# **UNIVERSITAT POLITÈCNICA DE VALÈNCIA**

**ESCUELA TÉCNICA SUPERIOR DE INGENIERÍA AGROALIMENTARIA Y DEL MEDIO NATURAL**

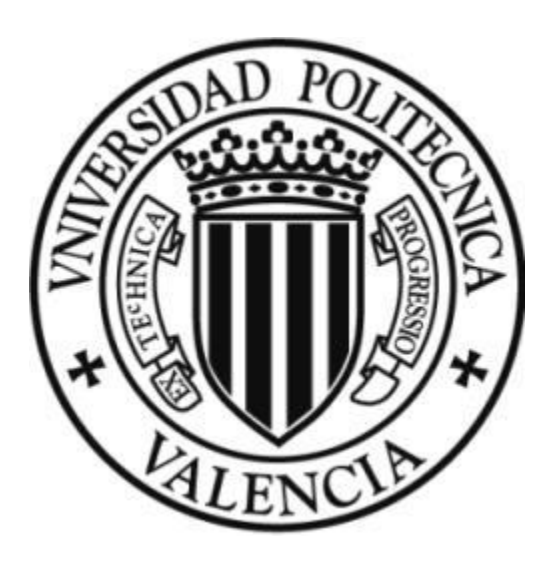

**Diseño de nave agroalimentaria e instalaciones auxiliares para almacenamiento de aguacate en Gandía**

**DOCUMENTO 1: MEMORIA Y ANEJOS A LA MEMORIA**

**TRABAJO FINAL DE GRADO EN INGENIERÍA AGROALIMENTARIA Y DEL MEDIO RURAL ALUMNO: Guillermo Negrete Ramírez de Arellano Tutor: Iban Balbastre Peralta Segundo tutor: Francisco Javier Sánchez Romero Curso académico: 2018/2019 VALENCIA, ENERO 2019**

# **Título**

Diseño e instalaciones auxiliares de nave agroalimentaria para almacenamiento de aguacates en el término municipal de Gandía (Valencia).

## **Resumen**

Se plantea el diseño de una nave almacén de aguacates en el término municipal de Gandía (Valencia). La nave dispone de espacios para una cámara frigorífica de conservación, zona de maquinaria, además de una mesa de selección, una cepilladora, una calibradora y dependencias para el personal, incluyendo vestuarios y oficinas.

La edificación diseñada es de forma rectangular (400m<sup>2</sup>), con una sola planta y con estructura metálica sobre cimentación de hormigón.

El TFG incluye la definición y justificación de los elementos constructivos principales; del mismo modo, también quedan descritas y calculadas las instalaciones eléctricas e hidráulicas necesarias para el desarrollo de la actividad.

El documento comprende memoria descriptiva, anejos de cálculo de construcción, electrotécnia e instalacion hidráulica. También incluye el presupuesto de los elementos descritos y los planos de situación, emplazamiento, general de la nave y los específicos de cada anejo.

Palabras clave: Almacén de aguacates, elementos constructivos, instalaciones.

# **Tittle**

Auxiliary installations and design of an agri-food warehouse for avocado storage in the municipal district of Gandía (Valencia)

## **Abstract**

The design of a avocado warehouse in the municipal district of Gandía (Valencia) is proposed. The premises has spaces for a cold storage chamber, a machinery area, as well as a selection table, a brushing machine and a grader. In addition to all this, facilities for the workpeople, including changing rooms and offices can be found.

It is a rectangular (400m2) single floor building, with a metallic structure on concrete foundations.

The Final Degree Project (FDP) includes the definition and justification of the main constructive elements; similarly, the electrical and hydraulic installations for the development of the activity are also described and calculated.

The document includes a descriptive memory, annexes for calculation of construction, electrical engineering and hydraulic installations. It also includes the estimate of the described elements and the plans of situation, location, of the general warehouse and the specifics for each annex.

Keywords: avocado, warehouse, building elements, installations.

Autor del TFG: Guillermo Negrete Ramírez de Arellano.

Valencia, Noviembre de 2018.

Tutor: Iban Balbastre Peralta

Segundo tutor: Francisco Javier Sánchez Romero

# **DOCUMENTACIÓN TFG**

- DOCUMENTO Nº1; MEMORIA Y ANEJOS A LA MEMORIA
- DOCUMENTO Nº2; PLANOS
- DOCUMENTO Nº3; PRESUPUESTO

# **INDICE DE LA MEMORIA**

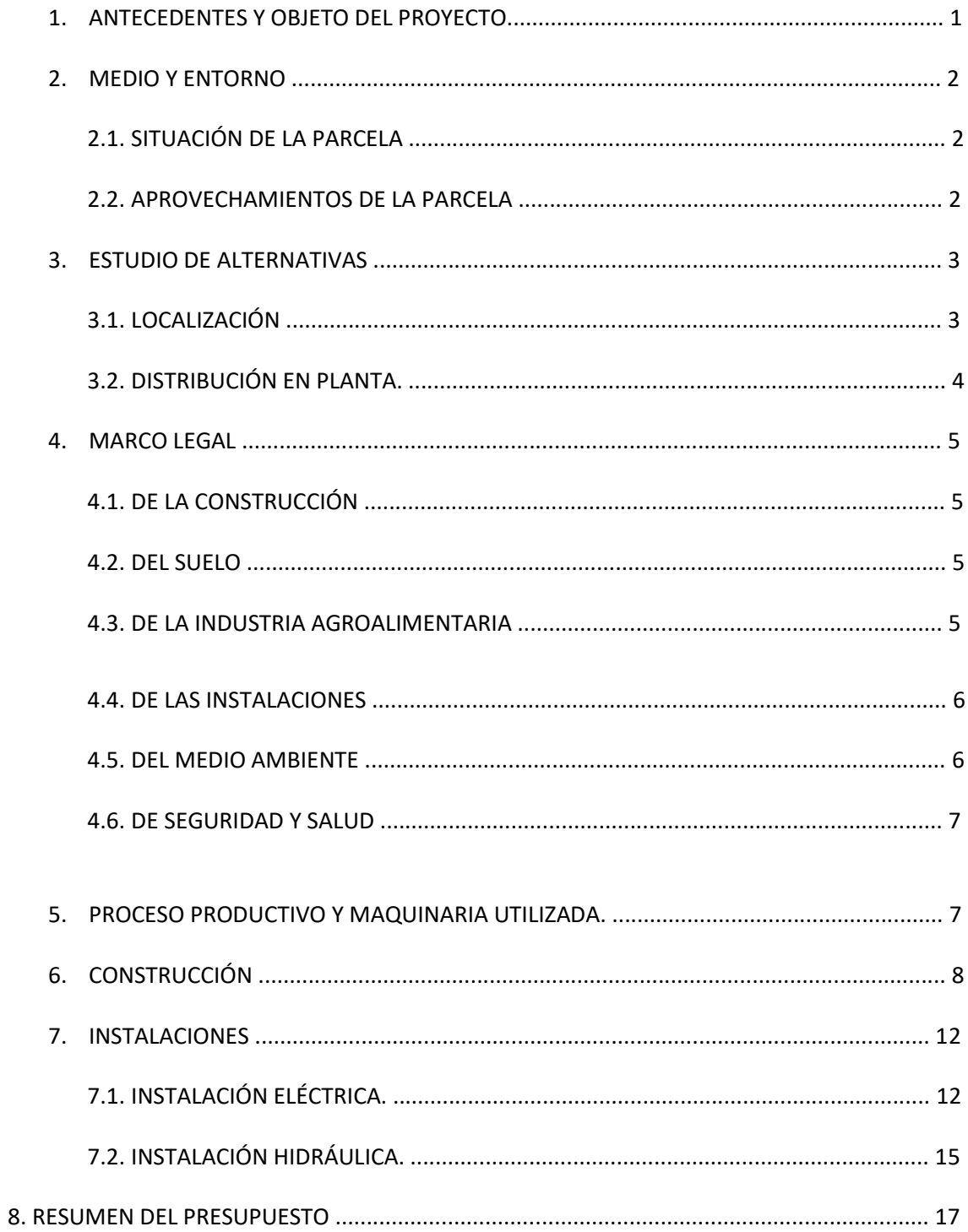

# **ÍNDICE DE ILUSTRACIONES.**

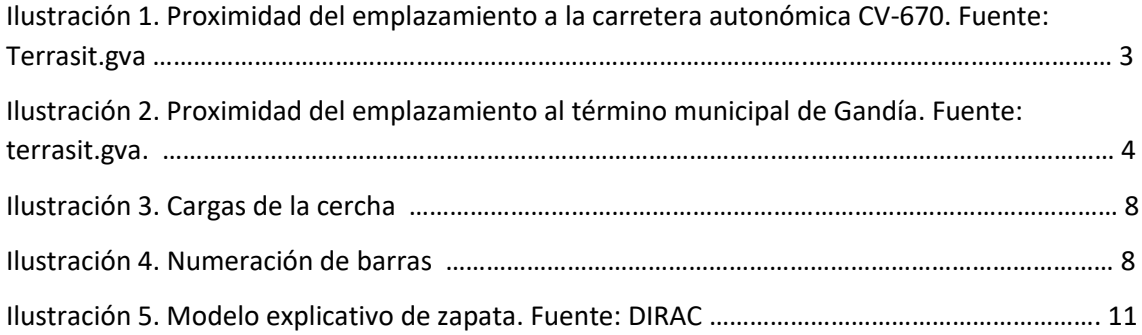

# **ÍNDICE DE TABLAS**

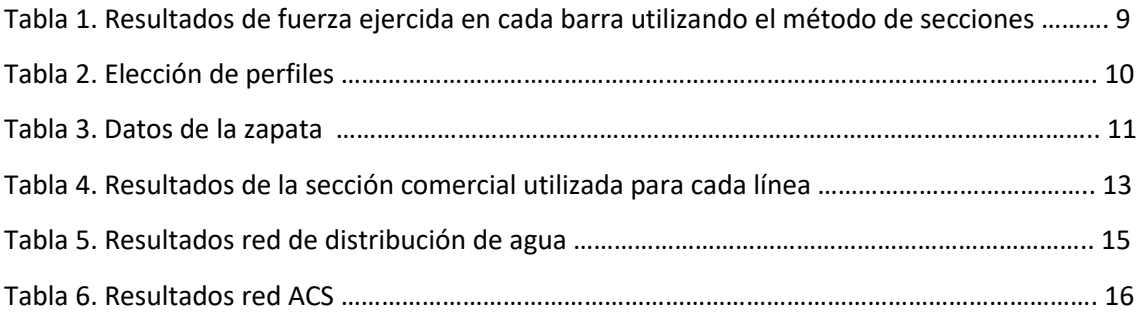

# 1. ANTECEDENTES Y OBJETO DEL PROYECTO

*El aguacate, Persea americana*, es una especie arbórea del género Persea perteneciente a la familia Lauraceae, originaria de Mesoamérica, la variedad que se cultiva en España es la Hass. Es un cultivo potencialmente interesante, centrándose la mayor parte de la producción nacional en Andalucía con anterioridad y ahora implantándose con fuerza en la Comunidad Valenciana. Y esto es en parte por su rentabilidad frente a otros cultivos como puede ser el cítrico. Y es que el clima mediterráneo, en concreto las zonas libres de heladas, resulta idóneo para la implantación de estas especies. Existe una temporada de cosecha de aguacates limitada a los meses más cálidos del año. De modo que, en respuesta a cuándo es temporada de aguacate, podemos decir que se dan de junio a octubre, mientras que en mayo ya puede hacerse una recolección temprana y en noviembre, tardía.

Es un cultivo de gran rentabilidad puesto que aunque la densidad de estos cultivos sea menor, la rentabilidad es mucho mayor que otros cultivos como el cítrico, de manera que cada vez son más los agricultores que se están interesando por su plantación.

En este proyecto se describen las construcciones e implantación de maquinaria e instalaciones de una nave de envasado y almacenamiento de aguacates en el término municipal de Gandía (Valencia). La nave debe contar con oficinas y espacios para el correcto desempeño de las actividades del capital humano contratado, estando la misma ubicada en las proximidades del núcleo urbano.

## 2. MEDIO Y ENTORNO

# 2.1 SITUACIÓN DE LA PARCELA

La nave agroindustrial objeto del proyecto está situada a 2 km del núcleo urbano de la ciudad de Gandía. Del mismo modo, cabe señalar la buena y estratégica situación de la parcela debido a que se encuentra en la N-337a y a escasos metro de la CV-670.

# 2.2 APROVECHAMIENTO DE LA PARCELA

Se trata de una nave de almacenamiento de aguacate con una cámara frigorífica con capacidad para 75000 kg de los mismos. Se decide esta magnitud debido a que se aprovechan aproximadamente 4 hectáreas de terreno para la plantación y cada hectárea producirá una media de 18000 kg de aguacates de la variedad Hass.

## 3. ESTUDIO DE ALTERNATIVAS

# 3.1 LOCALIZACIÓN.

En cuanto a la localización, se ha decidido el establecimiento de la nave agroindustrial en este punto debido a su proximidad a un núcleo urbano importante como es Gandía. De este modo, se combina el aire natural con la facilidad de recursos que un municipio como Gandía puede ofrecer bajo cualquier necesidad, suministro o servicio. También se ha de tener en cuenta la facilidad que tienen tanto los camiones de carga, como los trabajadores de la nave y los indirectos de la misma en el acceso a la parcela, encontrándose muy ventajoso al estar directamente enlazado con una carretera provincial. A continuación, se adjuntan dos imágenes donde se muestran con un punto rojo la situación de la parcela y se puede observar su notable proximidad a la carretera CV-670, además de la proximidad al municipio de Gandía (señalado con punto azul). De igual manera se puede conocer la situación de manera más detallada en los planos de situación y emplazamiento, *Planos nº1* y *Plano nº2*.

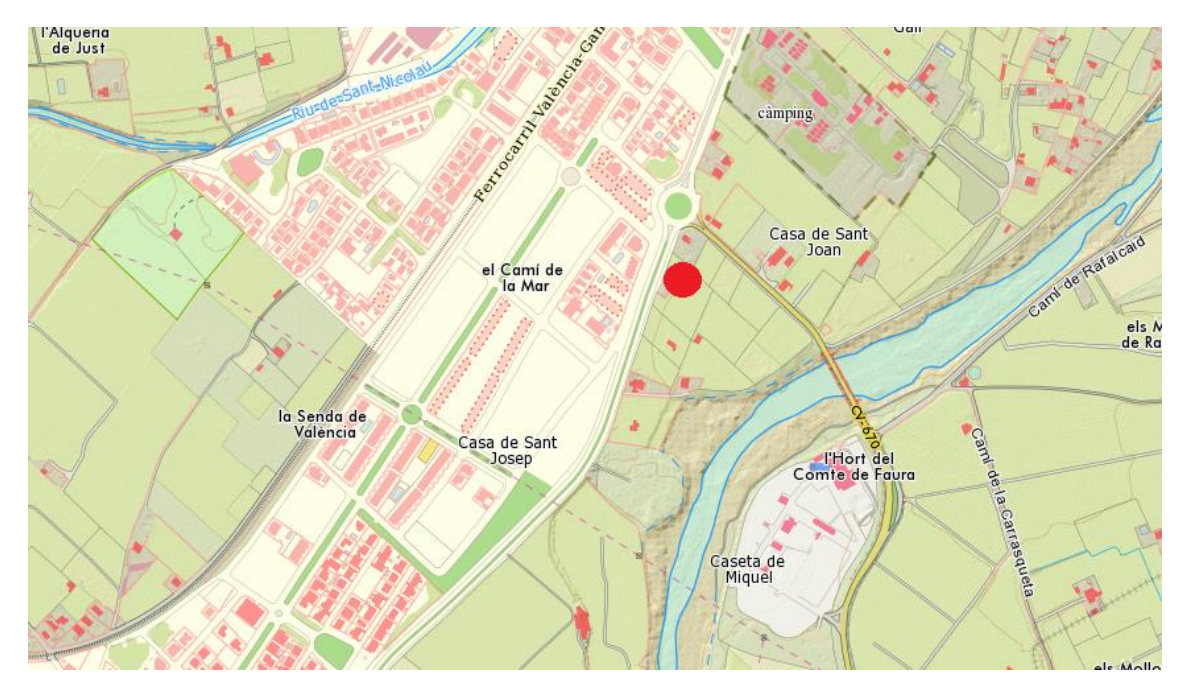

**Ilustración 1. Proximidad del emplazamiento a la carretera autonómica CV-670. Fuente: Terrasit.gva**

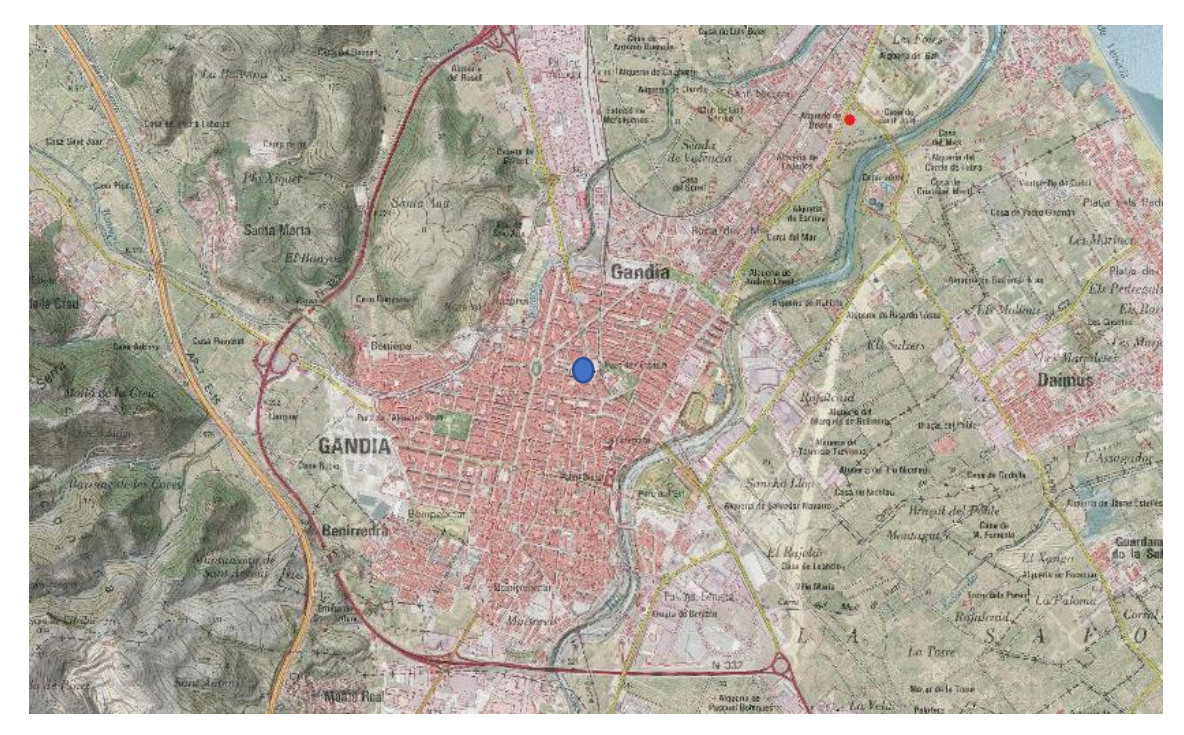

**Ilustración 2. Proximidad del emplazamiento al término municipal de Gandía. Fuente: terrasit.gva.**

# 3.2 DISTRIBUCIÓN EN PLANTA

En cuanto a la distribución en planta, se ha pensado toda ella con el fin de aprovechar al máximo cada espacio de la nave, intentando realizar una especie de circuito sin retrocesos desde la recepción del aguacate hasta su salida por la zona de expedición. En el *Plano nº 7* se puede observar la distribución en planta de la nave de almacenamiento de aguacates, que al ser recibidos, pasan directamente a la mesa de selección manual y, seguidamente, a la cepilladora, que los limpiará ligeramente antes de pasar a la calibradora que finalmente los clasificará por tamaño para refrigerarse posteriormente en atmósfera controlada. Se decide situar la cámara frigorífica en una esquina con un acceso para la materia prima y otro para la salida de ésta. La puerta de entrada se ha situado de forma y manera que se encuentra cerca de la máquina calibradora, que es la última estación del aguacate antes de ser paletizado y llevado a la cámara. Al otro lado de la cámara frigorífica hay una puerta que se abrirá para la salida de los palés, encontrándose la zona de expedición también muy próxima. Además, en esta parte de manejo directo de los aguacates se encuentra justo en frente dea la sala de máquinas y el almacén para el material de trabajo.

No se debe olvidar que la nave cuenta con otra entada para el personal diferenciada de la de recepción de materia prima. Junto a esta entrada se encuentran dos vestuarios, uno para los trabajadores y otro para las trabajadoras, donde los operarios tendrán la posiblidad de ponerse el atuendo propio para el trabajo en la nave y la comodidad de asearse antes de volver a sus domicilios. Del mismo modo, se puede observar la existencia de una oficina, destinada a trabajadores cualificados en administración y economía para un correcto funcionamiento del negocio.

# 4. MARCO LEGAL

# 4.1 DE LA CONSTRUCCIÓN

- RESOLUCIÓN de 3 de marzo de 2015, de la Consellería de Infraestructuras, Territorio y Medio Ambiente, por la que se aprueba el documento reconocido para la calidad en la edificación denominado «Procedimiento para la elaboración del Informe de Evaluación del Edificio. Comunitat Valenciana».
- Decreto 1/2015, de 9 de enero, del Consell, por el que se aprueba el Reglamento de Gestión de la Calidad en Obras de Edificación
- Real Decreto 842/2013, de 31 de octubre, por el que se aprueba la clasificación de los productos de construcción y de los elementos constructivos en función de sus propiedades de reacción y de resistencia frente al fuego.
- Ley 3/2004, de 30 de junio, de la Generalitat Valenciana, de Ordenación y Fomento de la Calidad de la Edificación.
- Real Decreto 1247/2008, de 18 de julio, por el que se aprueba la instrucción de hormigón estructural (EHE-08)
- Real Decreto 956/2008, de 6 de junio, por el que se aprueba la instrucción para la recepción de cementos (RC-08).

# 4.2 DEL SUELO

- Plan general de ordenación urbana de Gandía.
- Ley 5/2014, de 25 de julio, de la Generalitat, de Ordenación del Territorio, Urbanismo y Paisaje, de la Comunitat Valenciana.

# 4.3 DE LA INDUSTRIA AGROALIMENTARIA

- Reglamento 852/2004, de 29 de Abril de 2004, del Parlamento Europeo y del Consejo, relativo a la higiene de los productos alimenticios (DO L139, 30.04.2004).
- Real Decreto 126/2015, de 27 de febrero, por el que se aprueba la norma general relativa a la información alimentaria de los alimentos que se presenten sin envasar para la venta al consumidor final y a las colectividades, de los envasados en los lugares de venta a petición del comprador, y de los envasados por los titulares del comercio al por menor.
- Decreto 97/2005, de 20 de mayo, del Consell de la Generalitat, por el que se crea el Registro de Establecimientos Agroalimentarios de la Comunidad Valenciana y se regula su funcionamiento.
- Orden de 26 de septiembre de 2005, de la Conselleria de Agricultura, Pesca y Alimentación, por la que se regula la inscripción en el Registro de Establecimientos Agroalimentarios de la Comunidad Valenciana.
- Real Decreto 191/2011, de 18 de febrero, sobre Registro General Sanitario de Empresas Alimentarias y Alimentos.
- Real Decreto 168/1985, de 6 de febrero, por el que se aprueba la Reglamentación Técnico-Sanitaria sobre «Condiciones Generales de Almacenamiento Frigorífico de Alimentos y Productos Alimentarios».DEROGADA POR Real Decreto 176/2013, de 8 de

marzo, por el que se derogan total o parcialmente determinadas reglamentaciones técnico-sanitarias y normas de calidad referidas a productos alimenticios.

- Real Decreto 2192/1984, de 28 de noviembre, por el que se aprueba el Reglamento de aplicación de las normas de calidad para las frutas y hortalizas frescas comercializadas en el mercado interior.
- Reglamento (CE) nº 1221/2008 de la Comisión, de 5 de diciembre de 2008, que modifica, en lo que atañe a las normas de comercialización, el Reglamento (CE) nº 1580/2007 por el que se establecen disposiciones de aplicación de los Reglamentos (CE) nº 2200/96, (CE) nº 2201/96 y (CE) nº 1182/2007 del Consejo en el sector de las frutas y hortalizas.
- Real Decreto 640/2006, de 26 de mayo, por el que se regulan determinadas condiciones de aplicación de las disposiciones comunitarias en materia de higiene, de la producción y comercialización de los productos alimenticios.

# 4.4 DE LAS INSTALACIONES

- Resolución de 11 de marzo de 2014, de la Dirección General de Industria y de la Pequeña y Mediana Empresa, por la que se amplía y modifica la relación de refrigerantes autorizados por el Reglamento de seguridad para instalaciones frigoríficas.
- Decreto 141/2012, de 28 de septiembre, del Consell, por el que se simplifica el procedimiento para la puesta en funcionamiento de industrias e instalaciones industriales.
- Real Decreto 2200/1995, de 28 de diciembre, por el que se aprueba el Reglamento de la Infraestructura para la Calidad y la Seguridad Industrial.
- Real Decreto 1942/1993, de 5 de noviembre, por el que se aprueba el Reglamento de instalaciones de protección contra incendios.
- Real Decreto 842/2002, de 2 de agosto, por el que se aprueba el Reglamento electrotécnico para baja tensión.
- Real Decreto 3275/1982, de 12 de noviembre, sobre condiciones técnicas y garantías de seguridad en centrales eléctricas, subestaciones y centros de transformación

# 4.5 DEL MEDIO AMBIENTE

- Ley 6/2014, de 25 de julio, de la Generalitat, de Prevención, Calidad y Control Ambiental de Actividades en la Comunitat Valenciana.
- Ley 2/1989, de 3 de marzo, de la Generalitat Valenciana, de Impacto Ambiental o Real Decreto 261/1996, de 16 de febrero, sobre protección de las aguas contra la contaminación producida por los nitratos procedentes de fuentes agrarias.
- Real Decreto 849/1986, de 11 de abril, por el que se aprueba el Reglamento del Dominio Público Hidráulico, que desarrolla los títulos preliminar I, IV, V, VI y VII de la Ley 29/1985, de 2 de agosto, de Aguas. o Real Decreto Legislativo 1/2008.

### 4.6 DE SEGURIDAD Y SALUD

• Ley 31/1995. de 8 de noviembre, de Prevención de Riesgos Laborales

### 5. PROCESO PRODUCTIVO Y MAQUINARIA UTILIZADA

A continuación, se expone de manera sintetizada el proceso que se lleva a cabo en dicha nave. Los aguacates, son recogidos de las aproximadamente 4 hectáreas de terreno entre los meses de junio y octubre dependiendo de la maduración de la cosecha pero en 4 días próximos o consecutivos; contabilizando que cada hectárea da como fruto una media de 18000 kg, la cámara frigorífica tiene como mínimo unas dimensiones para 75000 kg.

Al ser recibidos los aguacates en la nave, estos son seleccionados en una mesa de manera manual, donde algunos operarios se encargarán de separar los aguacates que no sean aptos para el consumo o que hayan sido magullados en la recolección y breve transporte. Después de la selección, los aguacates pasan a una cepilladora que está pensada para el lavado, secado y abrillantado del fruto al pasar por su combinación de cepillos y esponjas; la fruta es bañada por una fila de duchas, pasando a continuación por encima de las esponjas que, con la ayuda de un ventilador superior, secan los aguacates y, finalmente, son conducidos fuera de la máquina por una barra de cepillos.

Seguidamente, los aguacates son conducidos a un calibrador, donde se consigue que los aguacates sean separados según su peso; en este momento los aguacates serán clasificados en función de su peso mayor o menor de 200 gramos, de este modo los operarios que se encuentren a una parte u otra del calibrador prepararán dos tipos de caja distintos. En un tipo de caja estarán los aguacates que pesen menos de 200 gramos, habrá 20 unidades de aguacate por caja y pesará aproximadamente, 4 kg; en el otro tipo de caja, estarán los aguacates que sobrepasen los 200 gramos, donde se encontrarán 20 aguacates, que pesarán en total unos 6 kg. Dentro de las cajas habrá alveolos de papel que soportarán a los aguacates.

Una vez preparados los dos tipos de cajas, se cargan en palés que soportan una media de 145 cajas, que irán siendo colocados en la cámara frigorífica. Los aguacates esperarán en la cámara frigorífica hasta que deban de ser descargados de la misma y transportados a la zona de expedición.

Nótese que el trasporte de aguacates se realiza desde el campo, donde los aguacates son recolectados manualmente y colocados de manera cuidadosa en cajas de plástico, a través de un tractor con remolque que los lleva hasta la nave. Una vez dentro de la nave, el aguacate en las etapas de selección y limpiado, es transportado en todo momento por bandejas de plástico y manualmente. Al haber sido introducidos los aguacates en las cajas de cartón después del calibrado y colocados en los palés, estos pallets son desplazados a la cámara frigorífica por una carretilla elevadora, que se utilizará también para transportar los mismos desde la cámara hasta la zona de expedición.

# 6. CONSTRUCCIÓN

Se quiere construir una nave agroindustrial metálica, con una cercha metálica a dos aguas y cubierta tipo sándwich. Como materiales de construcción se ha utilizado tubo cuadrado hueco de acero rectangular para las barras que comprenden la cercha, así como vigas HEB-260 para la construcción de los pilares y vigas IPE-140 para las correas. Para las zapatas el acero utilizado es el B-500S y el hormigón, HA-25; el número de barras en la zapata es de 8. Todas las características de cada material y la justificación de su presencia en el presente proyecto se encuentran en el *Anejo nº3*.

Para el dimensionado y diseño de la nave es necesario realizar cálculos y determinaciones de cuáles van a ser las cargas que la cercha ha de soportar, así como los cálculos de los axiles de cada barra con su correspondiente elección de perfiles. Del mismo modo, se determinarán las zapatas, pilares y correas existentes. Todos los cálculos y determinaciones se encuentran expuestos en el *Anejo nº3,* que además se pueden consultar de forma gráfica en los planos *Plano nº3, Plano nº4, Plano nº5 y Plano nº6*. A continuación, se exponen los resultados sobre las fuerzas ejercidas en cada barra y la elección de las mismas, además de la determinación de los datos geométricos de la zapata.

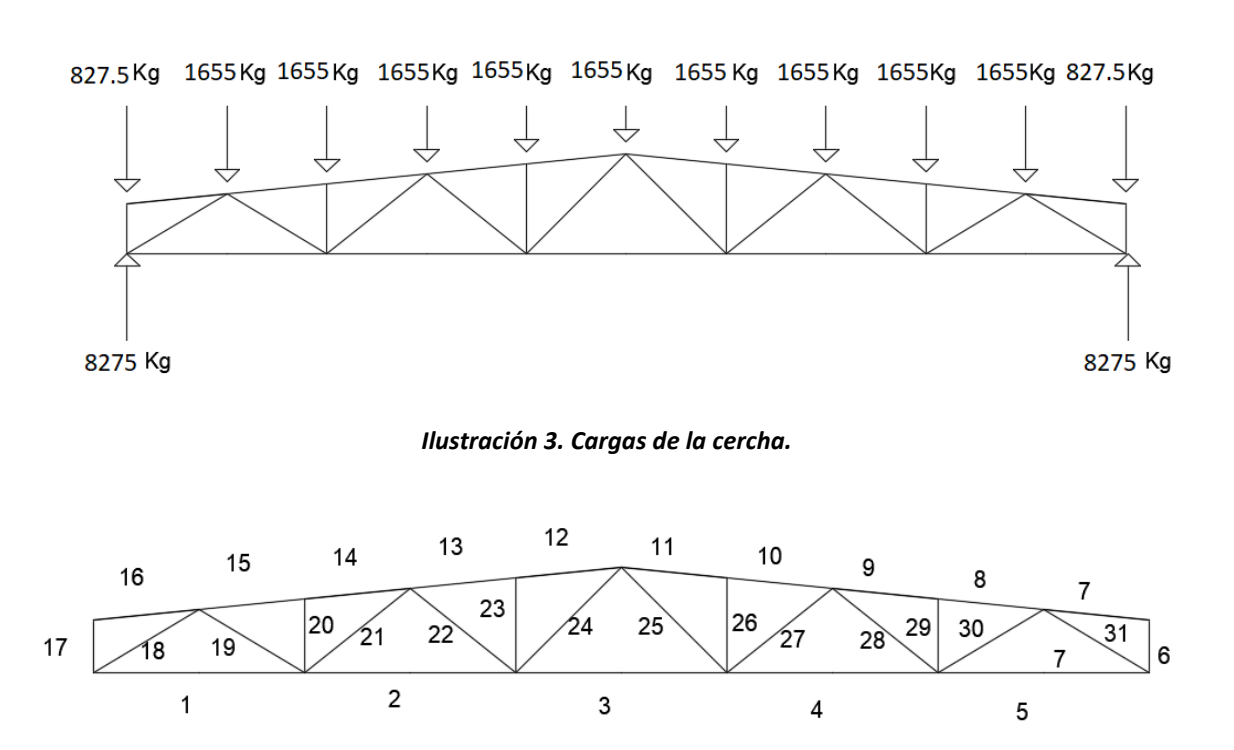

*Ilustración 4. Numeración de barras.*

| <b>BARRAS</b>   |             |                   |  |  |  |  |  |
|-----------------|-------------|-------------------|--|--|--|--|--|
| N <sub>1</sub>  | 12929,69    | <b>TRACCIÓN</b>   |  |  |  |  |  |
| N <sub>2</sub>  | 18725,75    | <b>TRACCIÓN</b>   |  |  |  |  |  |
| N <sub>3</sub>  | 16162,11    | <b>TRACCIÓN</b>   |  |  |  |  |  |
| N4              | 18725,75    | <b>TRACCIÓN</b>   |  |  |  |  |  |
| N <sub>5</sub>  | 12929,69    | <b>TRACCIÓN</b>   |  |  |  |  |  |
| N <sub>6</sub>  | $-827,5$    | <b>COMPRESIÓN</b> |  |  |  |  |  |
| N7              | 0           |                   |  |  |  |  |  |
| N <sub>8</sub>  | -17876,99   | <b>COMPRESIÓN</b> |  |  |  |  |  |
| N <sub>9</sub>  | -17876,99   | <b>COMPRESIÓN</b> |  |  |  |  |  |
| N <sub>10</sub> | $-18265,62$ | <b>COMPRESIÓN</b> |  |  |  |  |  |
| N11             | $-18265,62$ | <b>COMPRESIÓN</b> |  |  |  |  |  |
| N <sub>12</sub> | -18265,62   | <b>COMPRESIÓN</b> |  |  |  |  |  |
| N <sub>13</sub> | $-18265,62$ | <b>COMPRESIÓN</b> |  |  |  |  |  |
| N14             | -17876,99   | <b>COMPRESIÓN</b> |  |  |  |  |  |
| <b>N15</b>      | -17876,99   | <b>COMPRESIÓN</b> |  |  |  |  |  |
| N <sub>16</sub> | 0           |                   |  |  |  |  |  |
| N17             | $-827,5$    | <b>COMPRESIÓN</b> |  |  |  |  |  |
| <b>N18</b>      | $-14921,2$  | <b>COMPRESIÓN</b> |  |  |  |  |  |
| N <sub>19</sub> | 6397,03     | <b>TRACCIÓN</b>   |  |  |  |  |  |
| <b>N20</b>      | $-1655$     | <b>COMPRESIÓN</b> |  |  |  |  |  |
| N21             | 1527,1      | <b>TRACCIÓN</b>   |  |  |  |  |  |
| <b>N22</b>      | $-1004,94$  | <b>COMPRESIÓN</b> |  |  |  |  |  |
| <b>N23</b>      | $-1655$     | <b>COMPRESIÓN</b> |  |  |  |  |  |
| <b>N24</b>      | 2967,66     | <b>TRACCIÓN</b>   |  |  |  |  |  |
| <b>N25</b>      | 2967,66     | <b>TRACCIÓN</b>   |  |  |  |  |  |
| N26             | $-1655$     | <b>COMPRESIÓN</b> |  |  |  |  |  |
| N27             | $-1004,94$  | <b>COMPRESIÓN</b> |  |  |  |  |  |
| <b>N28</b>      | 1527,1      | <b>TRACCIÓN</b>   |  |  |  |  |  |
| <b>N29</b>      | $-1655$     | <b>COMPRESIÓN</b> |  |  |  |  |  |
| <b>N30</b>      | 6397,03     | <b>TRACCIÓN</b>   |  |  |  |  |  |
| <b>N31</b>      | $-14921,2$  | <b>COMPRESIÓN</b> |  |  |  |  |  |

*Tabla 1. Resultados de fuerza ejercida en cada barra utilizando el método de secciones.*

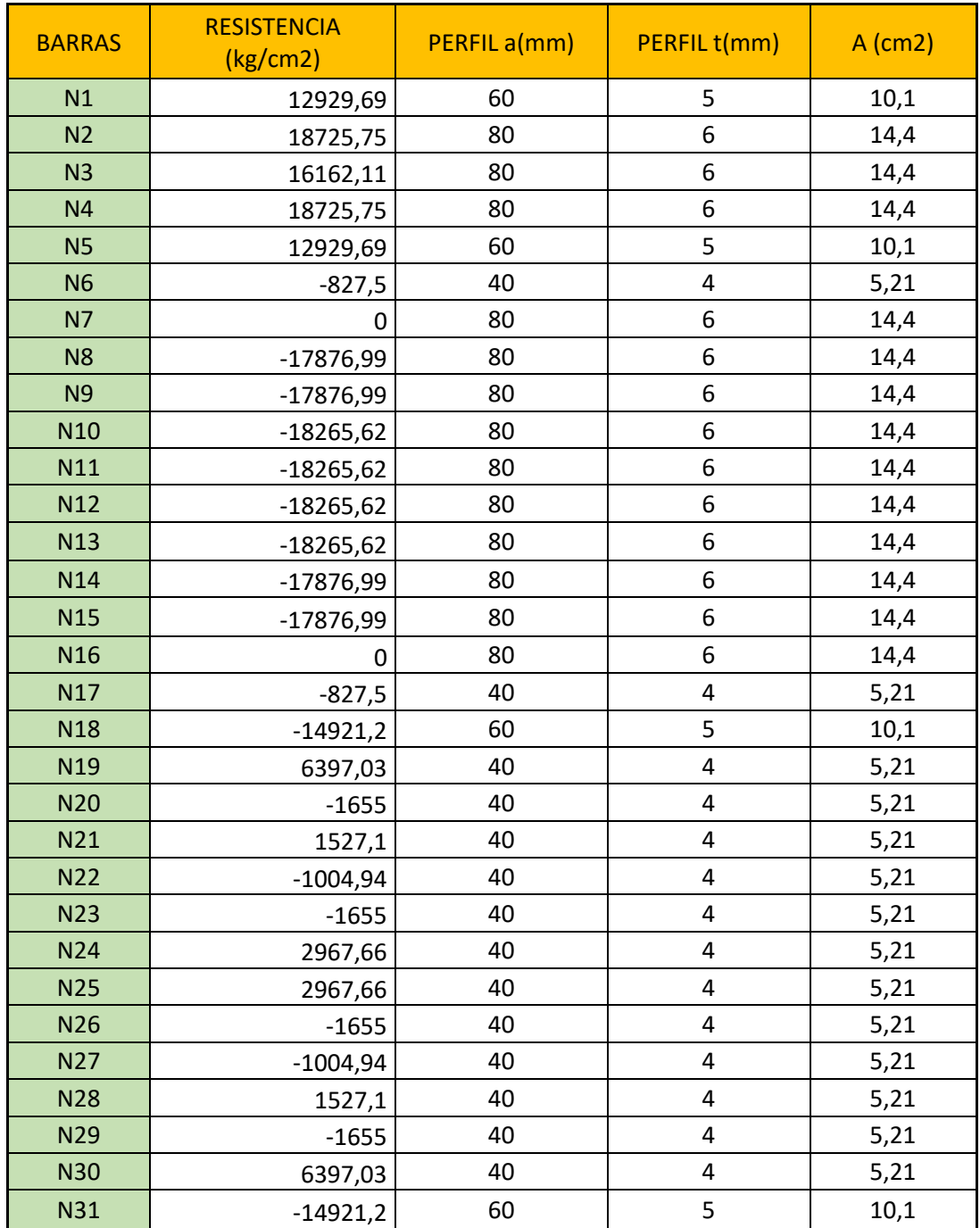

#### *Tabla 2. Elección de perfiles.*

*Tabla 3. Datos de la zapata.*

| Datos geométricos                       |            |  |  |  |
|-----------------------------------------|------------|--|--|--|
| a (base frontal)                        | $2,2 \, m$ |  |  |  |
| b (base lateral)                        |            |  |  |  |
| h (altura peana inferior)               |            |  |  |  |
| H (altura total zapata)                 |            |  |  |  |
| a0 (base frontal parte superior zapata) |            |  |  |  |
| b0 (base lateral parte superior zapata) |            |  |  |  |

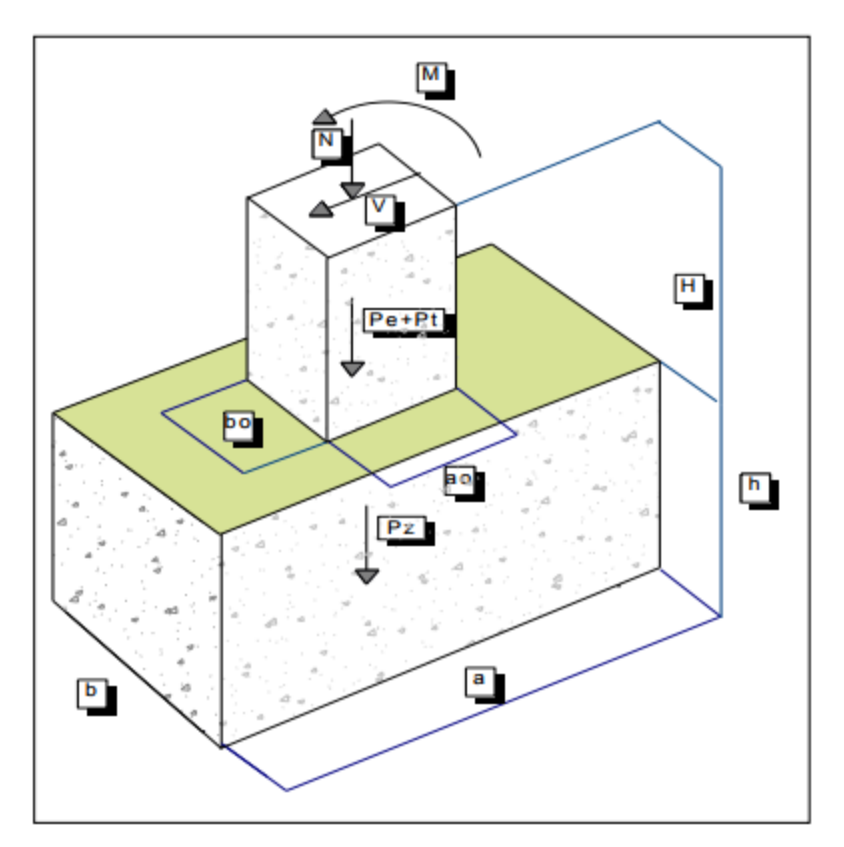

*Ilustración 5. Modelo explicativo de zapata. Fuente: DIRAC.*

# 7. INSTALACIONES

En el presente proyecto se ha diseñado las instalaciones eléctrica e hidráulica. Los respectivos cálculos y determinaciones de cada una de ella se incluyen en los anejos *Anejo nº1* y *Anejo nº2.*

# 7.1 INSTALACIÓN ELÉCTRICA.

Para realizar una correcta instalación se ha detallado exactamente todos los receptores existentes en la nave, teniendo en cuenta el alumbrado, los motores y las tomas de corriente que se pretenden instalar; para mayor información se aconseja consultar el *Anejo nº1* y para la descripción gráfica el *Plano nº8*. Del mismo modo se añaden como planos de interés para la comprensión de la instalación los planos *Plano nº9, Plano nº10 y Plano nº11*, donde se representan los esquemas unifilares del cuadro general de protección y de los cuadros secundarios correspondientes.

Con el conocimiento de las potencias de cada receptor y gracias al uso de las fórmulas expuestas en el *Anejo nº1*, se ha podido calcular la potencia que el transformador debía de suministrar, para así realizar la elección de un modelo con una potencia de 50 kVA. Una vez realizado el cálculo del transformador, solamente quedaría realizar el cálculo de la sección que cada línea con fin en un receptor determinado debe de tener.

Los criterios utilizados para el cálculo de esta línea son; el cálculo de la sección por calentamiento, el cálculo de la sección por caída de tensión y cálculo de la sección por cortocircuito. De forma detallada se explica el cálculo de cada línea por cada uno de los tres métodos en el *Anejo nº1*, eligiéndose finalmente el mayor resultado de sección calculado entre los tres métodos. A continuación, se muestra una tabla resumen con los resultados obtenidos para cada línea:

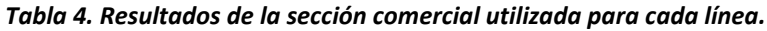

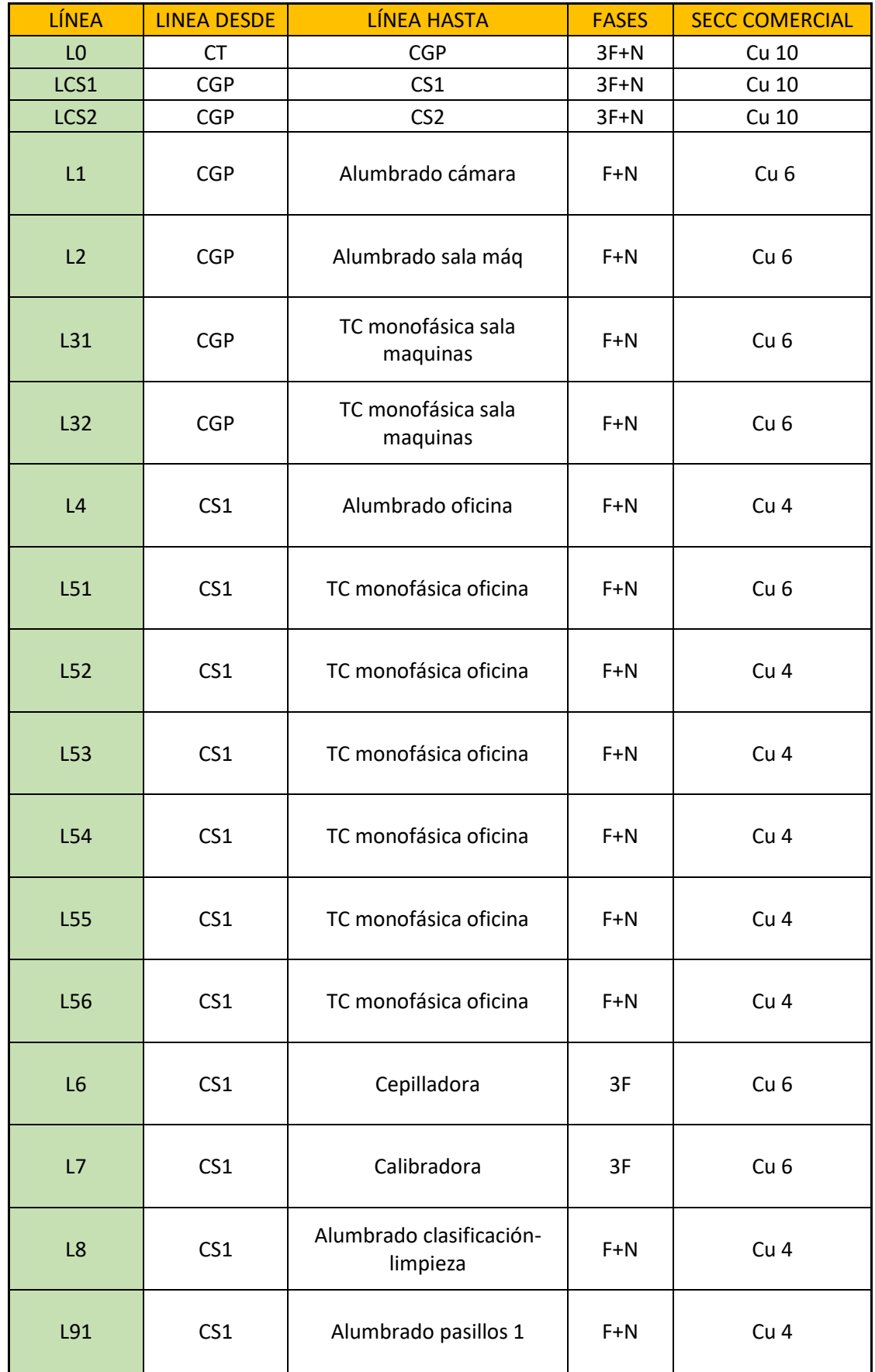

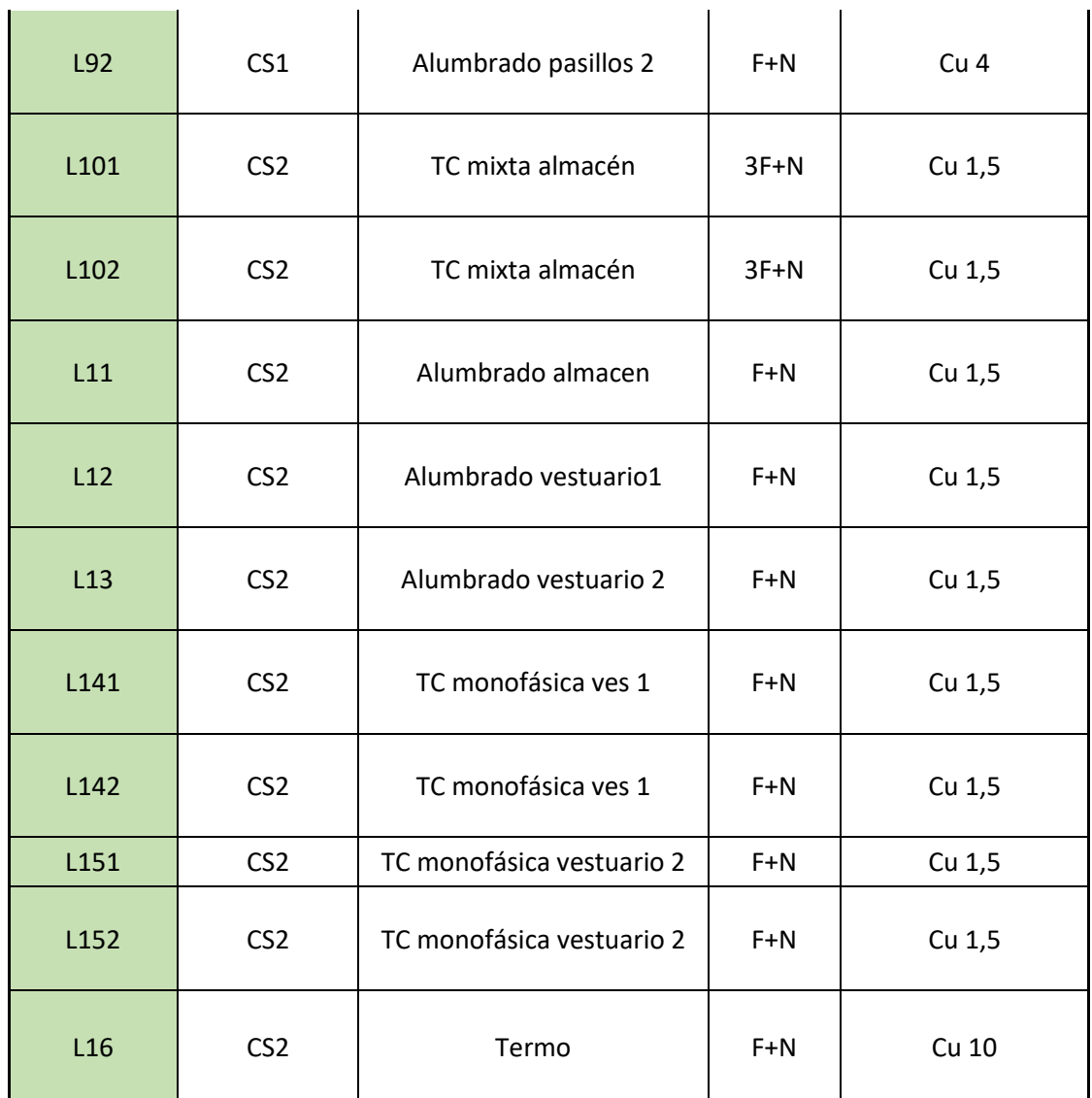

CT: Centro de transformación

**Contract Contract Contract** 

- CGP: Cuadro general de protección
- CS1: Cuadro secundario nº1
- CS2: Cuadro secundario nº2

Téngase en cuenta que el símbolo Cu seguido del número que representa el tamaño de la sección hace referencia a que los cables son *XLPE sobre Cu* como tipo de cable único para el cálculo de estas secciones.

Para finalizar, en la puesta a tierra se elige un diferencial con sensibilidad 300 mA; el terreno en el que se asienta la nave, situado al lado del término municipal de Gandía, es de tipo limoso con una resistividad de 150 Ω. Tras los cálculos realizados que se pueden encontrar en el *Anejo*  *nº1*, al utilizar conductor desnudo bastaría con dar la longitud de conductor desnudo (perímetro del edificio), que es de 80 metros.

# 7.2 INSTALACIÓN HIDRÁULICA.

El cálculo de los diámetros de las tuberías desde la red pública de suministro, se ha realizado considerando las necesidades de caudal y presión mínima de funcionamiento para cada uno de los receptores, ya sean aparatos sanitarios, el calentador o a la cepilladora para la limpieza de los aguacates. Una vez calculados los diámetros mínimos se escogen los diámetros comerciales, los cuales se utilizarán para calcular la velocidad real que tiene el suministro dentro de las tuberías y las pérdidas de presión producidas en el mismo. Calculadas las pérdidas y conociendo la cota, altura y presión de la acometida, además de la cota de la nave, se calcula la presión resultante, que debe de ser mayor a la requerida. Ya que se cumple este requisito, no es necesario instalar una bomba para ejercer más presión en la instalación y poder ejercer un suministro suficiente; todos los cálculos se encuentran realizados de forma detallada en el *Anejo nº2*. A continuación, se exponen los resultados de forma esquemática y detallada en el *Plano nº13, Plano nº 15.*

| Línea          | <b>ETIQUETA</b>    | <b>DN</b><br>(mm) | D int<br>(mm) | D int<br>(m) | <b>v</b> real<br>(m/s) | P req<br>(mca) | Hr.<br><b>Perdidas</b><br>(mca) | <b>AHB</b><br>acum<br>(mca) | P<br>result<br>(mca) | Dif P<br>(mca) |
|----------------|--------------------|-------------------|---------------|--------------|------------------------|----------------|---------------------------------|-----------------------------|----------------------|----------------|
| $\mathbf{1}$   |                    | 63                | 53,6          | 0,0536       | 1,24                   | 5              | 1,14                            | 1,14                        | 19,86                | 14,86          |
| $\overline{2}$ | <b>TERMO</b>       | 25                | 21,2          | 0,0212       | 1,70                   | 15             | 0,71                            | 1,85                        | 19,15                | 4,15           |
| $\overline{3}$ |                    | 63                | 53,6          | 0,0536       | 0,97                   | 5              | 0,14                            | 1,99                        | 19,01                | 14,01          |
| 4              | <b>LAVABO</b>      | 50                | 42,6          | 0,0426       | 1,12                   | 10             | 0,02                            | 2,02                        | 18,98                | 8,98           |
| 5              | <b>INODORO</b>     | 50                | 42,6          | 0,0426       | 1,05                   | 10             | 0,06                            | 2,08                        | 18,92                | 8,92           |
| 6              | <b>CEPILLADORA</b> | 50                | 42,6          | 0,0426       | 0,98                   | 18             | 0,19                            | 2,27                        | 18,73                | 0,73           |
| $\overline{7}$ |                    | 32                | 27,2          | 0,0272       | 1,03                   | 5              | 0,19                            | 2,45                        | 18,55                | 13,55          |
| 8              | <b>LAVABO</b>      | 25                | 21,2          | 0,0212       | 1,13                   | 10             | 0,06                            | 2,51                        | 18,49                | 8,49           |
| $\overline{9}$ | <b>DUCHA</b>       | 20                | 17            | 0,017        | 1,32                   | 10             | 0,03                            | 2,54                        | 18,46                | 8,46           |
| 10             | <b>INODORO</b>     | 16                | 13,4          | 0,0134       | 0,71                   | 10             | 0,13                            | 2,67                        | 18,33                | 8,33           |
| 11             | <b>DUCHA</b>       | 16                | 13,4          | 0,0134       | 1,42                   | 10             | 0,98                            | 3,65                        | 17,35                | 7,35           |

*Tabla 5. Resultados red de distribución de agua.*

Con el mismo método se realiza el cálculo de la dimensión de las tuberías para la red de suministro ACS (Agua Caliente Sanitaria). En este caso, el agua parte del calentador hacia los distintos aparatos sanitarios; los cálculos seguidos están reflejados en el *Anejo nº* y aquí se muestran se forma resumida los resultados obtenidos:

#### *Tabla 6. Resultados red ACS.*

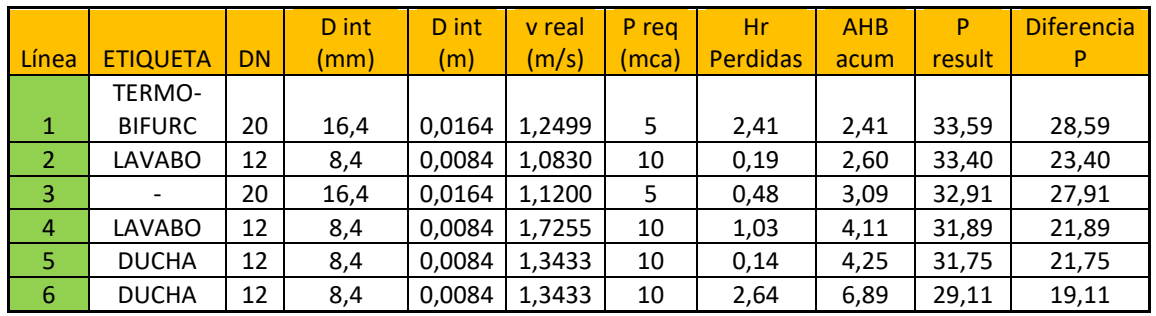

Seguidamente, se debe de realizar el dimensionado de la red de evacuación de aguas residuales. Para el dimensionado de aguas residuales se debe de determinar el número de UDs correspondientes a cada aparato sanitario. Con esta determinación y bajo las directrices seguidas en el *Anejo nº3* se establecen los diámetros de los ramales colectores en 75 mm, de las bajantes de aguas residuales en 75 mm y de los colectores de aguas residuales en 63 mm. Del mismo modo, se dimensiona la red de evacuación de aguas pluviales. Dependiendo de la superficie de la nave se define que el número de sumideros debe de ser de 4, el diámetro de las bajantes de 110 mm y el de los colectores de 137.5 mm. Finalmente, el diámetro de los canalones de 250 mm, según el régimen pluviométrico de la zona en la que nos encontramos.

## 8. RESUMEN DEL PRESUPUESTO.

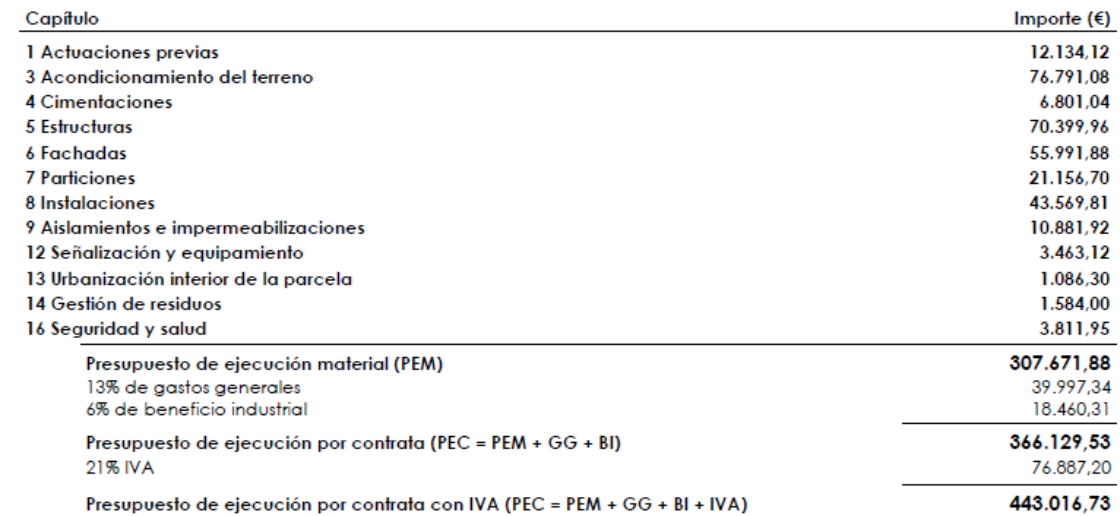

Asciende el presupuesto de ejecución por contrata con IVA a la expresada cantidad de CUATROCIENTOS<br>CUARENTA Y TRES MIL DIECISEIS EUROS CON SETENTA Y TRES CÉNTIMOS.

Valencia Ingeneniero agrónomo

Guillermo Negrete Ramírez de Arellano

Septem

# **ANEJOS A LA MEMORIA**

# **ANEJOS A LA MEMORIA**

# **ÍNDICE DE LOS ANEJOS**

**ANEJO Nº1; INSTALACIÓN ELÉCTRICA ANEJO Nº2; INSTALACIÓN HIDRÁULICA ANEJO Nº3; CONSTRUCCIÓN**

# **ANEJO Nº1**

# **INSTALACIÓN ELÉCTRICA**

# **ÍNDICE ANEJO Nº1**

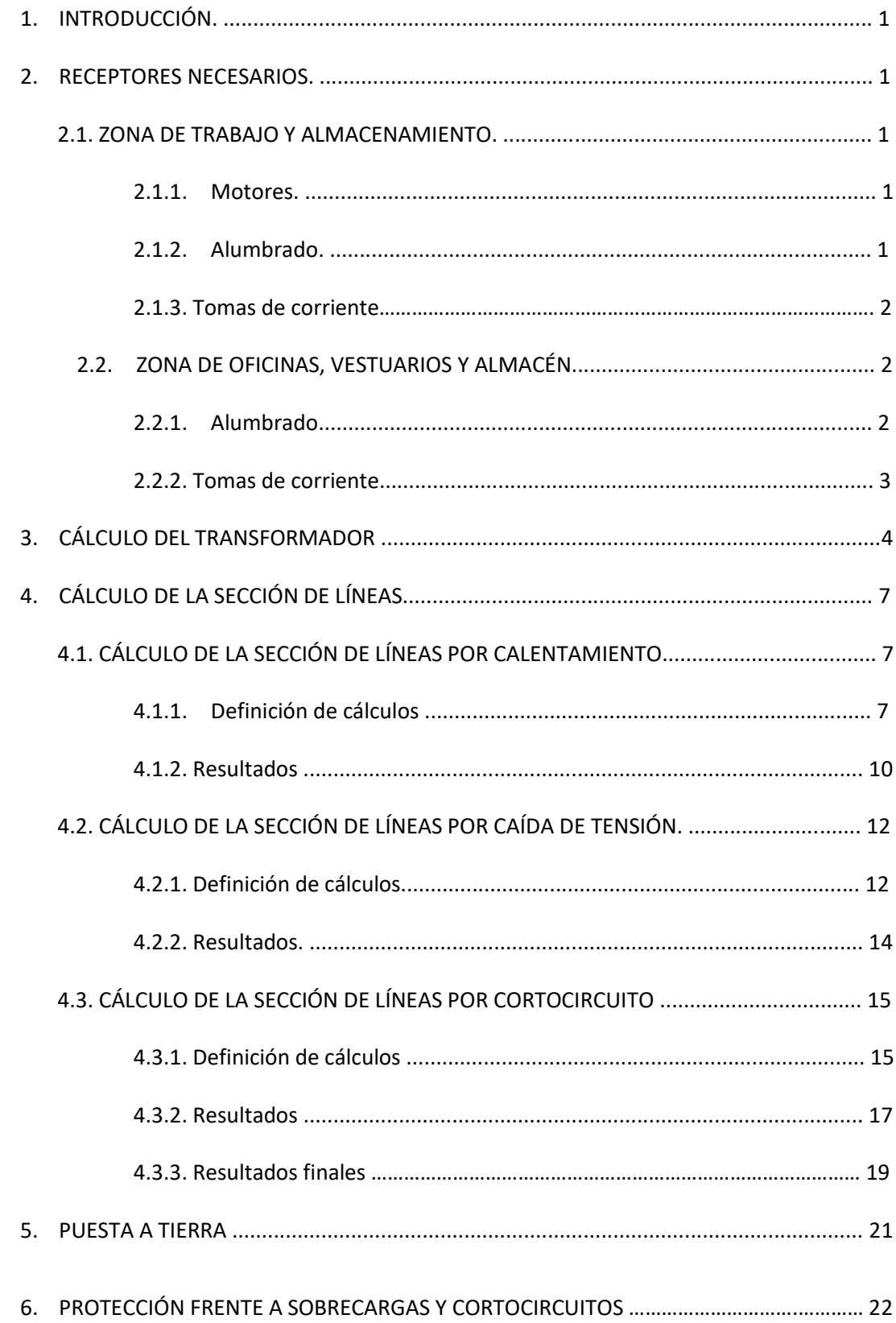

# ÍNDICE TABLAS

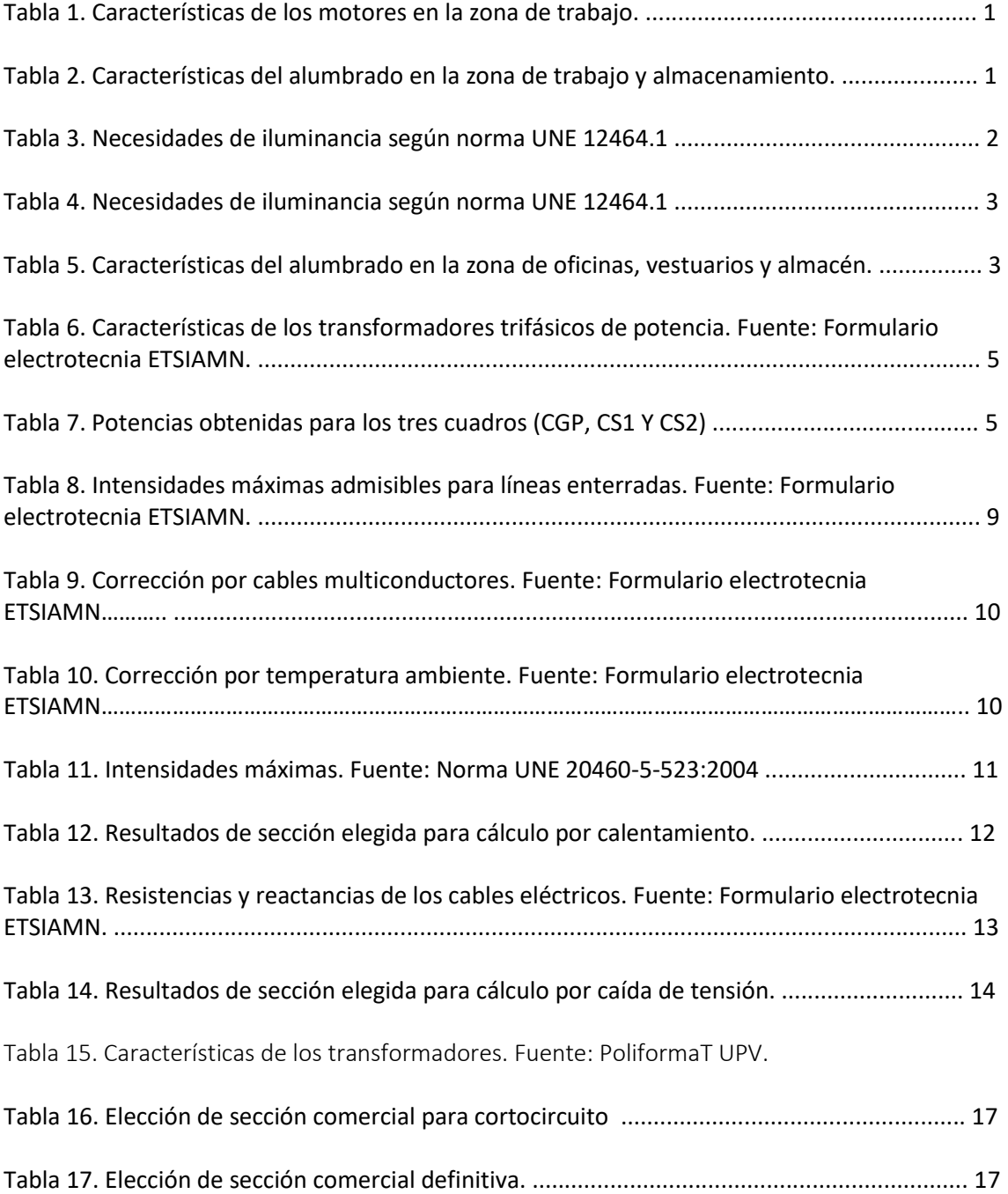

### 1. INTRODUCCIÓN.

Una de las instalaciones de mayor importancia en el proyecto es la eléctrica, la cual debe ser capaz de suministrar energía suficiente a los distintos receptores de la nave como tomas de corriente, motores o alumbrado. Para realizar el dimensionado de dicha instalación se debe de conocer la naturaleza de los diferentes receptores, así como la de sus características que determinaran las secciones de las diferentes líneas eléctricas.

### 2. RECEPTORES NECESARIOS.

Teniendo en cuenta la situación de los diferentes receptores, se definen dos zonas diferentes en la distribución eléctrica en la nave.

#### 2.1. ZONA DE TRABAJO Y ALMACENAMIENTO.

En esta zona los aguacates serán limpiados y clasificados tanto en la mesa de selección como en la calibradora, siendo seguidamente envasados en cajas de cartón con alveolos que serán directamente almacenados en la cámara frigorífica.

#### 2.1.1. Motores.

En la zona de trabajo encontramos dos máquinas, una cepilladora, con el fin de limpiar la fruta y una calibradora, para clasificarla; ambas máquinas estarán accionadas por un motor con las siguientes características consultadas en los catálogos de los fabricantes:

#### *Tabla 1. Características de los motores en la zona de trabajo.*

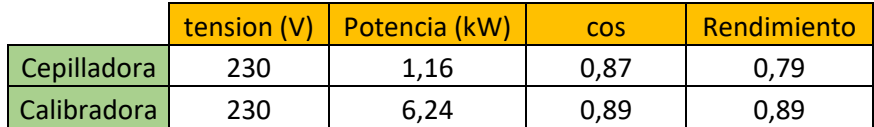

#### ` 2.1.2. Alumbrado.

En el caso del alumbrado, se eligen luminarias en función de las necesidades expuestas por la norma europea UNE 12464.1 sobre la iluminación para interiores, la cual asigna los niveles de iluminación (lux) necesarios o aconsejados en relación a la labor que se va a desempeñar.

#### *Tabla 2. Características eléctricas del alumbrado en la zona de trabajo y almacenamiento. Datos extraídos de Dialux*

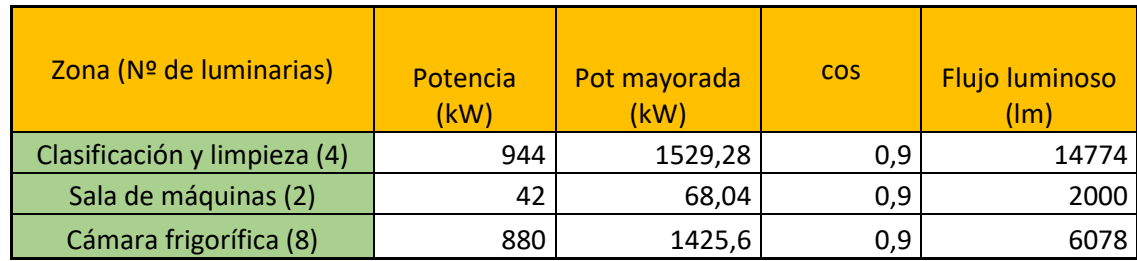

Cada luminaria soporta una lámpara, exceptuando las lámparas de la cámara frigorífica que al ser 2x58W, esa luminaria soportará 2 lámparas. .

Para la instalación se han escogido lámparas de descarga de la marca Philips y categoría MASTERColour, y en cada zona hay modelos de lámpara diferentes:

- Zona de clasificación y limpieza se han escogido lámparas Philips modelo FCH481 4x60W
- Sala de máquinas se han escogido lámpara Philips modelo TMX400 1x24W
- Cámara frigorífica, lámparas Philips modelo TTX260 2x55W

La potencia mayorada se calcula porque al haber escogido lámparas de descarga, la propia potencia de la lámpara hay que mayorarla debido a que éstas lámparas tienen elementos que también consumen energía, como el balastro, entonces para tener en cuenta estos elementos que también absorben intensidad se mayora la potencia. El coeficiente de mayoración es 1,8 según de reglamento de baja tensión Tabla (2).

El flujo luminoso es referente al flujo total luminoso de las lámparas pertenecientes a cada espacio de la nave.

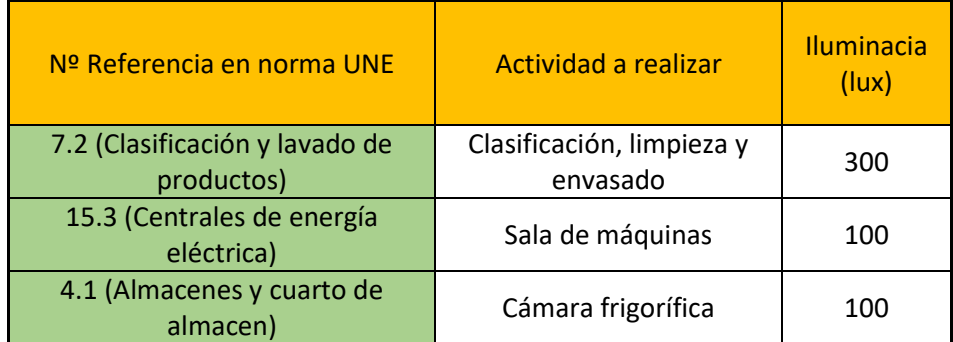

#### *Tabla 3. Necesidades de iluminancia según norma UNE 12464.1*

#### 2.1.3 Tomas de corriente.

Se van a instalar dos tomas de corriente monofásica, ambas situadas en la sala de máquinas.

#### 2.2. ZONA DE OFICINAS, VESTUARIOS Y ALMACÉN.

En esa zona es donde se concentra el trabajo de oficinas, de los trabajadores y a su vez los vestuarios necesarios para la higiene de los operarios de la zona de trabajo. Del mismo modo se incluye el almacén de material de trabajo situado cerca de los mismos vestuarios.

#### 2.2.1. Alumbrado.

En el caso del alumbrado, se eligen luminarias en función de las necesidades expuestas por la norma europea UNE 12464.1 sobre la iluminación para interiores, la cual asigna los niveles de iluminación (lux) necesarios o aconsejados en relación a la labor que se va a desempeñar.

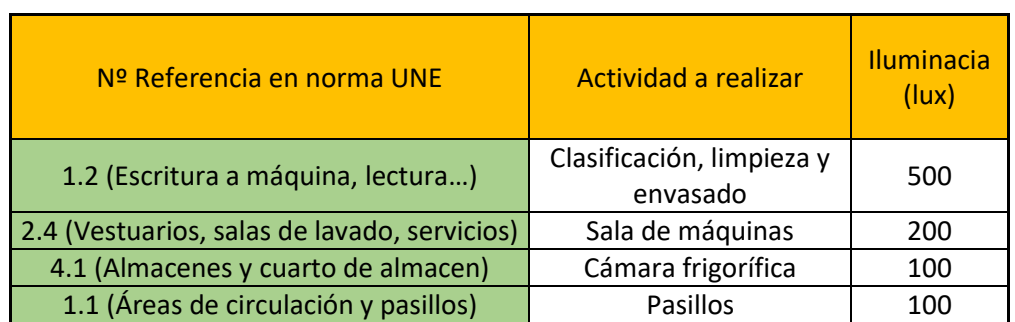

#### **Tabla 4. Necesidades de iluminancia según norma UNE 12464.1**

#### **Tabla 5. Características del alumbrado en la zona de oficinas, vestuarios y almacén. Datos extraído del Dialux**

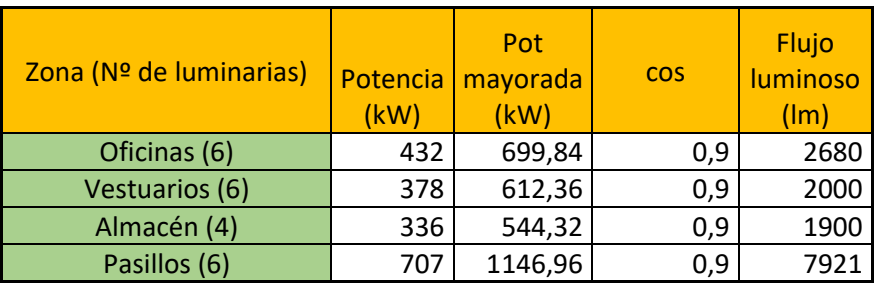

Para esta instalación se han escogido también lámparas de descarga, siendo diferentes para las diferentes zonas, son lámparas de la marca Philips de la categoría MASTERColour:

- Para almacén y pasillos modelo TMX400 2x58W
- Para oficinas lámparas modelo TBH318 2x36W
- Para vestuarios lámparas modelo TBH375 1x58W

#### 2.2.2. Tomas de corriente.

Se instalarán dos tomas de corriente mixta en el almacén de material de trabajo con el fin de conectar máquinas destinadas a la limpieza y mantenimiento de la planta. Del mismo modo se establecen seis tomas de corriente monofásica repartidas entre las dos oficinas y cuatro más repartidas entre los vestuarios. Las potencias de las tomas de corriente se calcularán en base a su potencia eléctrica y, en caso de que una línea alimente a varias tomas de corriente se le aplicará también un factor de utilización como el que sigue:

$$
f = (0,1+(0,9/Nt))
$$

: Factor de utilización

Nt: Número de tomas

### 3. CÁLCULO DEL TRANSFORMADOR

Con el fin de poder realizar el cálculo de las secciones de las líneas necesitaremos usar las diferentes fórmulas para saber la potencia necesaria en las líneas con tomas de corrientes y para líneas con receptores, la potencia de éstos se consulta en tablas.

De esta manera calcularemos la potencia aparente del transformador necesaria para el suministro de energía.

Fórmulas para calcular la potencia reactiva de los receptores y la potencia aparente del transformador:

$$
Q = P * tg \varphi
$$

$$
S = \sqrt{(P^2 * Q^2)}
$$

Q = potencia reactiva

S = potencia aparente del transformador

Habiéndose hecho uso de las fórmulas anteriormente expuestas, se han obtenido los datos de la Tabla 6 sobre las potencias obtenidas para el cuadro general de protección (CGP) y para los dos cuadros secundarios existentes (CS1 y CS2). Seguidamente, se realiza el cálculo necesario para conocer la potencia del transformador necesario; para ello utilizamos los valores *Q* y *P* obtenidos para el CGP.

$$
S = \sqrt{(P^2 + Q^2)}
$$
  

$$
S = \sqrt{(30809,68^2 + 19482,46^2)} = 36452,75 VA
$$

Obtenido este valor, se mayora a 20% y resulta 43743,31 VA ; solamente se deberá de proceder a la elección de un transformador suficiente para soportar esta potencia. El transformador se selecciona de la siguiente tabla de características de transformadores:

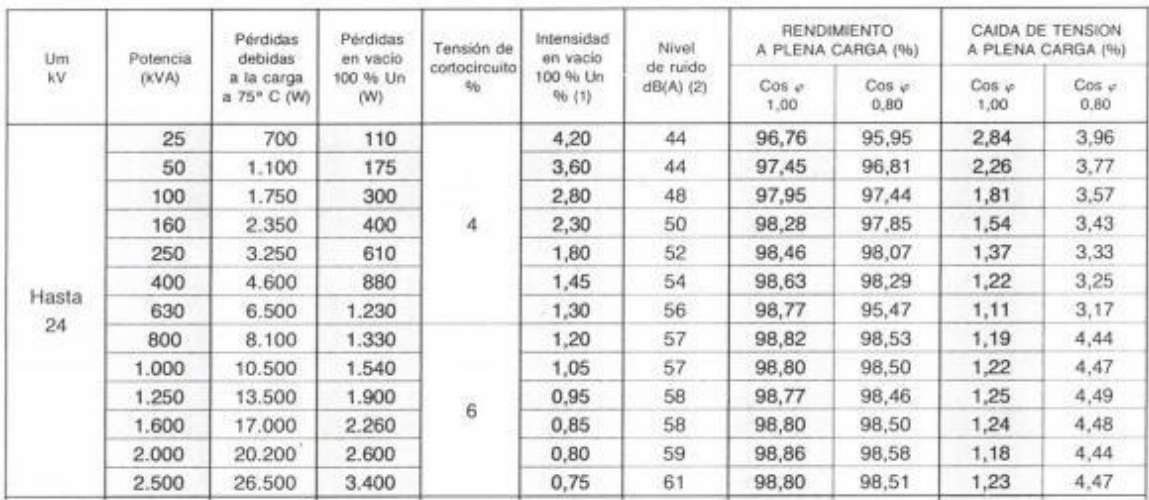

#### *Tabla 6. Características de los transformadores trifásicos de potencia. Fuente: Formulario electrotecnia ETSIAMN.*

Elegimos pues, el transformador modelo con una potencia de 50 kVA, mayor a la requerida, 43,74 kVA.

| Línea nº         | Línea<br>desde  | Línea hasta                                 | Potencia<br>unitaria<br>mecánica<br>(CV) | Potencia unitaria<br>eléctrica (W) | Potencia<br>total (W)    | Potencia<br>mayorada<br>(W) | Potencia<br>reactiva<br>(Var) |
|------------------|-----------------|---------------------------------------------|------------------------------------------|------------------------------------|--------------------------|-----------------------------|-------------------------------|
| L <sub>0</sub>   | <b>CT</b>       | <b>CGP</b>                                  | $\overline{\phantom{0}}$                 | $\overline{\phantom{0}}$           | $\overline{\phantom{a}}$ |                             | 30809,68   19482,46           |
| LCS1             | <b>CGP</b>      | CS <sub>1</sub>                             | $\overline{\phantom{0}}$                 | $\qquad \qquad \blacksquare$       | $\overline{\phantom{a}}$ | 18467,72                    | 11320,63                      |
| LCS <sub>2</sub> | <b>CGP</b>      | CS <sub>2</sub>                             | $\overline{a}$                           | $\overline{\phantom{0}}$           | $\overline{\phantom{a}}$ | 10848,32                    | 7590,66                       |
| L1               | <b>CGP</b>      | Alumbrado<br>cámara                         |                                          | 110                                | 880                      | 1425,6                      | 690,39                        |
| L2               | <b>CGP</b>      | Alumbrado<br>sala máq                       |                                          | 21                                 | 42                       | 68,04                       | 32,95                         |
| L31              | <b>CGP</b>      | <b>TC</b><br>monofásica<br>sala<br>maquinas |                                          | 2563,88                            | 2563,88                  | 2563,88                     | 1922,92                       |
| L32              | <b>CGP</b>      | <b>TC</b><br>monofásica<br>sala<br>maquinas |                                          | 2564,88                            | 2564,88                  | 2564,88                     | 1923,92                       |
| L4               | CS <sub>1</sub> |                                             |                                          | 72                                 | 432                      | 699,84                      | 338,92                        |

*Tabla 7. Potencias obtenidas para los tres cuadros (CGP, CS1 Y CS2)*
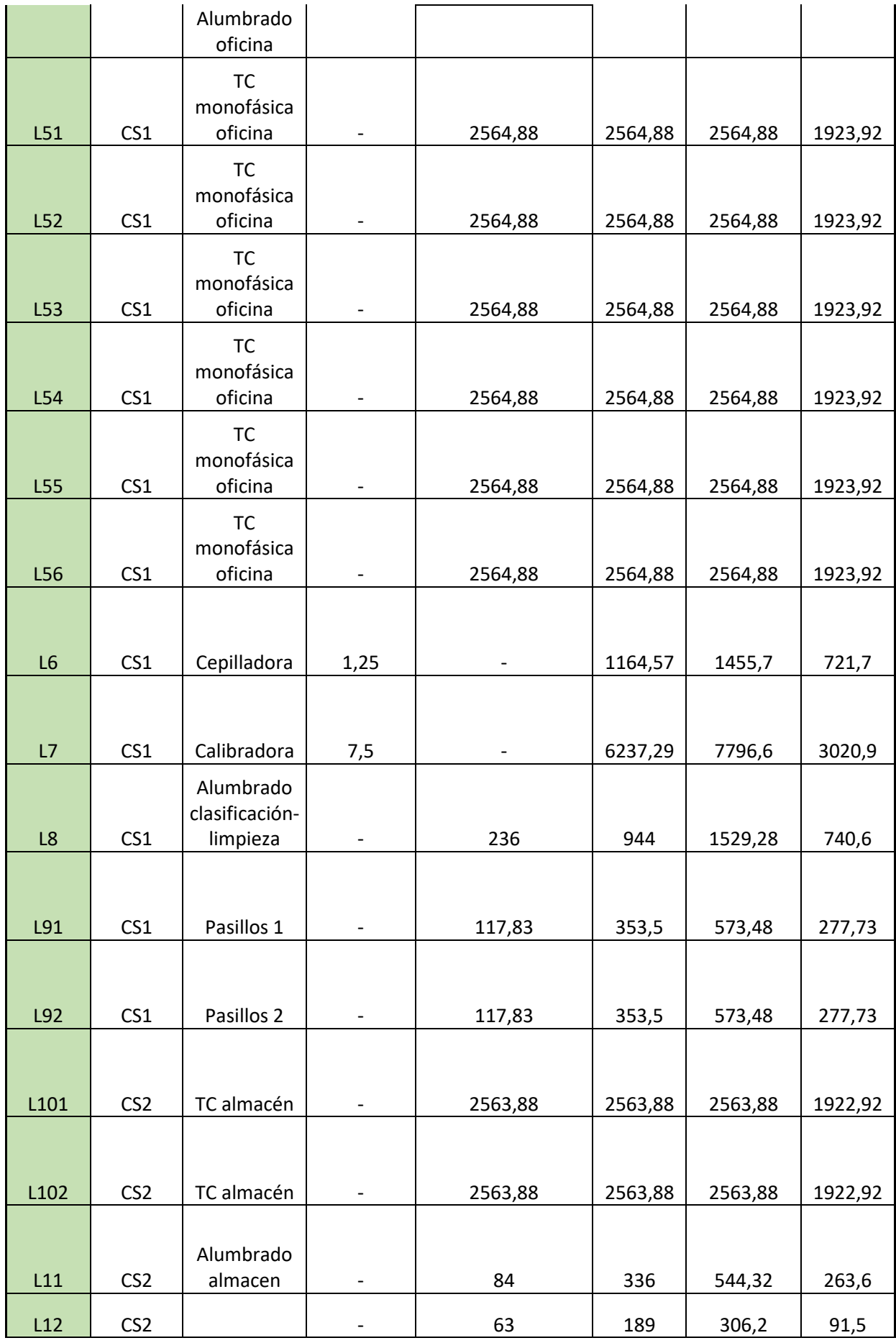

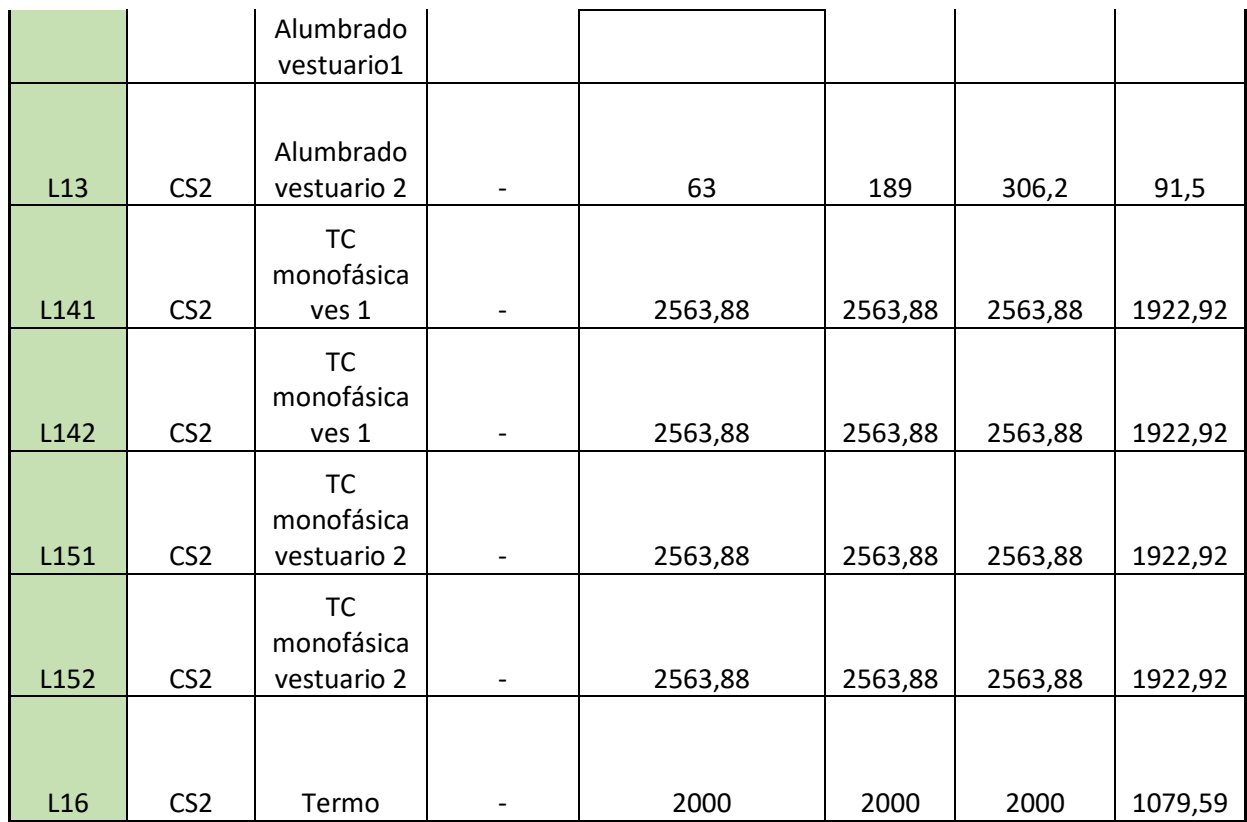

# 4. CÁLCULO DE LA SECCIÓN DE LAS LÍNEAS.

# 4.1. CÁLCULO DE LA SECCIÓN DE LÍNEAS POR CALENTAMIENTO.

### 4.1.1. Definición de cálculos.

Para este procedimiento deberemos de calcular la intensidad que está circulando por la línea, seleccionando y corrigiendo después una sección elegida de las tablas de la intensidad admisible del RBT cuya intensidad admisible sea mayor a la calculada.

Para el correcto seguimiento de estas instrucciones se ha utilizado las ecuaciones siguientes que nos dan el valor de la intensidad calculada para cada línea, y a partir de la cual se seleccionará la sección de la línea en función de la intensidad admisible para cada sección.

• Para líneas trifásicas

$$
I = \frac{S}{400 * \sqrt{3}}
$$

• Para líneas monofásicas

$$
I = \frac{S}{\sqrt{3}}
$$

Para la *L0*, que está enterrada y va desde *CT* a *CGP*, la sección elegida se determina en obediencia a la tabla siguiente, teniendo en cuenta que la profundidad de soterramiento será de 0.7 metros, los cables irán directamente soterrados y con una temperatura máxima del terreno aproximada de 25ºC. Se eligen cables de cobre unipolar con aislamiento XLPE.

Por tanto, al resultar una intensidad en esta línea de 63.14 A, seleccionamos *Cu25* como sección previsible de esta *L0* según la siguiente tabla:

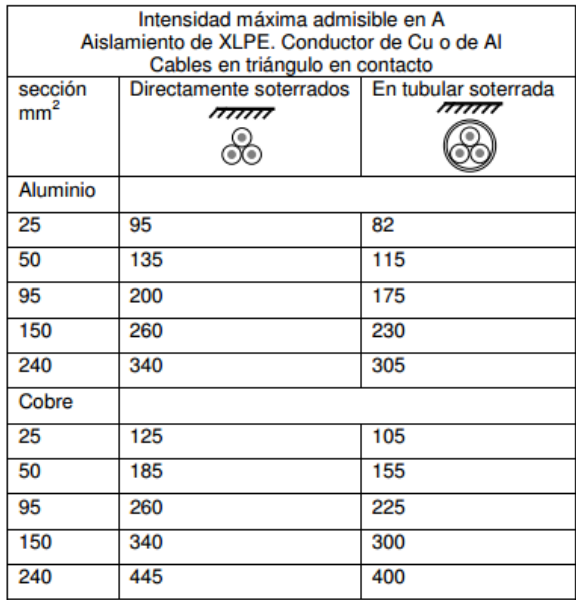

#### *Tabla 8. Intensidades máximas admisibles para líneas enterradas. Fuente: Formulario electrotecnia ETSIAMN.*

Para las demás líneas, al tratarse todas de líneas interiores en la nave, se utiliza el mismo procedimiento de cálculo en todas, calculando la intensidad que circula por la línea y aplicando los factores de corrección por temperatura y por agrupamiento.

Las características de las líneas interiores serán: cables de cobre multipolares para las líneas trifásicas y unipolares para las monofásicas, algunos en capa única en una superficie perforada y otros empotrados o embutidos, con aislamiento XLPE.

| <b>Disposición</b>                                                              | Número de Circuitos o cables multiconductores |      |      |      |      |      |      |      |  |  |
|---------------------------------------------------------------------------------|-----------------------------------------------|------|------|------|------|------|------|------|--|--|
|                                                                                 |                                               | 2    | з    |      | 6    | 9    | 12   | 16   |  |  |
| Agrupados en una superficie, empotrados<br>o embutidos (métodos A y B)          | 1.00                                          | 0.80 | 0.70 | 0.70 | 0.55 | 0.50 | 0.45 | 0.40 |  |  |
| Capa única sobre muros o bandejas no<br>perforadas (método C)                   | 1.00                                          | 0.85 | 0,80 | 0.75 | 0.70 | 0.70 |      |      |  |  |
| Capa única en techo (método C)                                                  | 0.95                                          | 0.80 | 0.70 | 0.70 | 0.65 | 0.60 |      |      |  |  |
| Capa única en una superficie perforada<br>vertical u horizontal (métodos E y F) | 1,00                                          | 0.90 | 0,80 | 0,75 | 0,75 | 0.70 |      |      |  |  |
| Capa única con apoyo de bandeja,<br>escalera o abrazaderas (métodos E y F)      | 1,00                                          | 0.85 | 0,80 | 0.80 | 0.80 | 0.80 |      |      |  |  |

**Tabla 9. Corrección por agrupamiento. Fuente: Formulario electrotecnia ETSIAMN.**

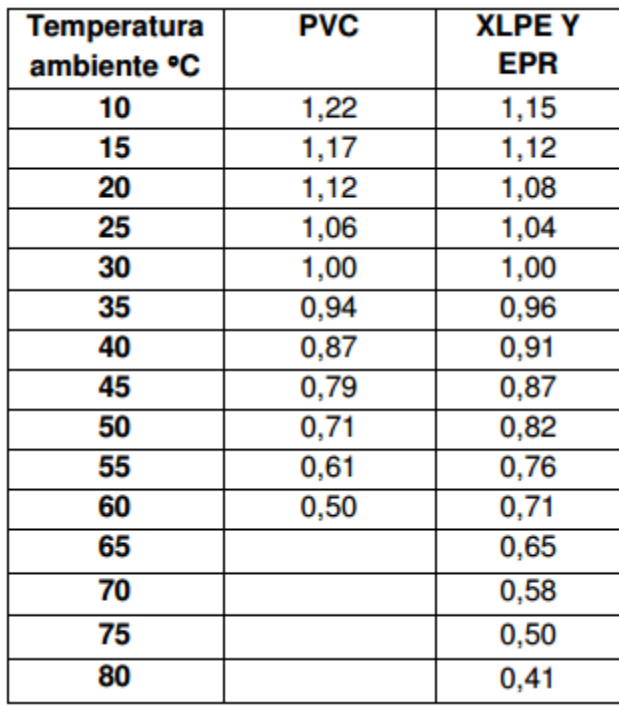

*Tabla 10. Corrección por temperatura ambiente. Fuente: Formulario electrotecnia ETSIAMN.*

Seguidamente, se decidirá la sección del cable a elegir. La sección de los cables se obtendrá al multiplicar los dos factores de corrección expuestos y la intensidad admisible para cada línea previamente. Este cálculo da una intensidad determinada, con la cual tendremos que ir a las tablas del RBT y escoger una sección que cumpla que la intensidad de la línea esté por debajo de la intensidad admisible.

| A1                  |      | PVC3             | PVC <sub>2</sub> |                  | XLPE3             | <b>XLPE2</b> |                  |                  |                   |              |              |              |
|---------------------|------|------------------|------------------|------------------|-------------------|--------------|------------------|------------------|-------------------|--------------|--------------|--------------|
| А2                  | PVC3 | PVC <sub>2</sub> |                  | XLPE3            | XLPE <sub>2</sub> |              |                  |                  |                   |              |              |              |
| <b>B1</b>           |      |                  |                  | PVC <sub>3</sub> | PVC <sub>2</sub>  |              | <b>XLPE3</b>     |                  | XLPE <sub>2</sub> |              |              |              |
| <b>B2</b>           |      |                  | PVC3             | PVC <sub>2</sub> |                   | XLPE3        | XLPE2            |                  |                   |              |              |              |
| C                   |      |                  |                  |                  | PVC3              |              | PVC <sub>2</sub> | XLPE3            |                   | <b>XLPE2</b> |              |              |
| Е                   |      |                  |                  |                  |                   | PVC3         |                  | PVC <sub>2</sub> | XLPE3             |              | <b>XLPE2</b> |              |
| F                   |      |                  |                  |                  |                   |              | PVC3             |                  | PVC <sub>2</sub>  | <b>XLPE3</b> |              | <b>XLPE2</b> |
| <b>Cobre</b><br>1,5 | 13   | 13.5             | 14,5             | 15,5             | 17                | 18,5         | 19,5             | 22               | 23                | 24           | 26           |              |
| 2,5                 | 17,5 | 18               | 19,5             | 21               | 23                | 25           | 27               | 30               | 31                | 33           | 36           |              |
| 4                   | 23   | 24               | 26               | 28               | 31                | 34           | 36               | 40               | 42                | 45           | 49           |              |
| 6                   | 29   | 31               | 34               | 36               | 40                | 43           | 46               | 51               | 54                | 58           | 63           |              |
| 10                  | 39   | 42               | 46               | 50               | 54                | 60           | 63               | 70               | 75                | 80           | 86           |              |
| 16                  | 52   | 56               | 61               | 68               | 73                | 80           | 85               | 94               | 100               | 107          | 115          |              |
| 25                  | 68   | 73               | 80               | 89               | 95                | 101          | 110              | 119              | 127               | 135          | 149          | 161          |
| 35                  |      |                  |                  | 110              | 117               | 126          | 137              | 147              | 158               | 169          | 185          | 200          |
| 50                  |      |                  |                  | 134              | 141               | 153          | 167              | 179              | 192               | 207          | 225          | 242          |
| 70                  |      |                  |                  | 171              | 179               | 196          | 213              | 229              | 246               | 268          | 289          | 310          |
| 95                  |      |                  |                  | 207              | 216               | 238          | 258              | 278              | 298               | 328          | 352          | 377          |
| 120                 |      |                  |                  | 239              | 249               | 276          | 299              | 322              | 346               | 382          | 410          | 437          |
| 150                 |      |                  |                  |                  | 285               | 318          | 344              | 371              | 395               | 441          | 473          | 504          |
| 185                 |      |                  |                  |                  | 324               | 362          | 392              | 424              | 450               | 506          | 542          | 575          |
| 240                 |      |                  |                  |                  | 380               | 424          | 461              | 500              | 538               | 599          | 641          | 679          |

*Tabla 11. Intensidades máximas. Fuente: Norma UNE 20460-5-523:2004*

#### 4.1.2. Resultados

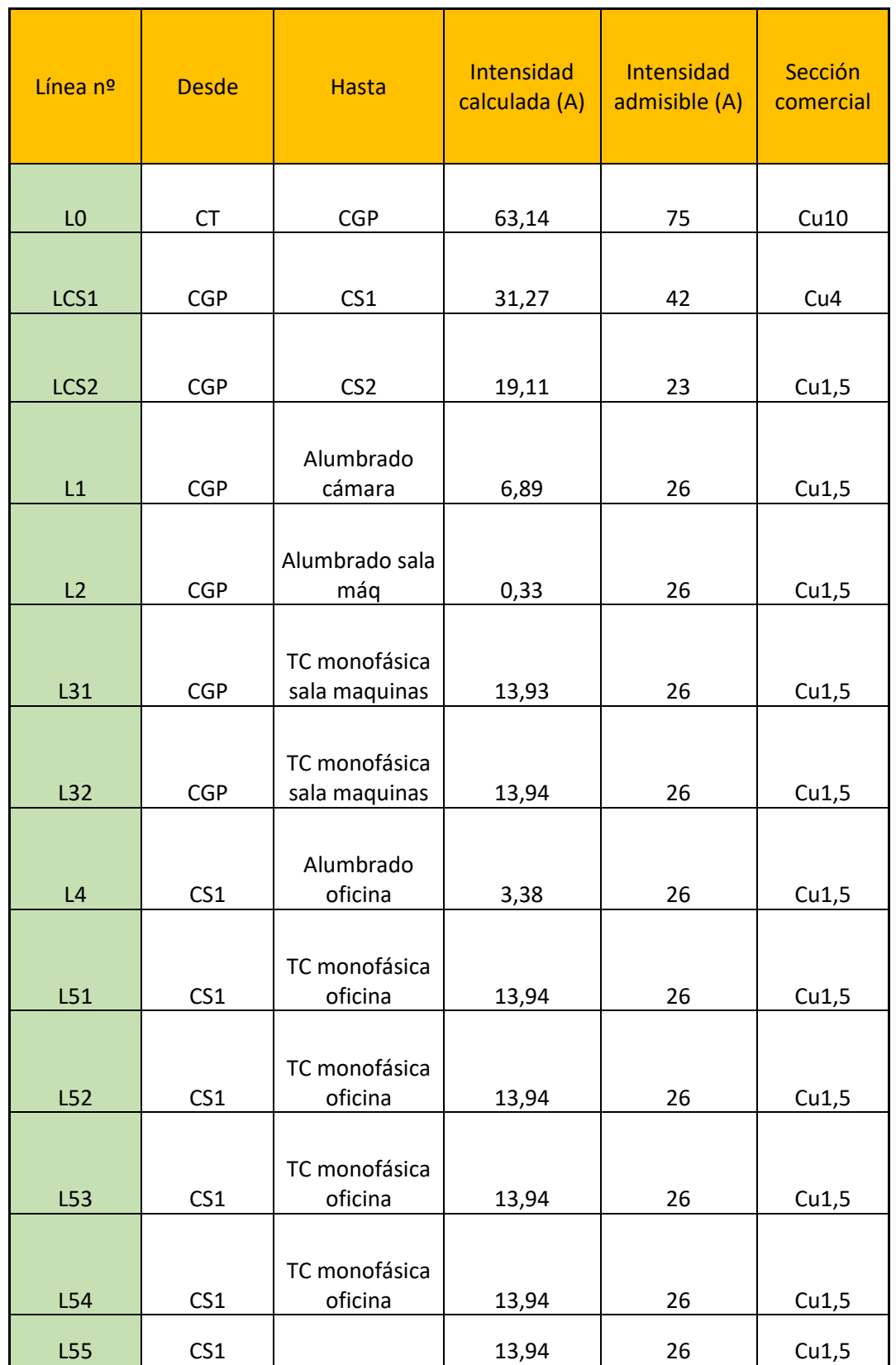

#### *Tabla 12. Resultados de sección elegida para el cálculo por calentamiento*

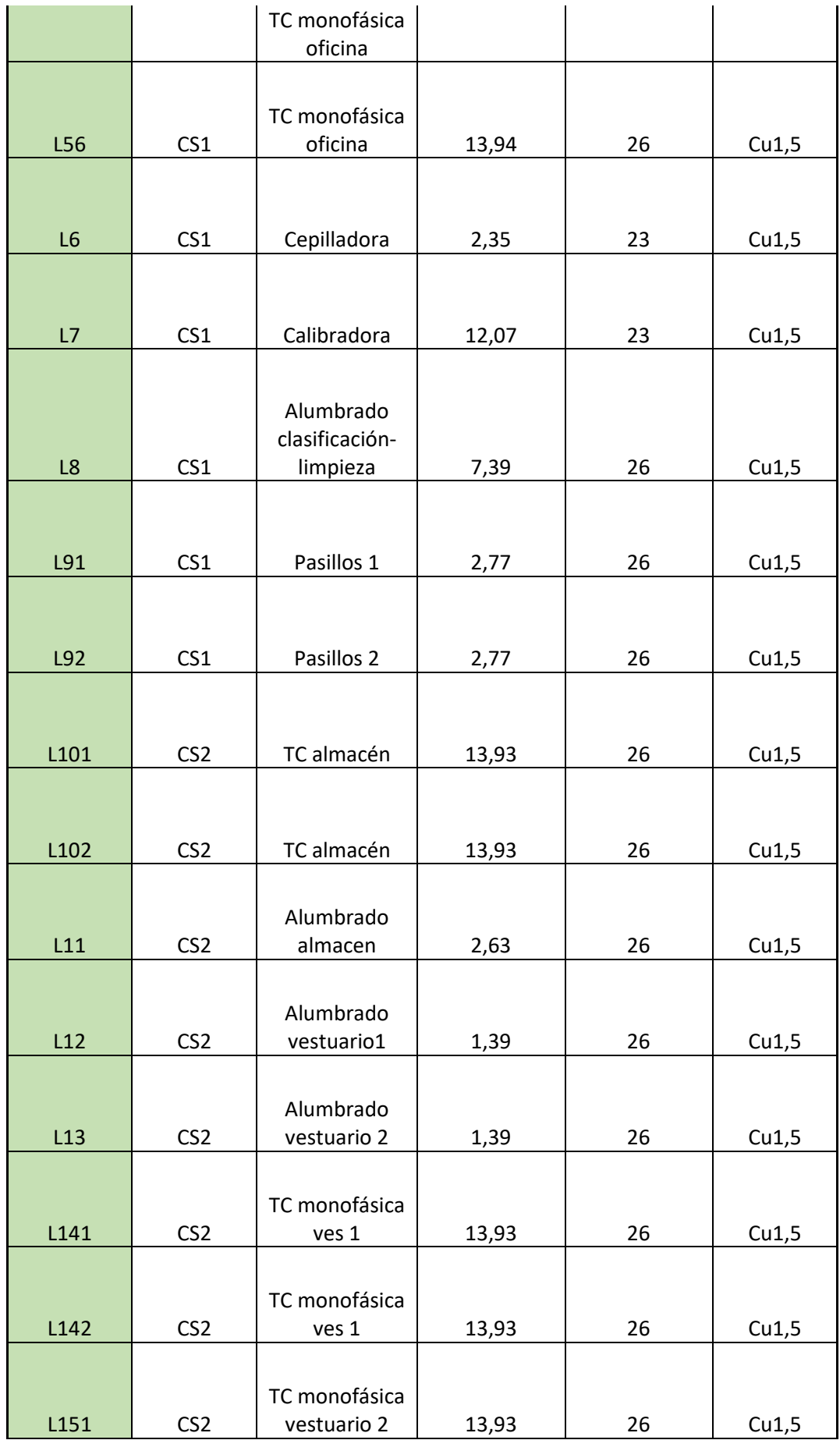

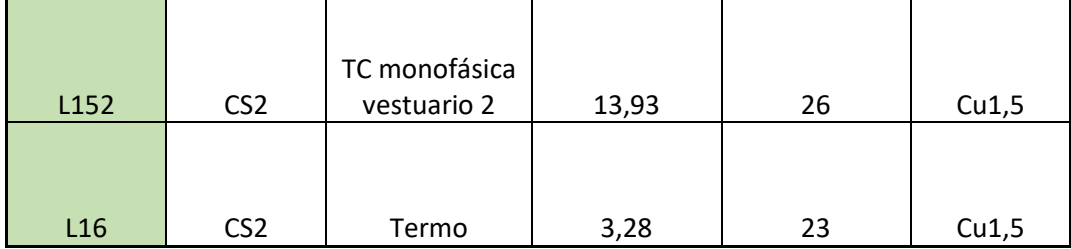

# 4.2. CÁLCULO DE LA SECCIÓN DE LÍNEAS POR CAÍDA DE TENSIÓN.

### 4.2.1. Definición de cálculos.

Este cálculo está definido por la caída de tensión máxima permitida por la línea, siendo la del alumbrado de 4.5%, para motores de y resto de usos 6,5 %. Para el cálculo de la caída de tensión debemos de conocer la distancia desde el cuadro de origen hasta la línea estudiada y mayorarla por seguridad, además de seleccionar la resistencia (R) y la reactancia (X) de cada línea en función de la tabla 13 y de la sección obtenida en el cálculo por calentamiento y aplicar las fórmulas que se expresan a continuación:

Caída de tensión en una línea trifásica:  $\delta = \sqrt{3} \cdot I \cdot (R \cdot cos\varphi + X \cdot sen\varphi)$ 

Caída de tensión en una línea monofásica:  $\delta = 2 \cdot I \cdot (R \cdot cos\varphi + X \cdot sen\varphi)$ 

$$
\cos \varphi = \frac{P}{S} \qquad \qquad \text{tag } \varphi = \frac{Q}{P}
$$

 $\delta$ : Caída de tensión

#### R: Resistencia (ꭥ/Km)

X: Reactancia (ꭥ/Km)

#### P: Potencia activa (kW)

Q: Potencia reactiva (kVAR)

#### S: Potencia aparente (kVA)

I: Intensidad (A)

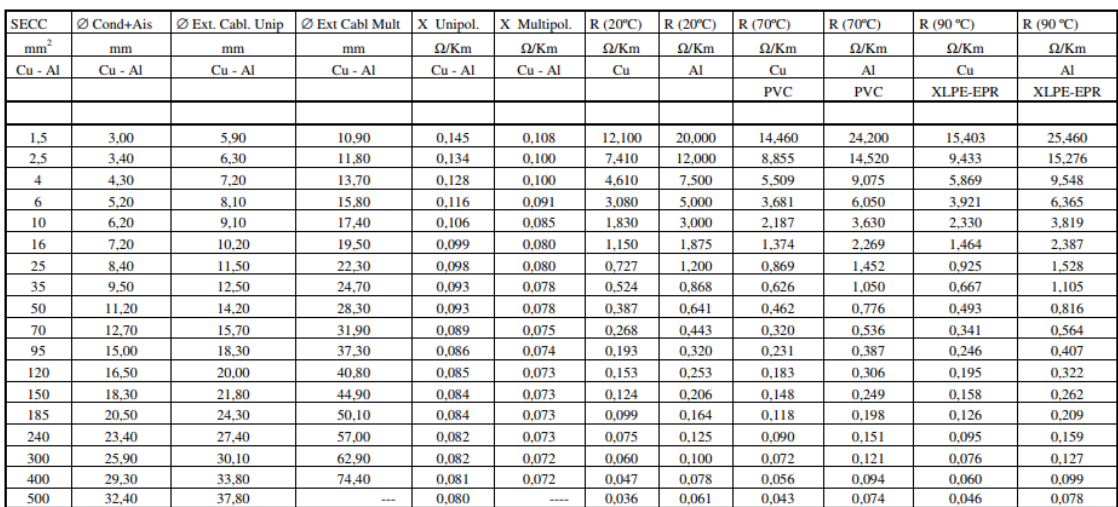

#### *Tabla 13. Resistencias y reactancias de los cables eléctricos. Fuente: Formulario electrotecnia ETSIAMN.*

Así pues, con la reactancia y la resistencia seleccionadas y multiplicándolas por la longitud mayorada correspondiente, se procede al cálculo de la caída de tensión en la línea, pudiéndose hacer de dos maneras en función de si es monofásica o trifásica.

Finalmente se pasará a comparar si la caída de tensión calculada es menor a la establecida para cada tipo de receptor, aceptando la previsión hecha en el cálculo de la sección por calentamiento en el caso de que así sea.

#### 4.2.2. Resultados.

En relación a los resultados de la caída calculada que superen a la permitida, se han seleccionado una sección comercial mayor a la supuesta en el cálculo por calentamiento para reducir la caída de tensión.

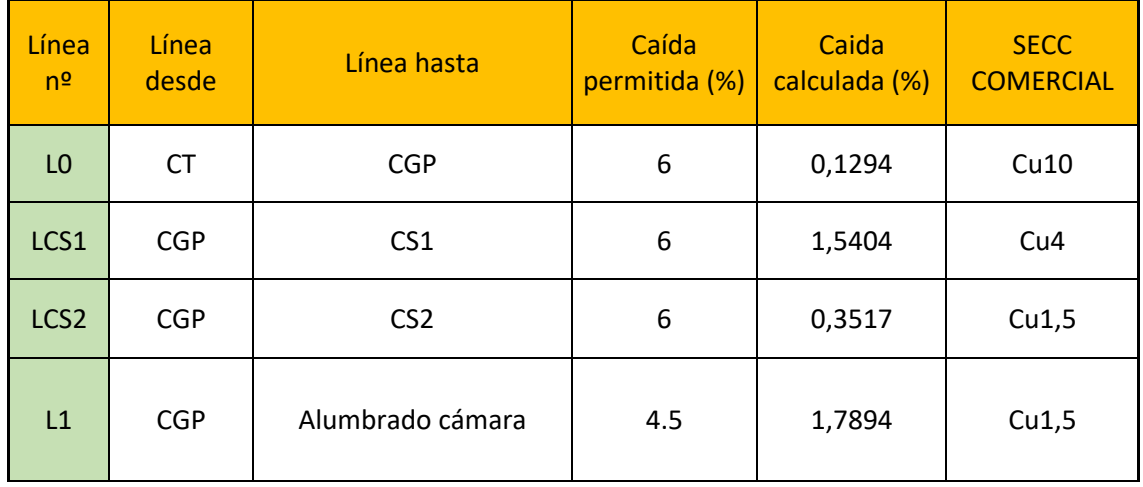

#### *Tabla 14. Resultados de sección elegida para cálculo por caída de tensión.*

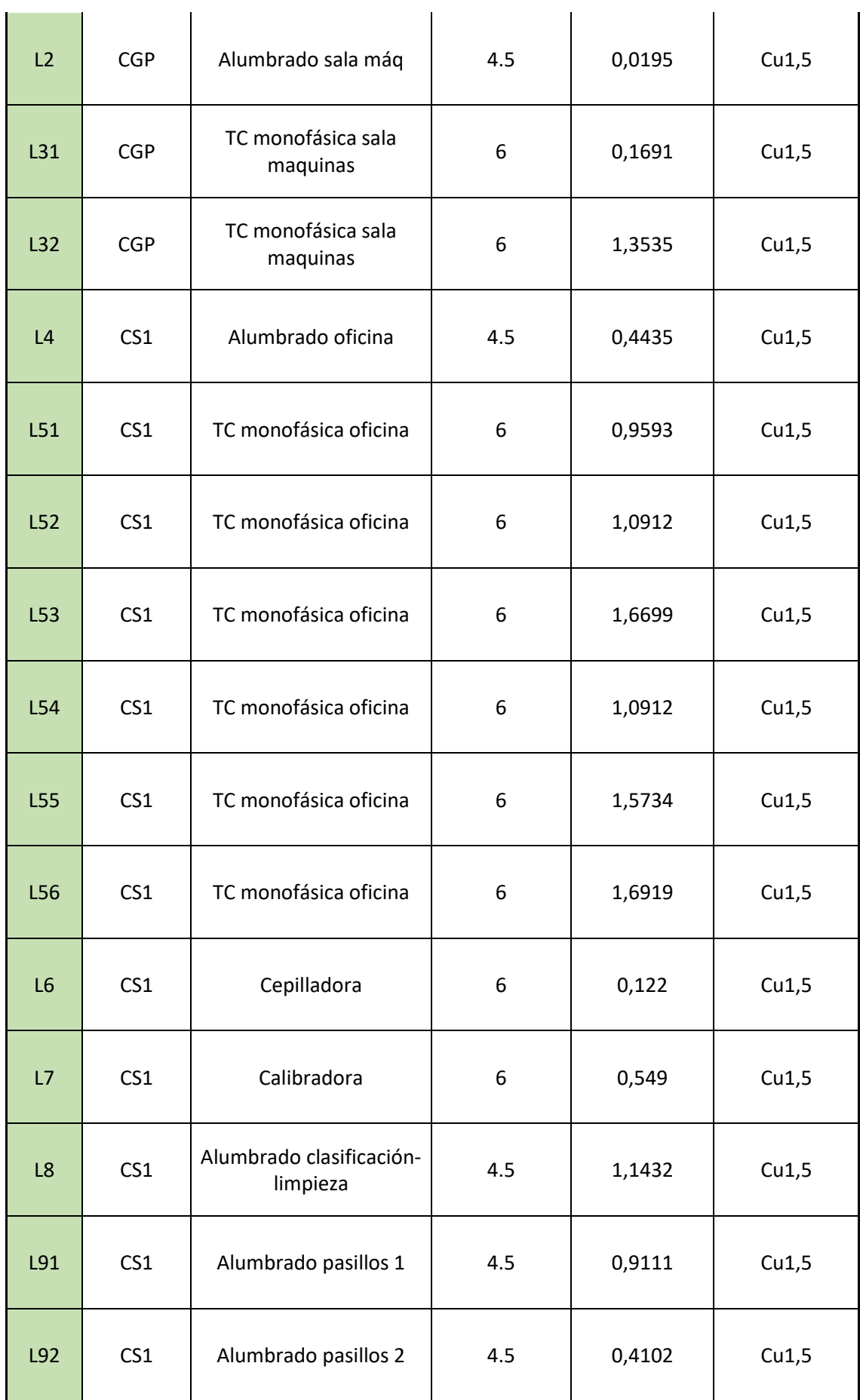

 $\mathbf{r}$ 

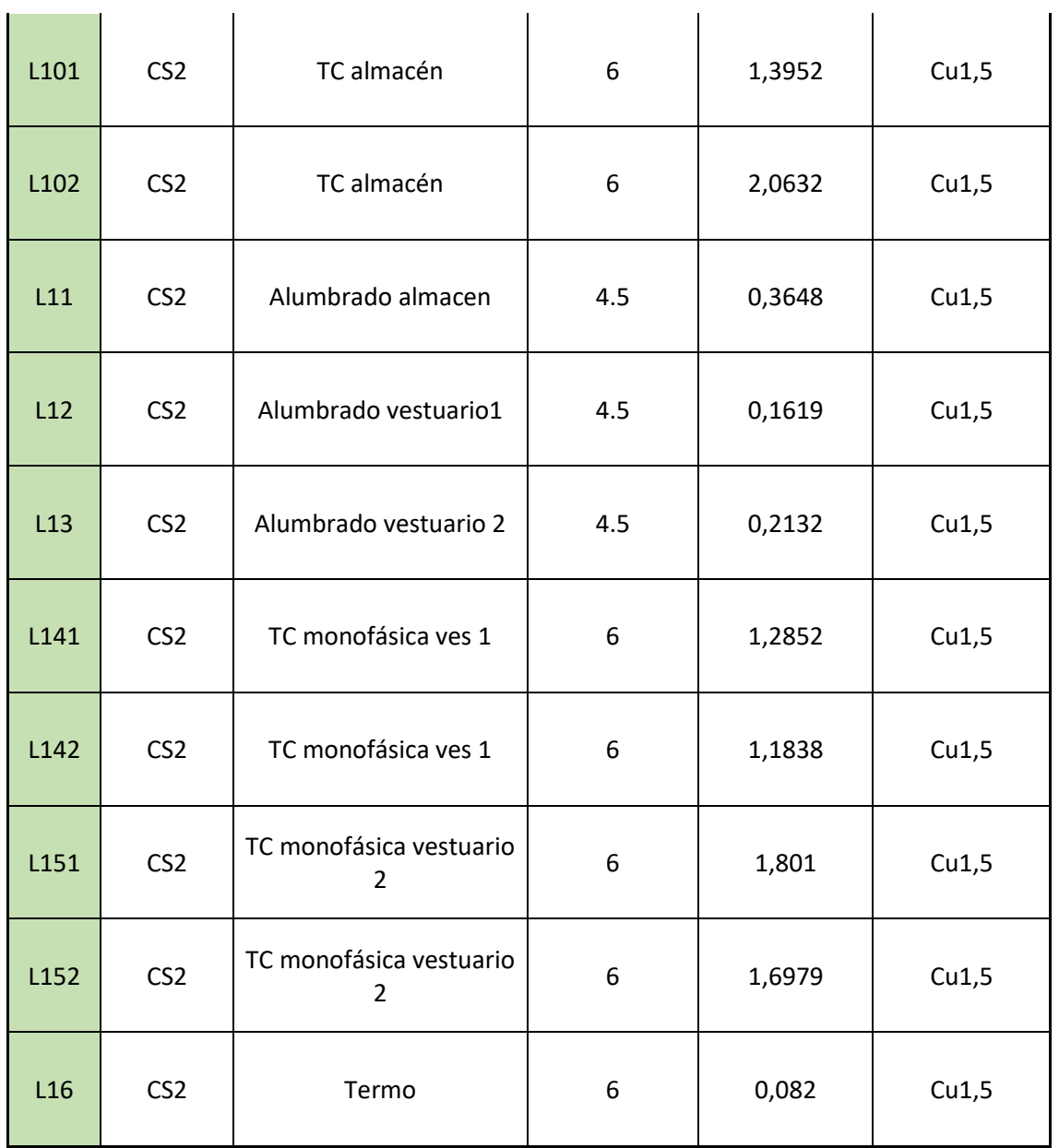

# 4.3. CÁLCULO DE LA SECCIÓN DE LÍNEAS POR CORTOCIRCUITO.

### 4.3.1. Definición de cálculos.

Con el fin de calcular las secciones de las líneas por cortocircuito lo que deberemos de conocer es la potencia aparente del cortocircuito de la red de media tensión (Sk), que será de 350 MVA (consideración debida a que el proyecto se desarrolla en la zona de Levante, fato de la compañía distribuidora) y que llegará al transformador desde la red de media tensión.

Luego se calcula la impedancia de la red de distribución de media tensión referida a baja tensión, de esta manera:

Impedancia de la red de distribución en media tensión:

$$
Z_k = 1.1 \frac{U^2}{S_k} \qquad X_k = 0.995 Z_k \qquad R_k = 0.1 X_k
$$

A continuación se calcula la impedancia del transformador con las fórmulas siguiente:

Impedancia del transformador:

$$
Z_t = \frac{U_{cc}}{100} \cdot \frac{U^2}{S_t} \qquad \qquad X_t = \sqrt{(Z_t^2 - R_t^2)} \qquad \qquad R_t = \frac{P_c}{3 \cdot I^2}
$$

Los datos del transformador son sacados de esta:

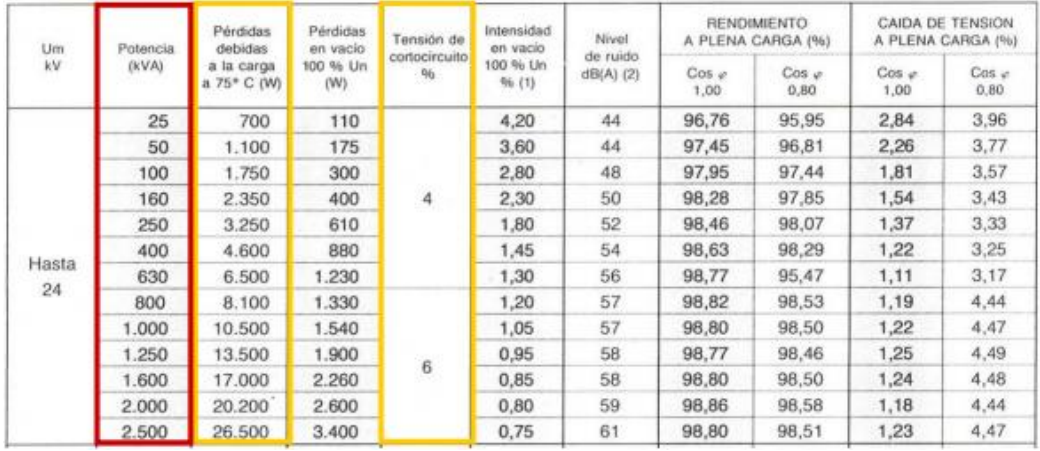

#### *Tabla 15. Características de los transformadores. Fuente: PoliformaT UPV.*

Seguimos con el cálculo de la impedancia total de la red hasta el lado de baja tensión del

transformador:

$$
Rkt = R_k + R_t
$$

$$
X_{kt} = X_k + X_t
$$

$$
Z_{kt} = \sqrt{R_{kt}^2 + X_{kt}^2}
$$

Calculando finalmente la intensidad de cortocircuito en el lado de baja tensión de la red. Con esta fórmula habría que calcular la Icc de cortocircuito para los diferentes tramos (Icc CT, Icc CGP, Icc CS1, Icc CS2):

$$
I_{cc} = \frac{U}{\sqrt{3} \cdot Z}
$$

Finalmente, con la intensidad de cortocircuito calculamos la sección (debiendo ser mayor la comercial elegida), siguiendo el cálculo por cortocircuito, las siguientes fórmula sabiendo que el valor de la constante K para cables XLPE y EPR sobre Cu es de 140.

Para la elección final de la sección se ha de tener en cuenta los 3 métodos, en el método que haya salido mayor sección será ésta la utilizada para la línea.

Cálculo de la sección por cortocircuito:

$$
S = \frac{1}{k} \cdot \textit{Icc} \cdot \sqrt{t}
$$

K: Valor constante para cables XLPE y EPR sobre Cu = 140

Z: Impedancia

Icc: Intensidad cortocircuito en un punto de la red BT

U: Tensión (V)

t: Tiempo de actuación de las protecciones contra cortocircuitos= 0.5 s (Línea CT-CGP).

4.3.2. Resultados.

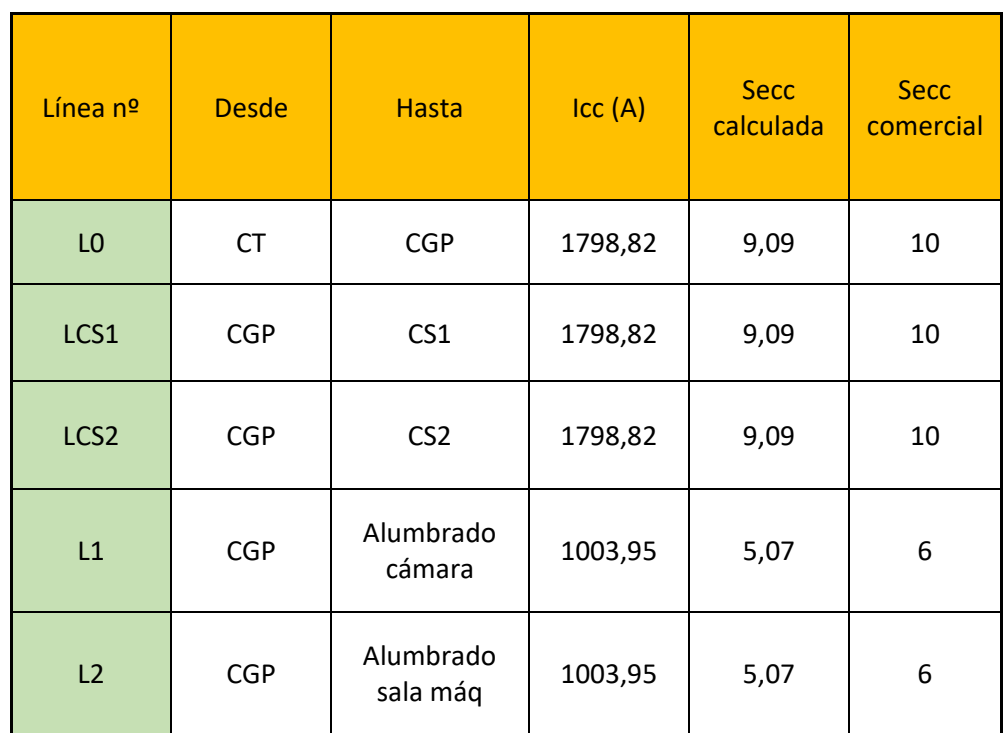

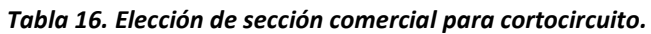

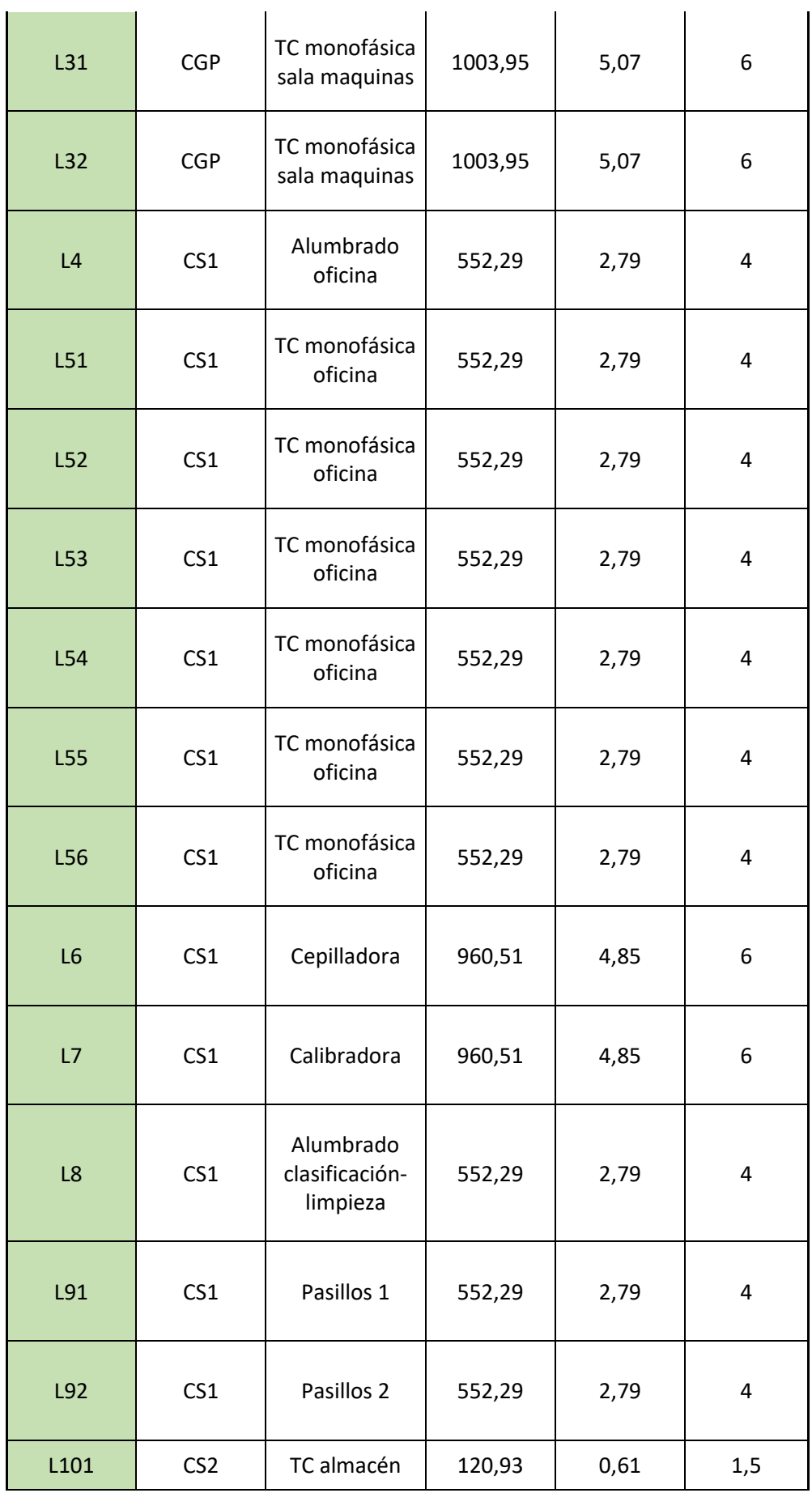

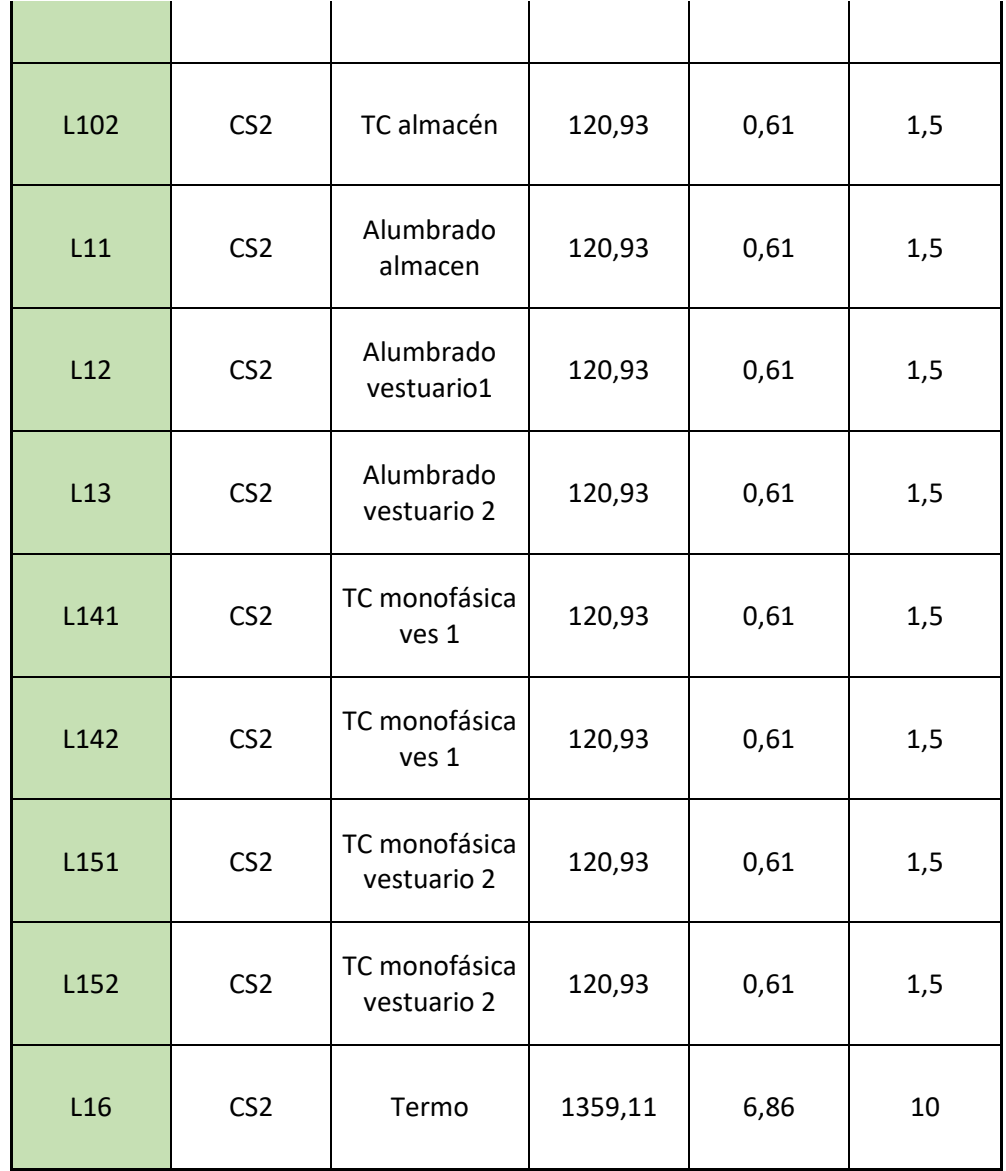

## 4.3.2. Resultados finales.

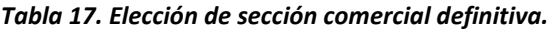

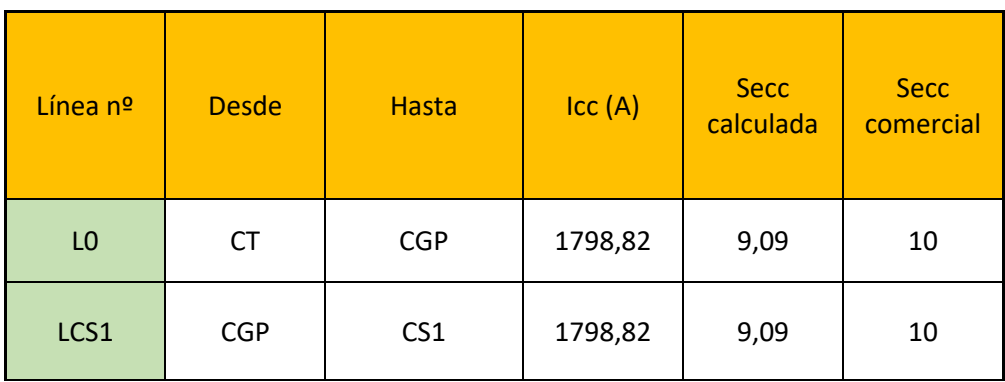

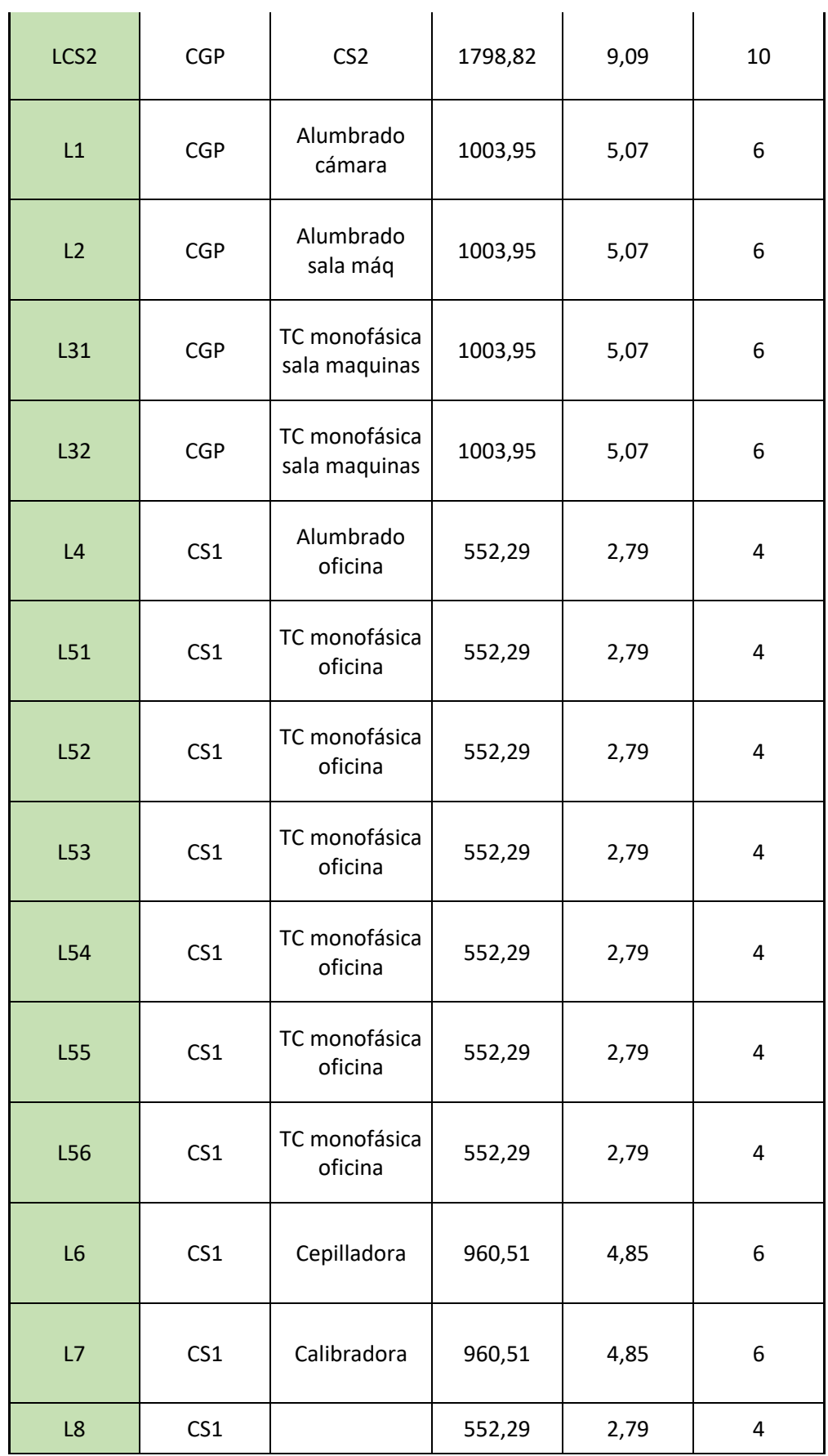

 $\ddot{\phantom{a}}$ 

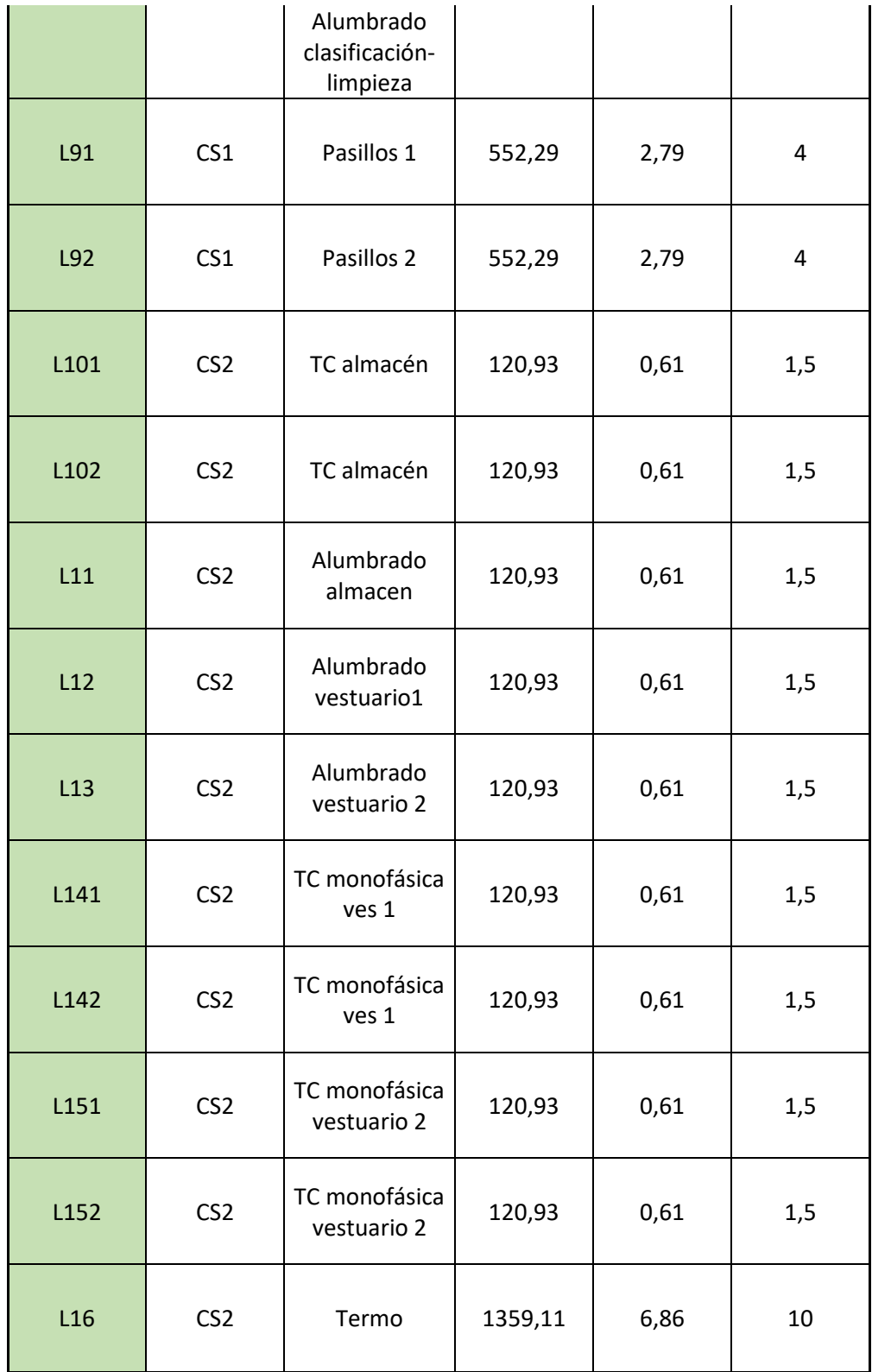

# 5. CÁLCULO PUESTA A TIERRA

Se elige un diferencial con sensibilidad 300 mA; el terreno en el que se asienta la nave, situado

en el municipio de Gandía es de tipo limoso con una resistividad de 150 Ω. Para la toma de tierra se ha elegido un conductor de cobre de 35 mm2 y picas con una altura de 2 m, además de una planta de cimentación de 50 m.

Al utilizar conductor desnudo bastaría con dar la longitud de conductor desnudo (perímetro del edificio) y comprobar el valor de Rt.

$$
L=\frac{\varphi}{R_t}
$$

L: Longitud necesaria = Perímetro = 80 m

 $\varphi$ : Resistividad del terreno = 1500

Rt: Resistencia de tierra máxima = 167  $\Omega$ 

 $R_{\text{calculated}} = \frac{150}{90}$ 80  $R_t$ calulada = 1.874  $\Omega$  $R_t$ calculada <  $R_t$ 

# 6. PROTECCIONES FRENTE A SOBRECARGAS Y **CORTOCIRCUITOS**

Éstas protecciones quedan definidas en los planos correspondientes a los esquemas unifilares: *Plano nº9, Plano nº10 y Plano nº11.*

# **ANEJO Nº2**

# **INSTALACIÓN HIDRÁULICA**

# ÍNDICE ANEJO Nº3

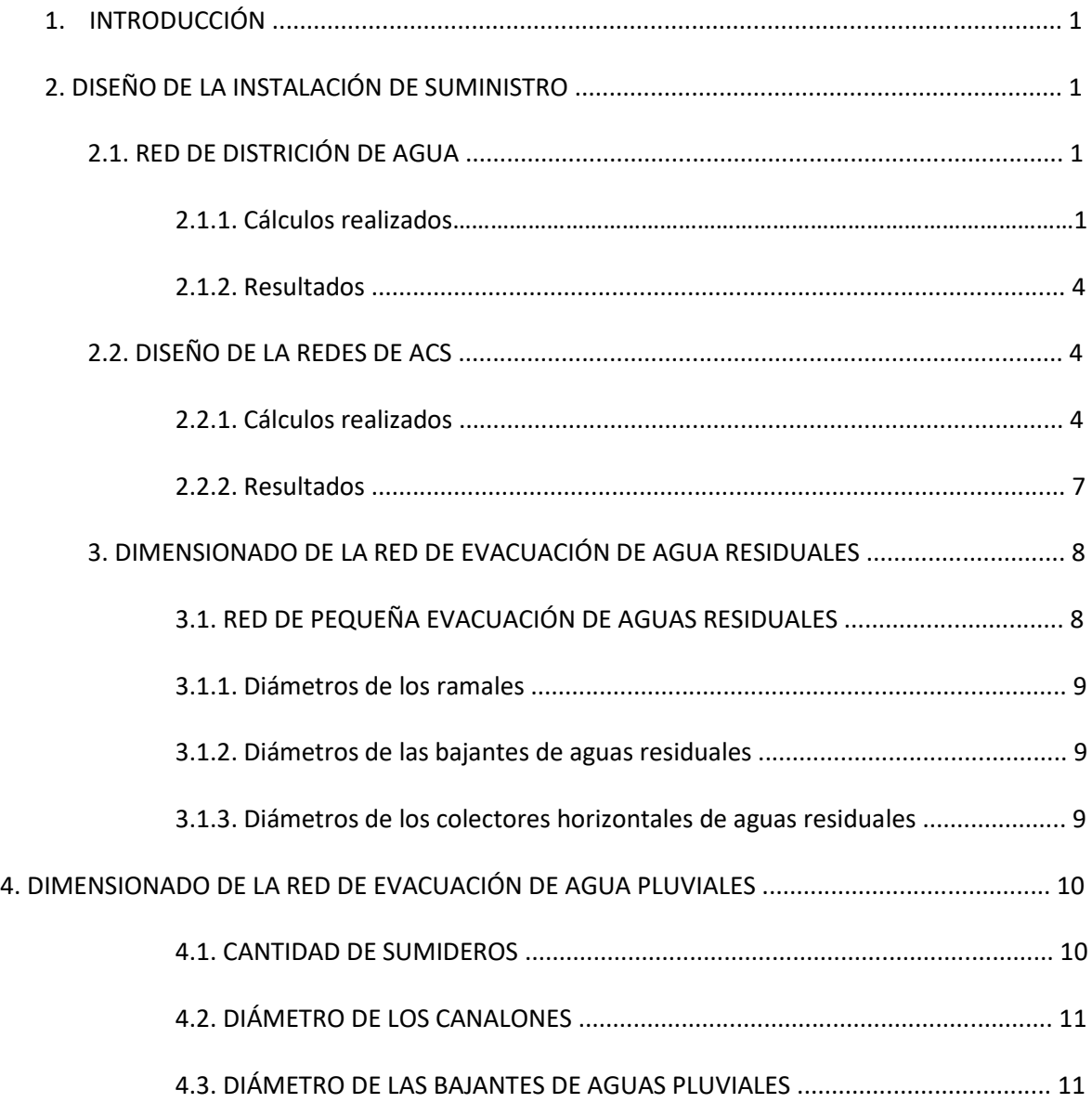

# ÍNDICE ILUSTRACIONES

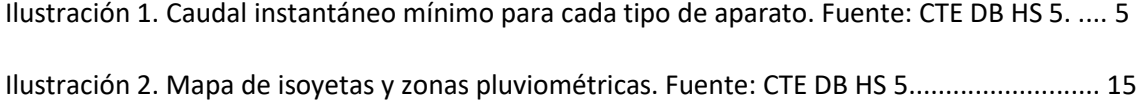

# ÍNDICE TABLAS

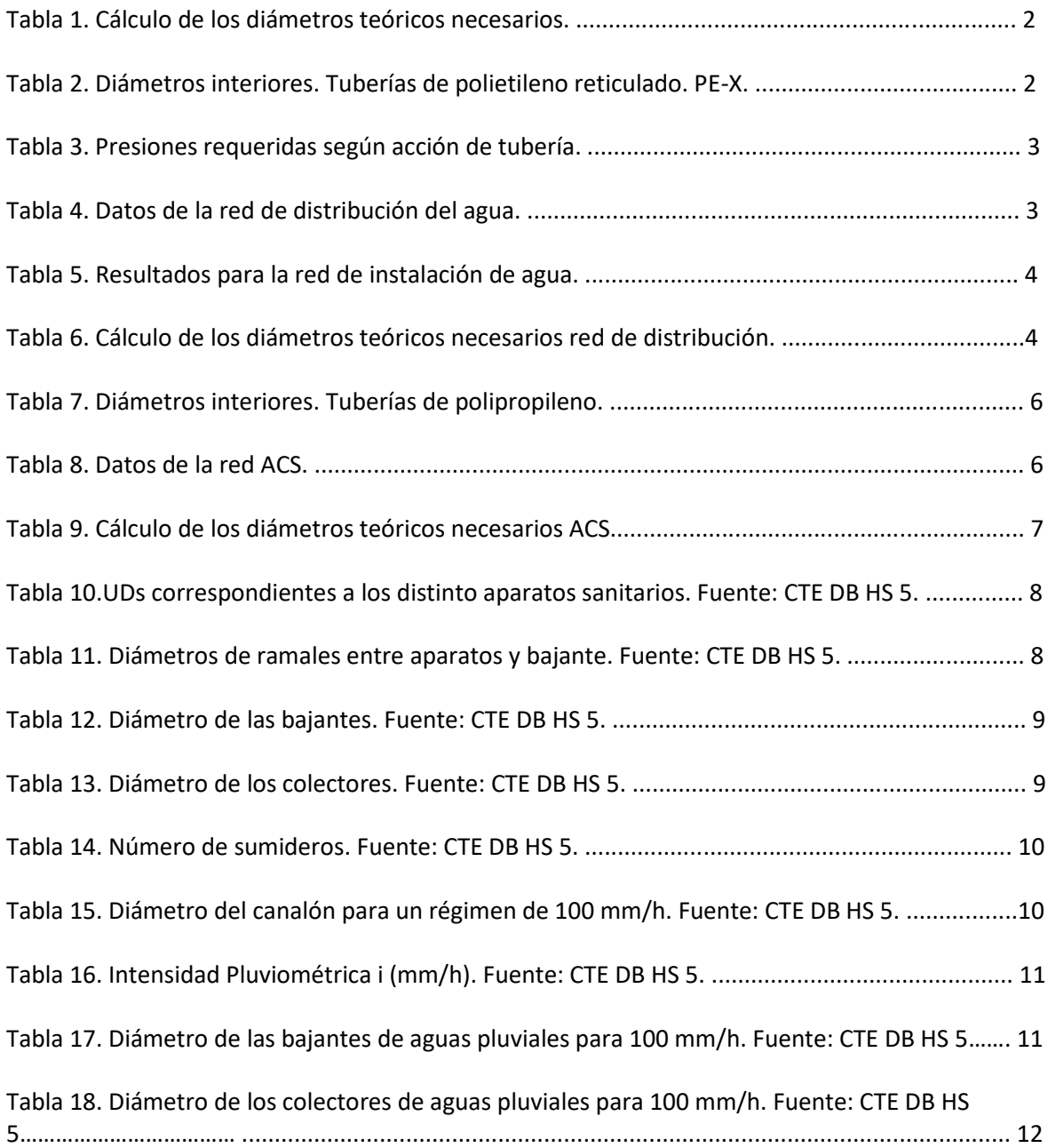

# 1. INTRODUCCIÓN

Instalación de suma importancia es la hidráulica, la cual debe ser capaz de suministrar agua suficiente a los distintos aparatos sanitarios y del mismo modo, ser capaz de evacuar aguas que carecen de interés. El presente anejo busca la explicación y justificación de cálculos realizados para el dimensionado de la instalación, así como de la elección de los distintos materiales y sus tamaños.

# 2. DISEÑO DE LA INSTALACIÓN DE SUMINISTRO

Para el diseño de la instalación hidráulica se necesitará trazar una red de suministro que provea de agua a todos los aparatos sanitarios, para ellos se realizan cálculos tanto de la red de distribución, como de las redes de ACS (Suministro de Agua Caliente Sanitaria).

### 2.1RED DE DISTRICIÓN DE AGUA

### 2.1.1. Cálculos realizados

Para la determinación del tamaño de las tuberías a escoger, se debe de tener en cuenta un diámetro teórico mínimo que hay que calcular. Para conseguirlo se debe de tener en cuenta el caudal que cada línea necesita y la simultaneidad que debe de poder asumir para el correcto funcionamiento de la instalación.

La demanda de cada aparato sanitario se decide según el siguiente cuadro:

| Tipo de aparato                        | Caudal instantáneo míni- | Caudal instantáneo míni- |  |  |
|----------------------------------------|--------------------------|--------------------------|--|--|
|                                        | mo de agua fría          | mo de ACS                |  |  |
|                                        | [dm <sup>3</sup> /s]     | $\text{Idm}^3/\text{s}$  |  |  |
| Lavamanos                              | 0,05                     | 0.03                     |  |  |
| Lavabo                                 | 0,10                     | 0.065                    |  |  |
| Ducha                                  | 0.20                     | 0.10                     |  |  |
| Bañera de 1.40 m o más                 | 0.30                     | 0.20                     |  |  |
| Bañera de menos de 1,40 m              | 0,20                     | 0.15                     |  |  |
| Bidé                                   | 0.10                     | 0.065                    |  |  |
| Inodoro con cisterna                   | 0,10                     |                          |  |  |
| Inodoro con fluxor                     | 1.25                     |                          |  |  |
| Urinarios con grifo temporizado        | 0.15                     |                          |  |  |
| Urinarios con cisterna (c/u)           | 0,04                     |                          |  |  |
| Fregadero doméstico                    | 0.20                     | 0.10                     |  |  |
| Fregadero no doméstico                 | 0.30                     | 0.20                     |  |  |
| Lavavajillas doméstico                 | 0.15                     | 0,10                     |  |  |
| Lavavajillas industrial (20 servicios) | 0.25                     | 0.20                     |  |  |
| Lavadero                               | 0.20                     | 0.10                     |  |  |
| Lavadora doméstica                     | 0,20                     | 0,15                     |  |  |
| Lavadora industrial (8 kg)             | 0.60                     | 0.40                     |  |  |

*Ilustración 1. Caudal instantáneo mínimo para cada tipo de aparato. Fuente: CTE DB HS 5.*

Conocido el caudal real que viaja por cada línea, se calcula el diámetro teórico necesario, (sabiendo que la velocidad considerada es de 1,5 m/s) que sigue la siguiente ecuación:

Diametro teórico
$$
(m)
$$
 =  $\sqrt{\frac{4 * Qlinea}{\pi * Velocidad}}$ 

Qlínea: Caudal de agua que viaja en cada línea.

|                |                | <b>NUD</b> |                    | Long | Dem   | Q lin | Q       | Diam.      | $\mathsf{V}$ |
|----------------|----------------|------------|--------------------|------|-------|-------|---------|------------|--------------|
| Línea          | $NUD +$        |            | <b>ETIQUETA</b>    | (m)  | (1/s) | (1/s) | (m3/s)  | Teorico(m) | (m/s)        |
| 1              | 1              | 2          |                    | 30   |       | 2,79  | 0,00279 | 0,049      | 1,5          |
| $\overline{2}$ | $\overline{2}$ | 3          | <b>TERMO</b>       | 3,45 | 0,6   | 0,6   | 0,0006  | 0,023      | 1,5          |
| 3              | $\overline{2}$ | 4          |                    | 5,85 |       | 2,19  | 0,00219 | 0,043      | 1,5          |
| $\overline{4}$ | 4              | 5          | <b>LAVABO</b>      | 0,6  | 0,1   | 1,59  | 0,00159 | 0,037      | 1,5          |
| 5              | 5              | 6          | <b>INODORO</b>     | 1,7  | 0,1   | 1,49  | 0,00149 | 0,036      | 1,5          |
| 6              | 6              | 7          | <b>CEPILLADORA</b> | 5,7  | 1,39  | 1,39  | 0,00139 | 0,034      | 1,5          |
| 7              | 4              | 8          |                    | 3    |       | 0,6   | 0,0006  | 0,023      | 1,5          |
| 8              | 8              | 9          | <b>LAVABO</b>      | 0,6  | 0,1   | 0,4   | 0,0004  | 0,018      | 1,5          |
| 9              | 9              | 10         | <b>DUCHA</b>       | 0,2  | 0,2   | 0,3   | 0,0003  | 0,016      | 1,5          |
| 10             | 10             | 11         | <b>INODORO</b>     | 1,7  | 0,1   | 0,1   | 0,0001  | 0,009      | 1,5          |
| 11             | 8              | 12         | <b>DUCHA</b>       | 3,8  | 0,2   | 0,2   | 0,0002  | 0,013      | 1,5          |

*Tabla 1. Cálculo de los diámetros teóricos necesarios.*

Una vez que se ha obtenido el diámetro teórico necesario, se deberá calcular aquel que mejor se ajuste a las necesidades del mismo, calculando seguidamente la velocidad real a la que viajará el agua por dentro del material elegido y conociendo la presión requerida.

Para el caso presente, se elige como material de las tuberías el Polietileno reticulado PE-X y se elige de la siguiente tabla, el diámetro nominal (DN) e interior inmediatamente superior al requerido por cada línea.

| Serie Tubo S |          | 6,3     |        | 5       |                   | 4     | 3,2    |         |  |
|--------------|----------|---------|--------|---------|-------------------|-------|--------|---------|--|
| <b>SDR</b>   |          | 13,6    |        | 11      | 9                 |       | 7,4    |         |  |
| PN (bar)     |          | 4       |        | 6       | 8                 |       | 10     |         |  |
| DN           | e (mm)   | Di (mm) | e (mm) | Di (mm) | Di (mm)<br>e (mm) |       | e (mm) | Di (mm) |  |
| 12           |          |         | 1,3    | 9,4     | 1,4               | 9,2   | 1,7    | 8,6     |  |
| 16           | 1,3      | 13,4    | 1,5    | 13,0    | 1,8               | 12,4  | 2,2    | 11,6    |  |
| 20           | 1,5      | 17,0    | 1,9    | 16,2    | 2,3               | 15,4  | 2,8    | 14,4    |  |
| 25           | 1,9      | 21,2    | 2,3    | 20,4    | 2,8               | 19,4  | 3,5    | 18,0    |  |
| 32           | 2,4      | 27,2    | 2,9    | 26,2    | 3,6               | 24,8  | 4,4    | 23,2    |  |
| 40           | 3,0      | 34,0    | 3,7    | 32,6    | 4,5               | 31,0  | 5,5    | 29,0    |  |
| 50           | 3,7      | 42,6    | 4,6    | 40,8    | 5,6               | 38,8  | 6,9    | 36,2    |  |
| 63           | 4,7      | 53,6    | 5,8    | 51,4    | 7,1               | 48,8  | 8,6    | 45,8    |  |
| 75           | 5,6      | 63,8    | 6,8    | 61,4    | 8,4               | 58,2  | 10,3   | 54,4    |  |
| 90           | 6,7      | 76,6    | 8,2    | 73,6    | 10,1              | 69,8  | 12,3   | 65,4    |  |
| 110          | $_{3,1}$ | 93,8    | 10,0   | 90,0    | 12,3              | 85,4  | 15,1   | 79,8    |  |
| 125          | 9,2      | 106,6   | 11,4   | 102,2   | 14,0              | 97,0  | 17,1   | 90,8    |  |
| 140          | 10,3     | 119,4   | 12,7   | 114,6   | 15,7              | 108,6 | 19,2   | 101,6   |  |
| 160          | 11,8     | 136,4   | 14,6   | 130,8   | 17,9              | 124,2 | 21,9   | 116,2   |  |

*Tabla 2. Diámetros interiores. Tuberías de polietileno reticulado. PE-X.*

#### *Tabla 3. Presiones requeridas según acción de tubería.*

| Presión requerida tomas       | 10 <sub>m</sub> |
|-------------------------------|-----------------|
| Presión requerida calentador  | 15 <sub>m</sub> |
| Presión requerida uniones     | 5 <sub>m</sub>  |
| Presión requerida cepilladora | 18 <sub>m</sub> |

*Tabla 4. Datos de la red de distribución del agua.*

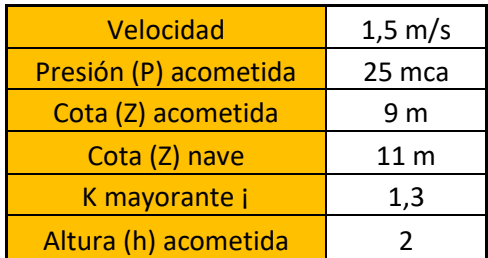

A continuación, se exponen las ecuaciones utilizadas para el cálculo de las velocidades reales de circulación, las pérdidas producidas y la presión resultante, que debe de ser menos a la requerida.

$$
V \, real = \frac{4 * Q \, linear \, \left(\frac{m^3}{s}\right)}{\pi * D \, i \, a \, metric \, function \, \left(m^2\right)}
$$

Fórmula de Veronesse – Datei, utilizada para el cálculo de las pérdidas de carga en cada línea.

$$
\Delta h = \frac{0.000092 * km * longitude * Qlinea (\frac{m^3}{s})^{1.8}}{Diameter\,interior^{4.8}}
$$

Presión resultante =  $Pa + Za - Zn - Pac - ha$ 

Pa: Presión de la acometida

Za: Cota de la acometida

Zn: Cota de la nave

Pac: Pérdidas acumuladas

ha: Altura de la acometida

Se comprobará que la presión resultante es mayor a la requerida y de esa forma se podrá afirmar que no existe déficit alguno.

Presión *= ó* <sup>−</sup> *ó*

#### 2.1.3. Resultados

| Línea          | <b>ETIQUETA</b>              | <b>DN</b><br>(mm) | D int<br>(mm) | D int<br>(m) | v real<br>(m/s) | P req<br>(mca) | Hr<br><b>Perdidas</b><br>(mca) | <b>AHB</b><br>acum<br>(mca) | P<br>result<br>(mca) | Dif P<br>(mca) |
|----------------|------------------------------|-------------------|---------------|--------------|-----------------|----------------|--------------------------------|-----------------------------|----------------------|----------------|
| $\mathbf{1}$   |                              | 63                | 53,6          | 0,0536       | 1,24            | 5              | 1,14                           | 1,14                        | 19,86                | 14,86          |
| $\overline{2}$ | <b>TERMO</b>                 | 25                | 21,2          | 0,0212       | 1,70            | 15             | 0,71                           | 1,85                        | 19,15                | 4,15           |
| 3              | $\qquad \qquad \blacksquare$ | 63                | 53,6          | 0,0536       | 0,97            | 5              | 0,14                           | 1,99                        | 19,01                | 14,01          |
| $\overline{4}$ | <b>LAVABO</b>                | 50                | 42,6          | 0,0426       | 1,12            | 10             | 0,02                           | 2,02                        | 18,98                | 8,98           |
| 5 <sup>1</sup> | <b>INODORO</b>               | 50                | 42,6          | 0,0426       | 1,05            | 10             | 0,06                           | 2,08                        | 18,92                | 8,92           |
| 6              | <b>CEPILLADORA</b>           | 50                | 42,6          | 0,0426       | 0,98            | 18             | 0,19                           | 2,27                        | 18,73                | 0,73           |
| $\overline{7}$ |                              | 32                | 27,2          | 0,0272       | 1,03            | 5              | 0,19                           | 2,45                        | 18,55                | 13,55          |
| 8              | <b>LAVABO</b>                | 25                | 21,2          | 0,0212       | 1,13            | 10             | 0,06                           | 2,51                        | 18,49                | 8,49           |
| 9              | <b>DUCHA</b>                 | 20                | 17            | 0,017        | 1,32            | 10             | 0,03                           | 2,54                        | 18,46                | 8,46           |
| 10             | <b>INODORO</b>               | 16                | 13,4          | 0,0134       | 0,71            | 10             | 0,13                           | 2,67                        | 18,33                | 8,33           |
| 11             | <b>DUCHA</b>                 | 16                | 13,4          | 0,0134       | 1,42            | 10             | 0,98                           | 3,65                        | 17,35                | 7,35           |

*Tabla 5. Resultados para la red de instalación de agua fría.*

### 2.2. DISEÑO DE LA REDES DE ACS

#### 2.2.1. Cálculos realizados

Para la determinación del tamaño de las tuberías a escoger, se debe de tener en cuenta un diámetro teórico mínimo que hay que calcular. Para conseguirlo se debe de tener en cuenta el caudal que cada línea necesita y la simultaneidad que debe de poder asumir para el correcto funcionamiento de la instalación. La demanda de cada aparato sanitario se decide según la *Ilustración 2.* Con estos caudales instantáneos mínimos, se conoce la demanda de cada línea que, conocida, se calcula el diámetro teórico necesario, (sabiendo que la velocidad considerada es de 1,5 m/s, siguiendo la ecuación del diámetro teórico anteriormente expuesta.

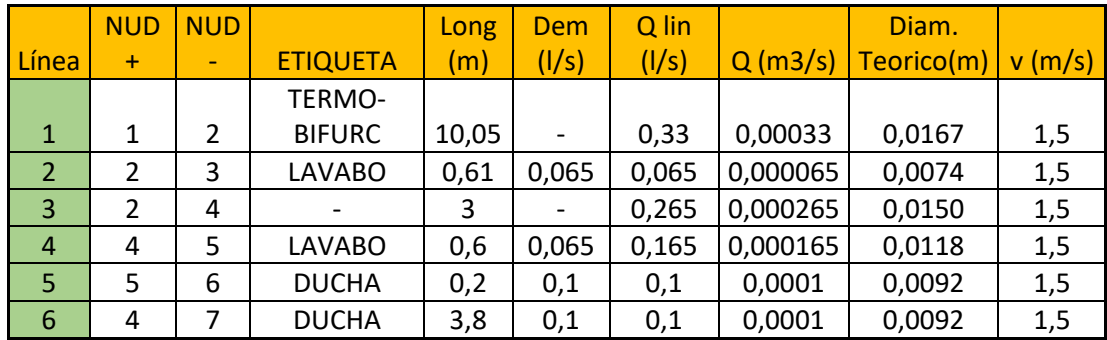

*Tabla 6. Cálculo de los diámetros teóricos necesarios red de distribución.*

Una vez que se han obtenido el diámetro teórico necesario, se deberá de proceder a calcular aquel que mejor se ajuste a las necesidades del mismo, calculando seguidamente la velocidad real a la que viajará el agua por dentro del material elegido y conociendo la presión requerida.

Para el caso presente, se elige como material de las tuberías el Polipropileno y se elige de la tabla que sigue el diámetro nominal (DN) e interior inmediatamente superior al requerido por cada línea. Para todo esto, se utilizará los datos proporcionados por las siguientes tablas, aparte de los de la *Tabla 3.* Cabe destacar que la presión del calentador elegido es igual a 4 bar, es decir, 40,8 mca, superior a los 32,3 mca necesarios.

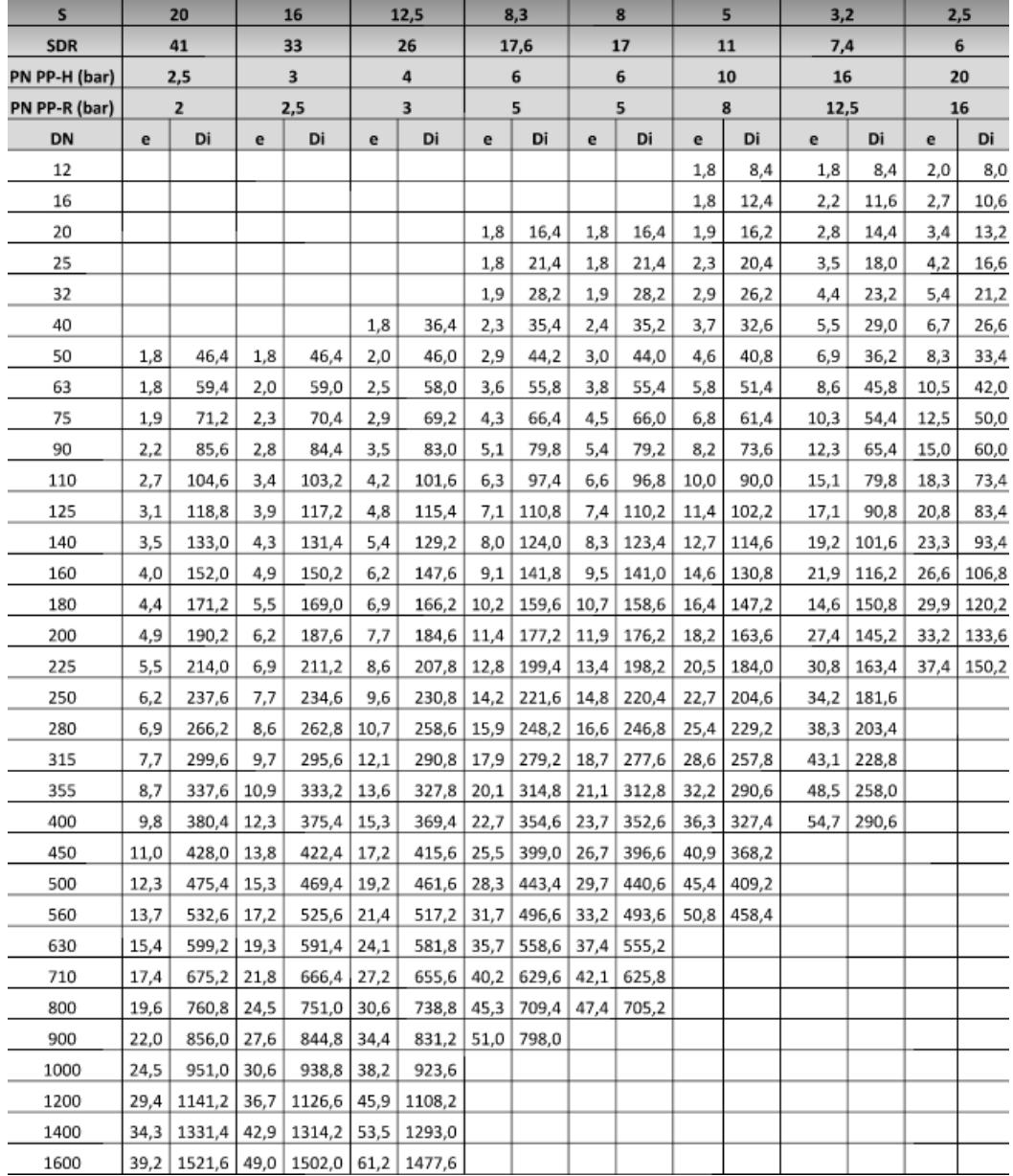

#### *Tabla 7. Diámetros interiores. Tuberías de polipropileno.*

#### *Tabla 8. Datos de la red ACS.*

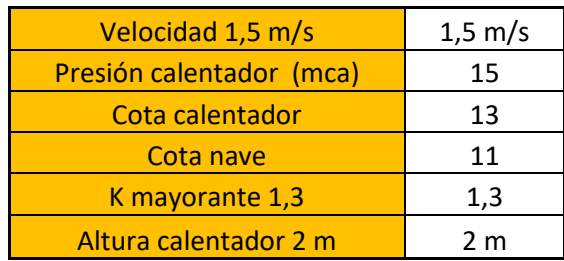

Finalmente se calcularán las velocidades reales y las pérdidas para cada línea, así como la presión final, todo según las fórmulas expuestas anteriormente en el apartado de red de circulación. Se comprobará que la presión resultante es mayor a la requerida y de esa forma se podrá afirmar que no existe déficit alguno.

### 2.3.3. Resultados

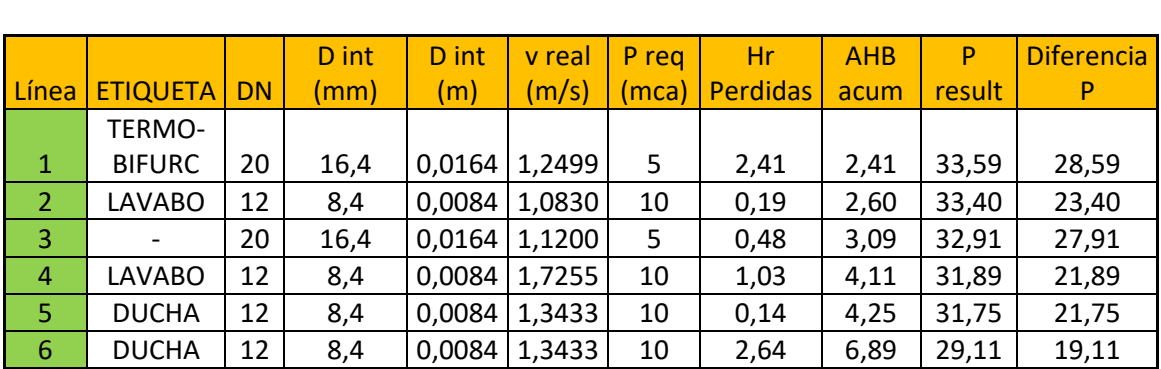

#### *Tabla 9. Cálculo de los diámetros teóricos necesarios ACS.*

# 3. DIMENSIONADO DE LA RED DE EVACUACIÓN DE AGUA RESIDUALES

## 3.1. RED DE EVACUACIÓN DE AGUAS RESIDUALES

Se estipula el número de UDs en 20; 5 por cada inodoro, 2 por cada lavabo y 3 por cada ducha, habiendo dos de cada aparato enumerado, siendo las secciones validas de 100, 40 y 50 mm respectivamente, cuya longitud de los ramales individuales son iguales a 1,5 m.

Los sifones son individuales y tendrán el mismo diámetro que la válvula de desagüe conectada. Se adjudica la cantidad de UD en función del tipo y número de aparatos que tenemos:

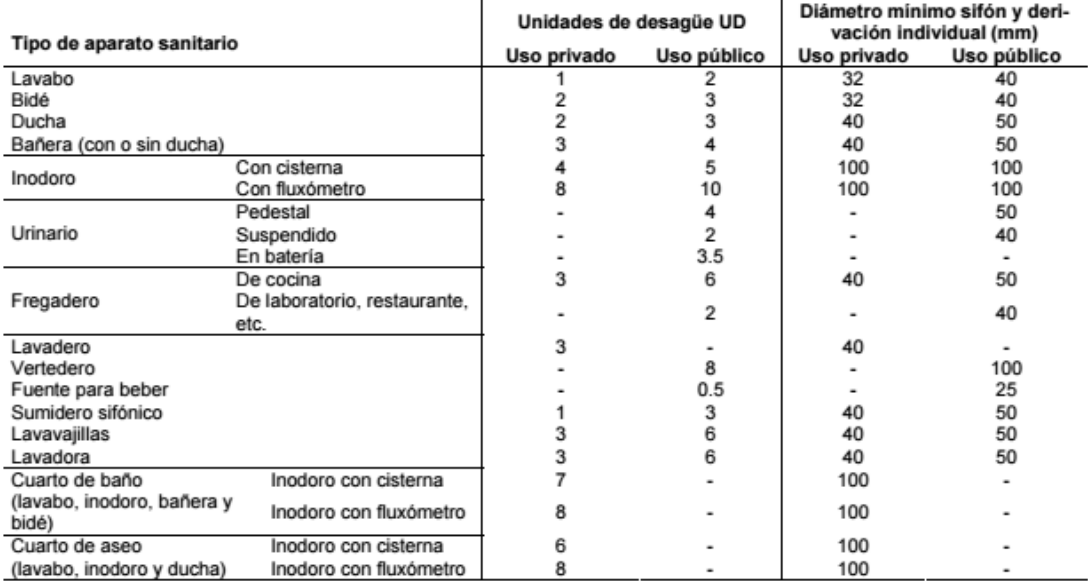

#### *Tabla 10. UDs correspondientes a los distinto aparatos sanitarios. Fuente: CTE DB HS 5.*

#### 3.1.1. Diámetros de los ramales

Además, se establece el diámetro de los ramales colectores en 75 mm, función de las unidades de desagüe y la pendiente del ramal colector, que es del 2%.

*Tabla 11. Diámetros de ramales entre aparatos y bajante. Fuente: CTE DB HS 5.*

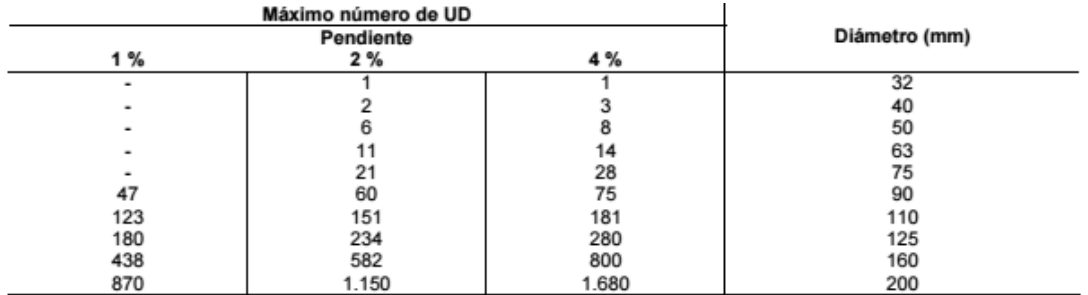

#### 3.1.2. Diámetros de las bajantes de aguas residuales

Con el número de UDs total (20), es considerado un diámetro de bajantes de 75 mm debido a que nuestra nave solo tiene una planta.

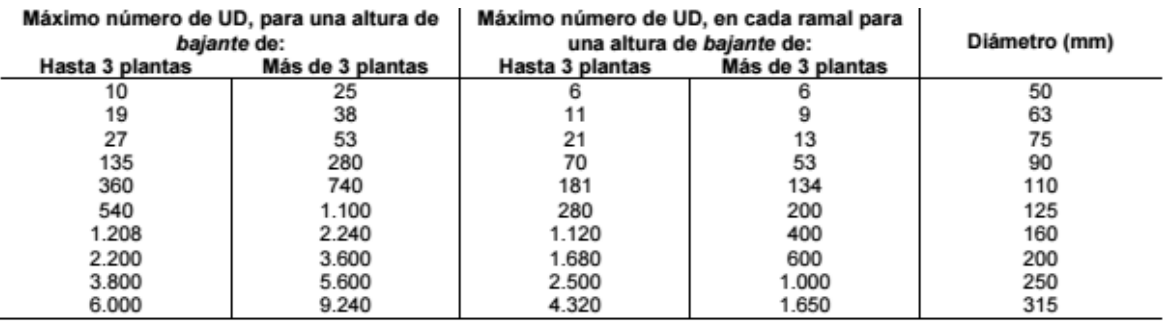

#### *Tabla 12. Diámetro de las bajantes. Fuente: CTE DB HS 5.*

#### 3.1.3. Diámetros de los colectores horizontales de aguas residuales

Nuevamente, se establece el diámetro de los colectores horizontales en función de las unidades de desagüe y de la pendiente, que es del 2%. En este caso el diámetro es de 63 mm.

Pero teniendo en cuenta que tenemos inodoros, para los cuales DN mínimo es de 100, todo lo que se recoja a partir de estos ha de ser DN100.

#### *Tabla 13. Diámetro de los colectores. Fuente: CTE DB HS 5.*

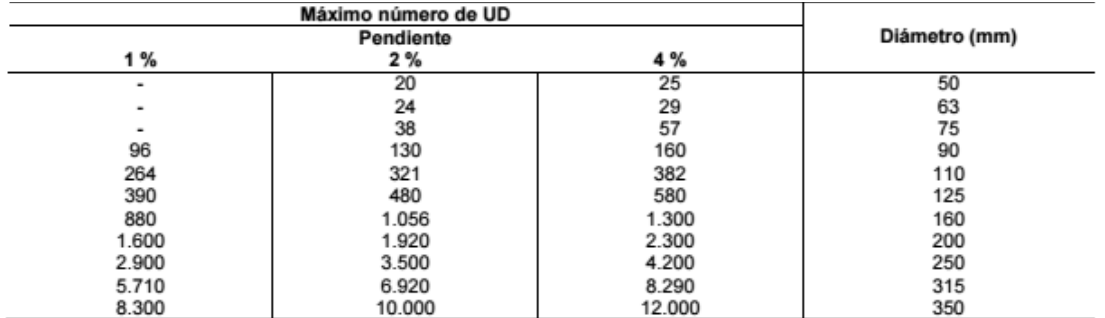

# 4. DIMENSIONADO DE LA RED DE EVACUACIÓN DE AGUAS **PLUVIALES**

## 4.1. CANTIDAD DE CANALONES

Se decide que el número de sumideros sea de 4, debido a que la superficie de cubierta en proyección horizontal es de 400 m2.

#### *Tabla 14. Número de sumideros. Fuente: CTE DB HS 5.*

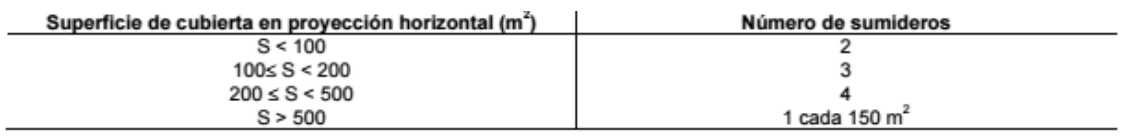

# 4.2. DIÁMETRO DE LOS CANALONES

Se establece el diámetro nominal del canalón en 150 mm para un régimen pluviométrico de 135 mm/h, considerando la pendiente del mismo del 2%.

#### *Tabla 15. Diámetro del canalón para un régimen de 100 mm/h. Fuente: CTE DB HS 5.*

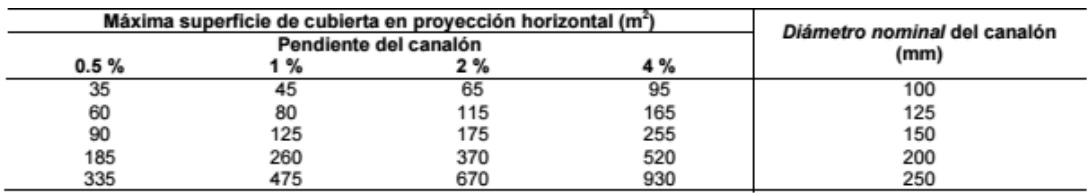

Seguidamente se deberá aplicar un factor de corrección, ya que la intensidad pluviométrica a considerar en el caso que se ocupa es de 135 mm/h, según el mapa siguiente, ya que el municipio en cuestión es Gandía (Valencia).

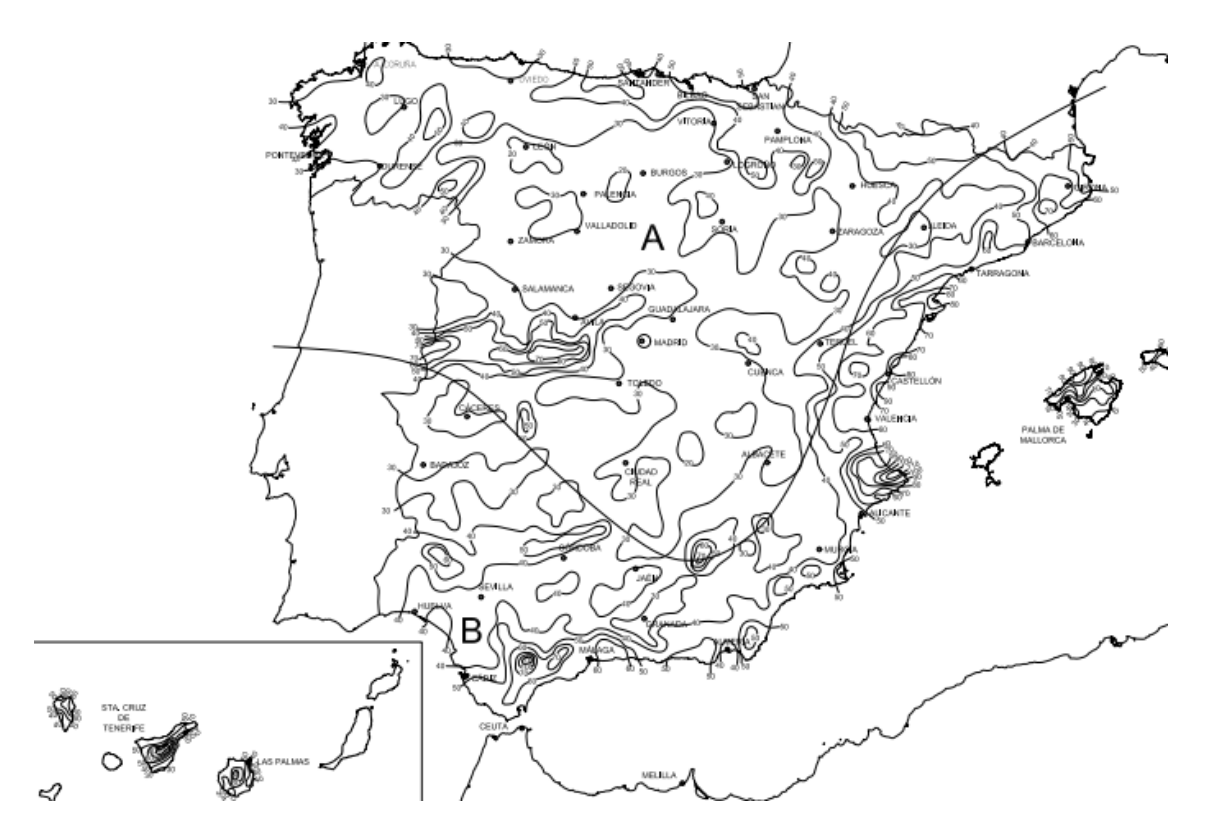

*Ilustración 4. Mapa de isoyetas y zonas pluviométricas. Fuente: CTE DB HS 5.*

#### *Tabla 16. Intensidad Pluviométrica i (mm/h). Fuente: CTE DB HS 5.*

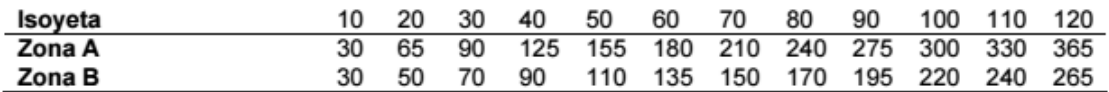

 $f = i/100$ 

 $f$ : Factor de corrección

i: Isoyeta = 110

 $f = 135/100 = 1.35$ 

Por tanto, el diámetro del canalón será de 150 mm multiplicado por el factor de corrección, es decir, 250 mm.

## 4.3. DIÁMETRO DE LAS BAJANTES DE AGUAS PLUVIALES

Se decide en obediencia a la siguiente tabla; además, se aplica el factor de corrección, por lo que el diámetro nominal final es de 110 mm.

| Superficie en proyección horizontal servida (m <sup>e</sup> ) | Diámetro nominal de la bajante (mm) |
|---------------------------------------------------------------|-------------------------------------|
| 65                                                            | 50                                  |
| 113                                                           | 63                                  |
| 177                                                           | 75                                  |
| 318                                                           | 90                                  |
| 580                                                           | 110                                 |
| 805                                                           | 125                                 |
| 1.544                                                         | 160                                 |
| 2.700                                                         | 200                                 |

*Tabla 17. Diámetro de las bajantes de aguas pluviales para 100 mm/h. Fuente: CTE DB HS 5.*

### 4.4. DIÁMETRO DE LOS COLECTORES DE AGUAS PLUVIALES

Se establece el diámetro nominal del colector en 125 mm para un régimen pluviométrico de 135 mm/h, considerando la pendiente del mismo del 2%. Además, se aplica el factor de corrección, por lo que el diámetro nominal final es de 137.5 mm., por lo que se escogen colectores de DN 160.

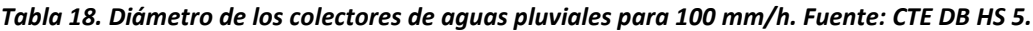

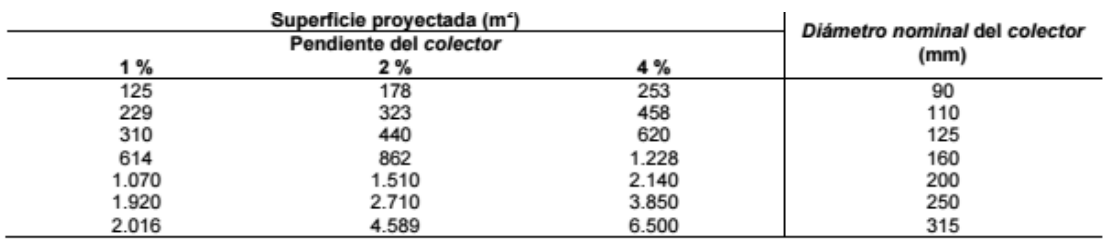

# **ANEJO Nº3**

# **CONSTRUCCIÓN**

# **ÍNDICE DEL ANEJO Nº3**

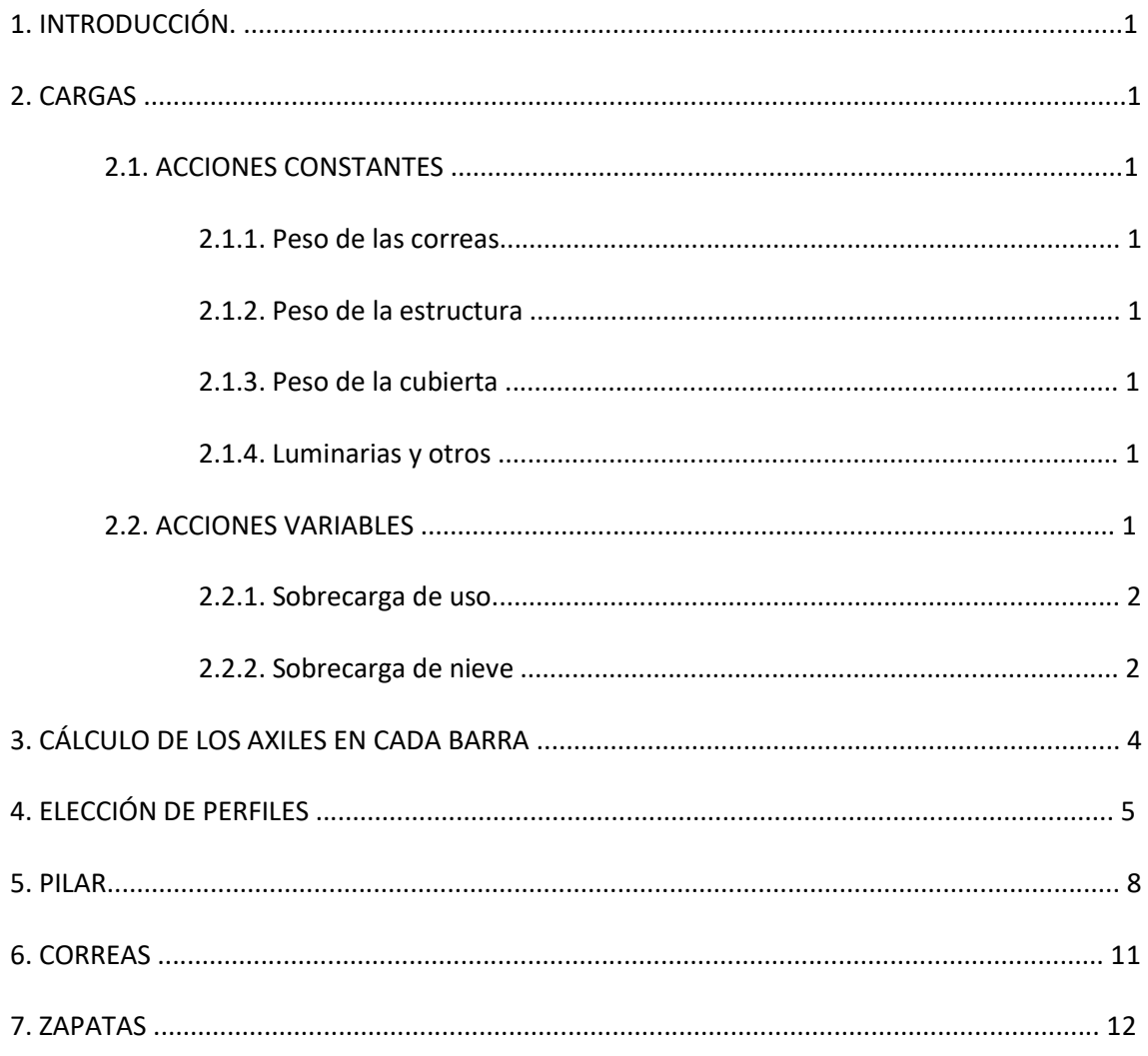

# ÍNDICE DE ILUSTRACIONES

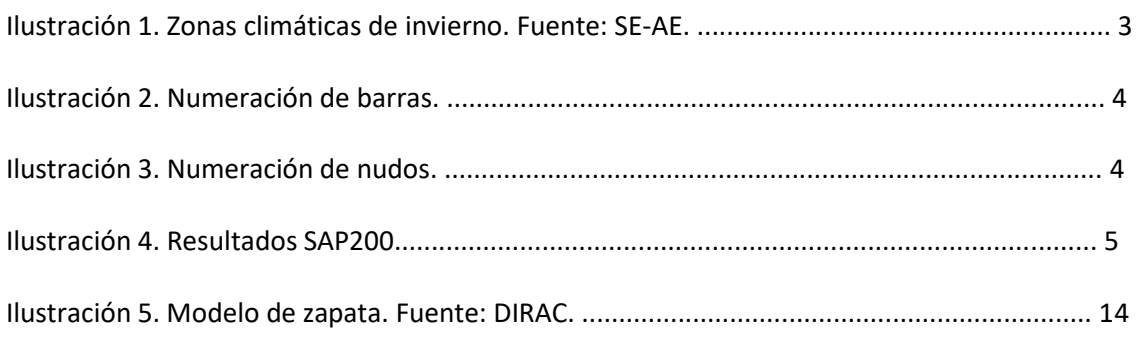

# ÍNDICE DE TABLAS

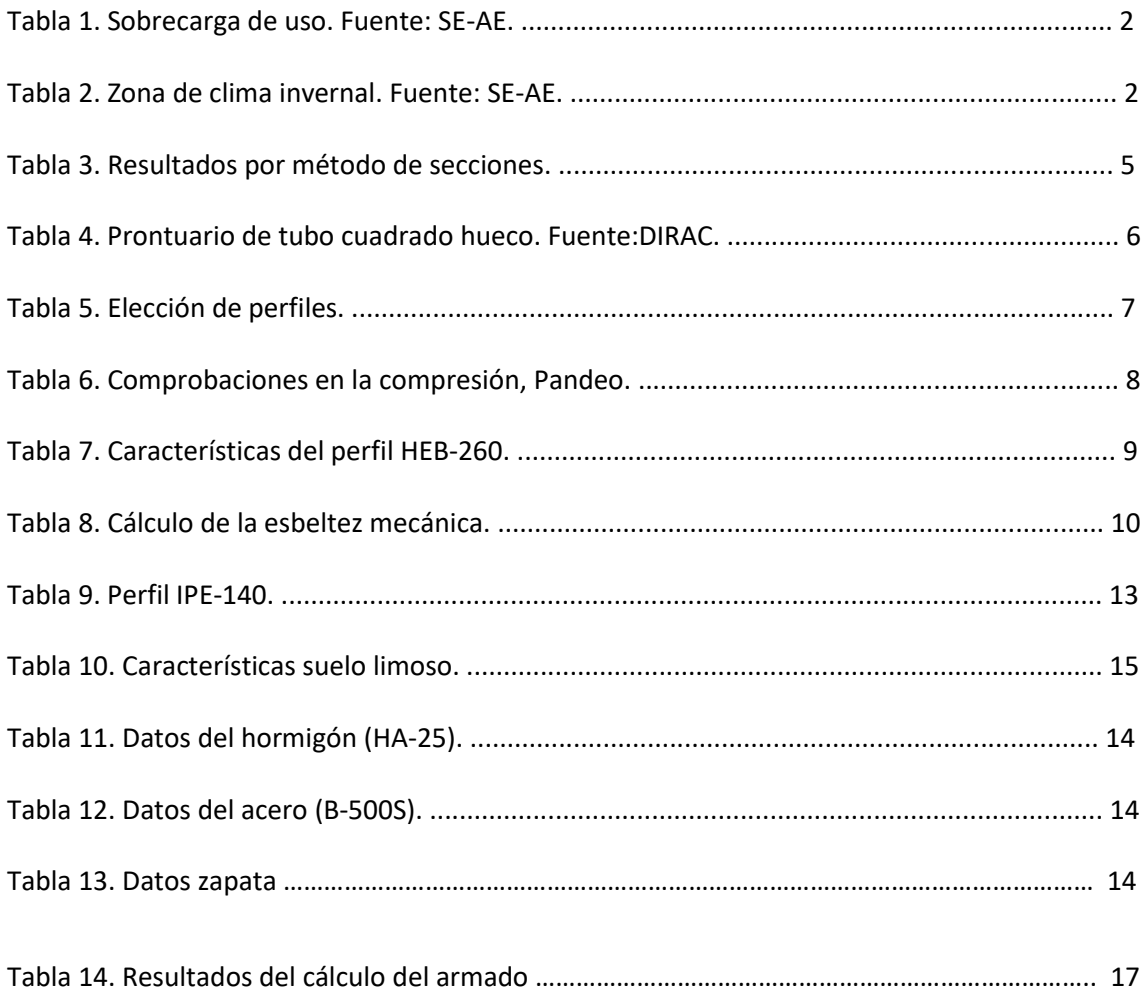

## INTRODUCCIÓN.

El presente anejo tiene como objetivo la realización de cálculos y posterior dimensionado de los elementos constituyentes de la nave para el envasado y almacenamiento de los aguacates.

Con este objetivo, se realizarán los cálculos de las estructuras que constituyen los elementos constructivos de la nave, como son la cercha, el pilar, las correas y la zapata.

### 1. CARGAS

Para la cuantificación del peso total máximo que la nave ha de soportar, se realizará el cálculo por separado de acciones constantes que tienen lugar en ella y de acciones variables.

#### 1.1. ACCIONES CONSTANTES

La suma de todas las acciones constantes que intervienen en la carga de la nave y vienen expuestas a continuación es igual a 56 kg/m2.

#### 2.1.1. Peso de las correas

Se estima el peso en 6 kg/m2.

#### 2.1.2. Peso de la estructura

Se determina que es igual a lo que mide la luz de la cercha en metros; por tanto es de 20 Kg/m2.

#### 2.1.3. Peso de la cubierta

La cubierta será de tipo sándwich y se considera que su peso será de 15 kg/m2.

#### 2.1.4. Luminarias y otros

Para la instalación de luminarias y otros posibles elementos se considera un peso de 20 kg/m2.

#### 1.2. ACCIONES VARIABLES

La suma de todas las acciones variables que intervienen en la carga de la nave y vienen expuestas a continuación es igual a 60 kg/m2.

#### 2.2.1. Sobrecarga de uso

Se considerará que la sobrecarga de uso cuando alguna persona deba de subir a la estructura para realizar algún trabajo será como máximo de 40 kg/m2, según la siguiente tabla y considerando una cubierta accesible únicamente para conservación sobre correas.
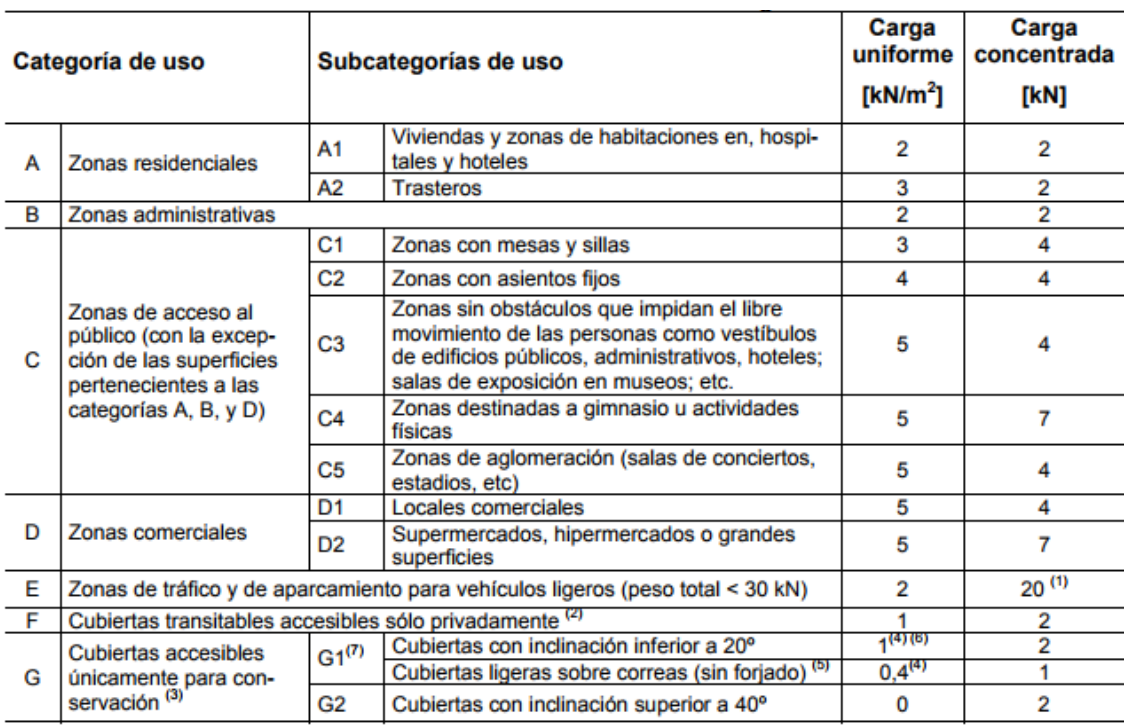

#### *Tabla 1. Sobrecarga de uso. Fuente: SE-AE.*

### 2.2.2. Sobrecarga de nieve

En función de la zona de clima invernal y la altitud de la localización donde se encuentra la nave, se considera esta sobrecarga como 70 kg/m2, según la siguiente tabla:

#### *Tabla 2. Zona de clima invernal. Fuente: SE-AE.*

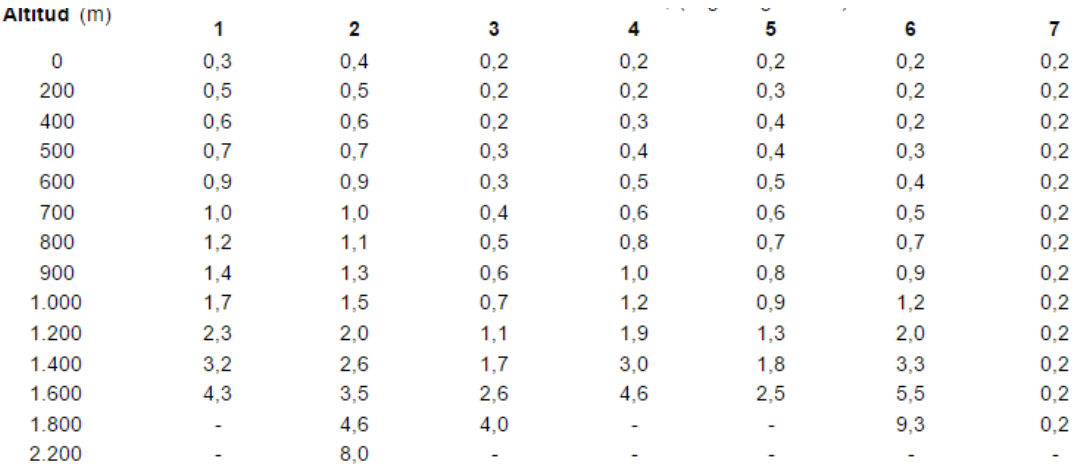

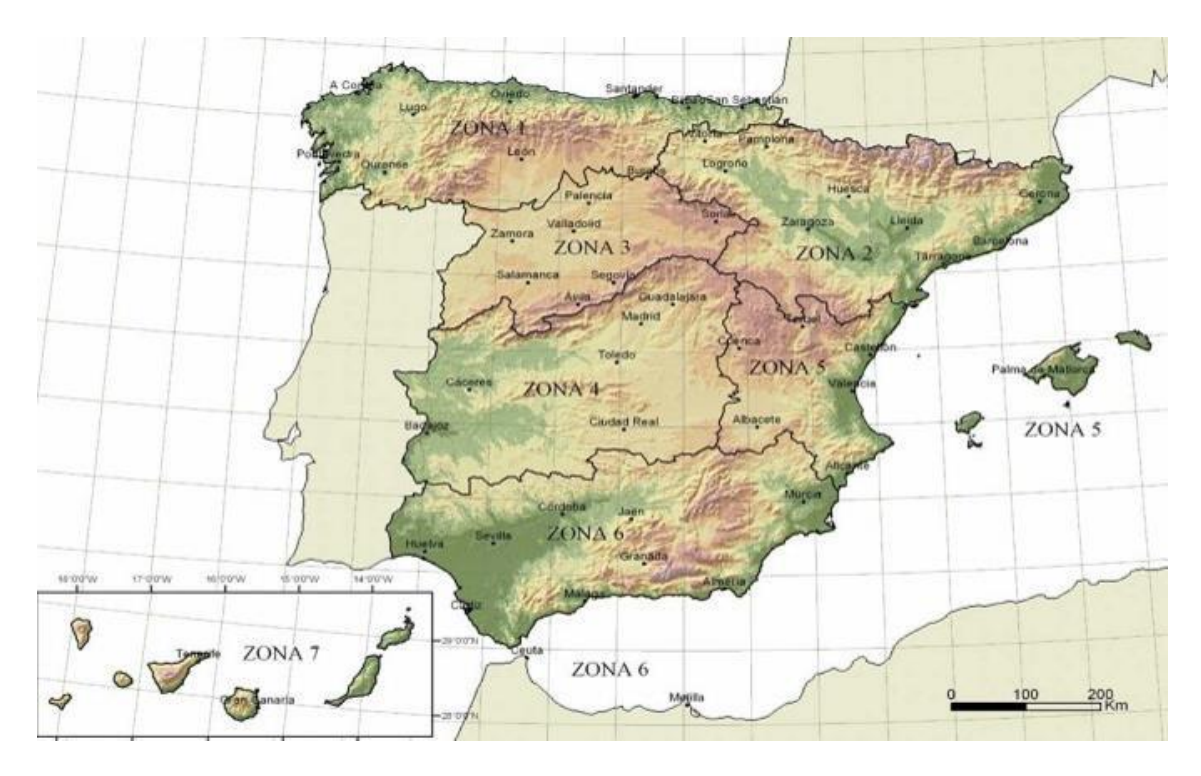

*Ilustración 1. Zonas climáticas de invierno. Fuente: SE-AE.*

Con todo esto, se realiza un cálculo para conocer finalmente la carga total mayorada según la fórmula siguiente:

 $Carga total = 56 \cdot 1.35 + 60 \cdot 1.5 = 165.5 kg/m2$ 

Por tanto, la carga total es de 165.5 kg/m2. Esta carga será multiplicada por la longitud existente entre las cerchas de la estructura, que se sabe que es de 5 metros, y a la vez por la distancia entre las correas, que se conoce y es del orden de 2 metros. De esta forma se conocerá la fuerza que se aplica en cada correa y la mitad de la misma, será la que se ejercerá en la primera y en la última.

165.5 Kg/m2∙ 5 m ∙ 2 m = 1655 kg

1655 kg / 2 = 827.5 kg

Se establece también que la fuerza que se realiza cada apoyo es de 8275 kg y se extrae de sumar todas las fuerzas extraídas en las correas y dividirlas entre dos.

# 3. CÁLCULO DE LOS AXILES EN CADA BARRA

Para el cálculo de los axiles se ha seguido el método de las secciones, en el que numerando los nudos y barras de la cercha y realizando cálculos en los que se comprometen las fuerzas que se aplican en cada barra para determinar las siguientes, junto con los ángulos formados entre ellas, se calculará finalmente todas las tracciones y compresiones en las barras.

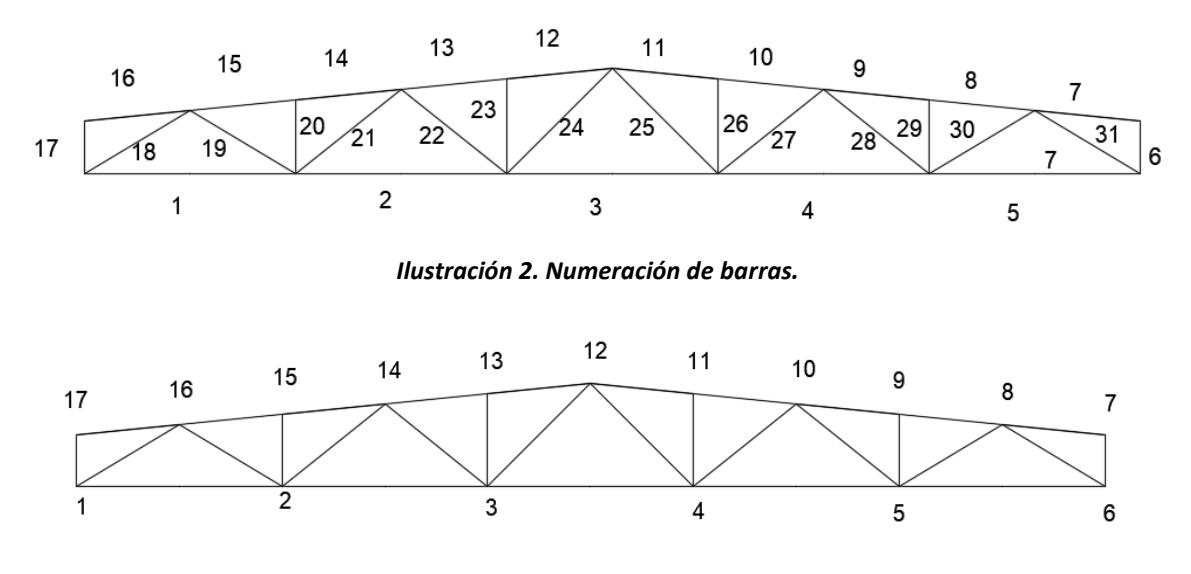

*Ilustración 3. Numeración de nudos.*

Se decide calcular solamente la mitad de las barras, debido a que la otra mitad es simétrica y por tanto se ejercerán fuerzas iguales. Estos son los resultados que se comparan con los que proporciona el programa SAP2000 para corroborar su validez.

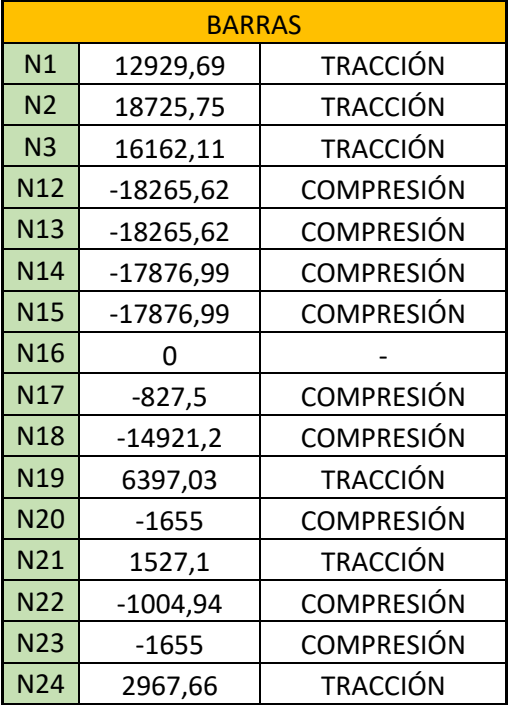

#### *Tabla 3. Resultados por método de secciones.*

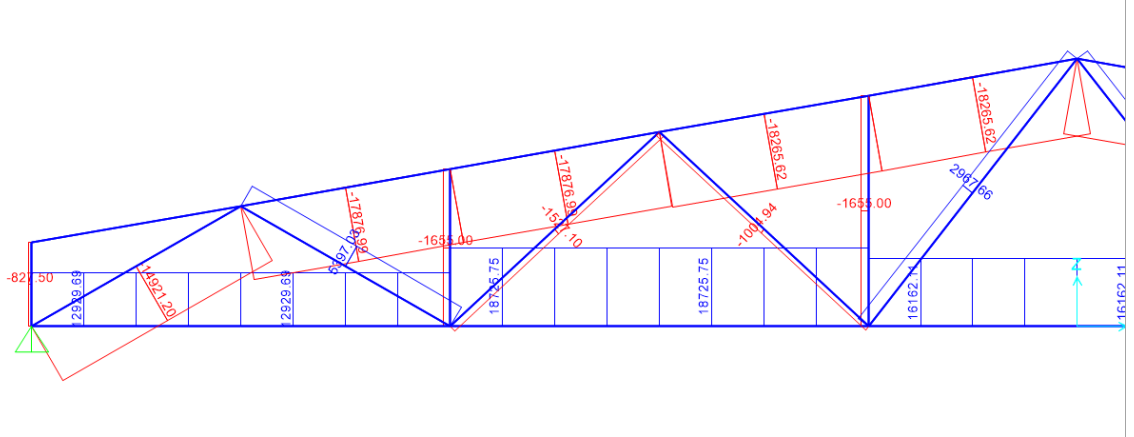

*Ilustración 4. Resultados SAP200.*

# 4. ELECCIÓN DE PERFILES

Se deberá, seguidamente, de elegir un perfil para cada barra en función del valor de los axiles. Se calculan las resistencias para cada barra del siguiente modo:

 $\sigma = N/A$ 

 $\sigma$ : Resistencia

N: Axil de cada barra

A: Área de cada barra

Esta operación debe de dar como resultado un valor menor a 1800 kg/cm2 y además para las barras con compresión, este valor debe de ser menos a la  $\sigma$ crítica para que no exista pandeo. En base a la elección es la siguiente:

| Perfil   | t   | A               | P     | Referido al eje Y-Y ó Z-Z |                 |                 |           |                |      |
|----------|-----|-----------------|-------|---------------------------|-----------------|-----------------|-----------|----------------|------|
|          |     |                 |       | I,                        | $W_{\rm pl, v}$ | w.              | ь.        | c              | Iт   |
| $a$ (mm) | mm  | cm <sup>2</sup> | Kg/ml | cm <sup>4</sup>           | cm <sup>3</sup> | cm <sup>3</sup> | <b>Cm</b> |                |      |
| 40       | 3.0 | 4.13            | 3.24  | 9.01                      | 5.6             | 4.51            | 1.48      | ı              | 15.6 |
|          | 4.0 | 5.21            | 4.09  | 10.5                      | 6.8             | 5.26            | 1.42      | ı              | 18.9 |
|          | 3.0 | 6.53            | 5.13  | 34.4                      | 13.78           | 11.50           | 2.30      | 1              | 55.5 |
| 60       | 4.0 | 8.41            | 6.60  | 42.3                      | 17.32           | 14.10           | 2.24      | 1              | 70.2 |
|          | 5.0 | 10.10           | 7.96  | 48.5                      | 20.4            | 16.20           | 2.19      | ı              | 83.1 |
|          | 3.0 | 8.93            | 7.01  | 86                        | 25.6            | 21.70           | 3.11      | ı              | 136  |
| 80       | 4.0 | 11.60           | 9.11  | 108                       | 32.6            | 27.20           | 3.06      | 1              | 175  |
|          | 5.0 | 14.10           | 11.10 | 128                       | 39.0            | 32.00           | 3.01      | 1              | 210  |
|          | 6.0 | 16.50           | 13.00 | 144                       | 44.8            | 36.00           | 2.95      | l              | 243  |
| 100      | 3.0 | 11.30           | 8.89  | 175                       | 40.2            | 35.00           | 3.93      | $\overline{2}$ | 273  |
|          | 4.0 | 14.80           | 11.60 | 223                       | 52.8            | 44.60           | 3.88      | 1              | 363  |
|          | 5.0 | 18.10           | 14.20 | 266                       | 63.8            | 53.10           | 3.83      | 1              | 428  |
|          | 6.0 | 21.30           | 16.70 | 304                       | 74.0            | 60.70           | 3.77      | ı              | 498  |
| 120      | 4.0 | 18.34           | 14.4  | 416                       | 77.8            | 69.4            | 4.76      | 1              | 624  |
|          | 5.0 | 22.77           | 17.9  | 507                       | 94.4            | 84.6            | 4.72      | 1              | 760  |
|          | 6.0 | 27.14           | 21.3  | 594                       | 110.2           | 99.0            | 4.67      | 1              | 888  |
|          | 7.0 | 31.44           | 24.7  | 675                       | 134.2           | 112.6           | 4.63      | ı              | 1010 |
|          | 8.0 | 35.68           | 28.0  | 825                       | 150.7           | 125.5           | 4.59      | ı              | 1123 |
| 140      | 4.0 | 21.48           | 16.9  | 671                       | 111.0           | 95.9            | 5.58      | $\overline{2}$ | 1006 |
|          | 5.0 | 26.70           | 21.0  | 821                       | 131.2           | 117.3           | 5.54      | 1              | 1230 |
|          | 6.0 | 31.85           | 25.0  | 964                       | 153.6           | 137.7           | 5.50      | 1              | 1443 |
|          | 7.0 | 36.94           | 29.0  | 1100                      | 185.8           | 157.2           | 5.45      | 1              | 1646 |
|          | 8.0 | 41.97           | 32.9  | 1231                      | 195.0           | 175.8           | 5.41      | ı              | 1839 |
| 160      | 5.0 | 30.63           | 24.0  | 1242                      | 173.8           | 155.3           | 6.36      | 1              | 1861 |
|          | 6.0 | 36.56           | 28.7  | 1463                      | 204.0           | 182.8           | 6.32      | 1              | 2191 |
|          | 7.0 | 42.44           | 33.3  | 1674                      | 245.8           | 209.3           | 6.28      | 1              | 2507 |
|          | 8.0 | 48.25           | 37.9  | 1878                      | 262.0           | 234.7           | 6.23      | 1              | 2809 |
|          | 9.0 | 54.00           | 42.3  | 2073                      | 308.2           | 259.1           | 6.19      | 1              | 3098 |
| 170      | 5.0 | 33.61           | 26.4  | 1639                      | 197.4           | 187.3           | 6.98      | 2              | 2456 |
|          | 6.0 | 40.14           | 31.5  | 1933                      | 232.0           | 220.9           | 6.93      | 1              | 2896 |
|          | 7.0 | 46.62           | 36.5  | 2216                      | 296.6           | 253.3           | 6.89      | 1              | 3319 |
|          | 8.0 | 53.03           | 41.6  | 2489                      | 29.08           | 284.5           | 6.85      | 1              | 3725 |
|          | 9.0 | 59.37           | 46.6  | 2752                      | 372.6           | 314.5           | 6.80      | ı              | 4116 |

*Tabla 4. Prontuario de tubo cuadrado hueco. Fuente:DIRAC*

#### *Tabla 5. Elección de perfiles.*

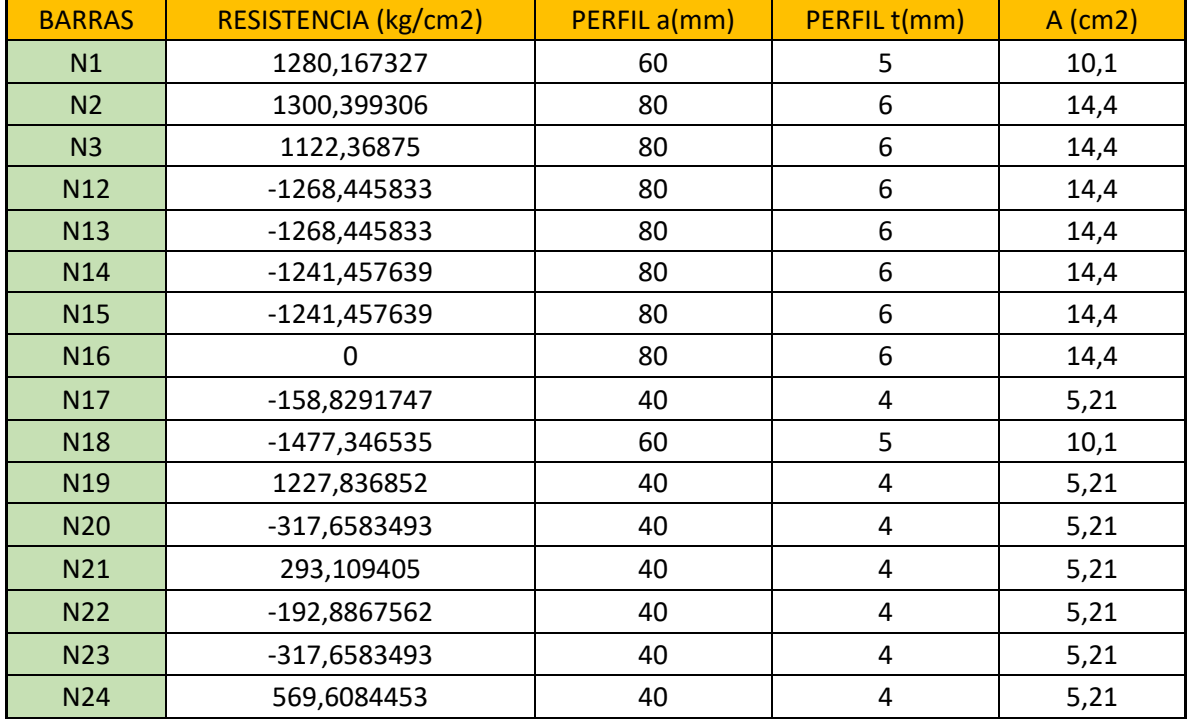

$$
\sigma c = \pi^2 \frac{E}{\lambda^2}
$$

$$
\lambda = (\beta \cdot L)/i
$$

 $\sigma$ c= Resistencia crítica

λ: Esbeltez mecánica

β: Beta de pandeo = 1

i: Radio de giro

L: Longitud de la barra

E: Módulo de elasticidad =  $2.1x106$  kg/cm<sub>2</sub>

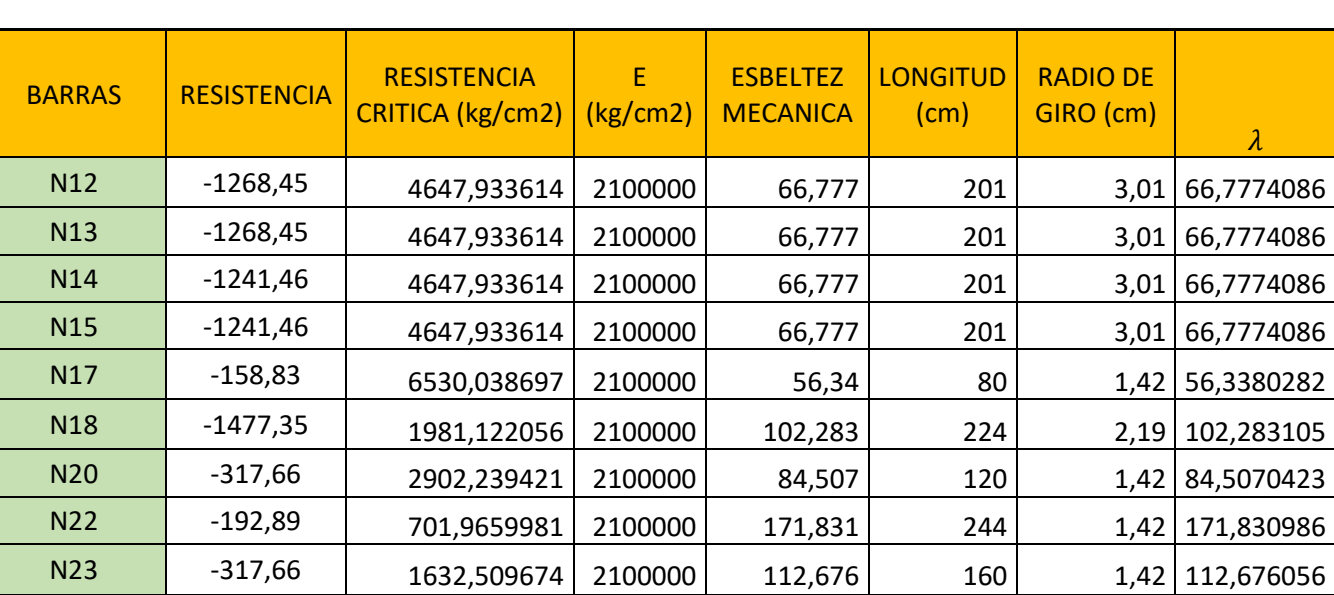

#### *Tabla 6. Comprobaciones en la compresión, Pandeo.*

## 5. PILAR

A continuación, se mostrarán los cálculos realizados con el fin de conocer las cargas que debe soportar el pilar, el cálculo de esfuerzos, se elegirá el perfil HEB, realizando su comprobación a resistencia, pandeo y desplome.

Se realizará el cálculo de qv simbolizando las cargas que el pilar debe de soportar por la compresión que le transmite la Cercha y la flexión debido al viento:

$$
qv = q \cdot ce \cdot L \cdot \gamma
$$

qv: Cargas a soportar

q= 50 kg/m<sup>2</sup>

ce: coeficiente de exposición = 2 (estimación)

L: separación entre cerchas = 5 metros

 $\gamma$ : Coeficiente mayorante de cargas = 1.5

$$
qv = 50 \cdot 2 \cdot 5 \cdot 1,5 = 750kg/m
$$

Seguidamente, se expresará el cálculo de la flexión debida al viento (M<sub>y,Ed</sub>):

$$
M_{y,Ed} = 0.325 \cdot q_v \cdot h_2 = 8775 \text{ kg/m}
$$

 $M_{y, Ed}$  = Flexión debida al viento

qv: Cargas a soportar= 750 kg/m

h: Altura del pilar = 6 m

 $M_{y,Ed}$  = 0,325 ⋅ 750 ⋅ 62 = 8775 kg/m

También se deberá tomar nota de que la carga de compresión es un esfuerzo más a soportar y en este caso es del orden de 9680 kg.

A continuación, se deberá tomar una decisión bajo el criterio del proyectista de cuál ha de ser el perfil HEB que sea capaz de soportar los requisitos después expuestos. En este caso, se decide que el perfil sea HEB-260, el cual cumple las siguientes características:

| <b>HEB-260</b> |       |                 |  |  |  |  |  |
|----------------|-------|-----------------|--|--|--|--|--|
| Α              | 118,4 | cm <sub>2</sub> |  |  |  |  |  |
| P              | 93    | kg/m            |  |  |  |  |  |
| İy             | 14919 | cm <sub>4</sub> |  |  |  |  |  |
| Wy             | 1150  | cm <sub>3</sub> |  |  |  |  |  |
| fyd            | 1800  | kg/cm2          |  |  |  |  |  |
|                | 11,2  | cm              |  |  |  |  |  |
| $Ned(=R)$      | 9680  | kg              |  |  |  |  |  |
|                | 14919 | cm <sub>4</sub> |  |  |  |  |  |

*Tabla 7. Características del perfil HEB-260.*

Para la consiguiente **comprobación a resistencia** se utiliza la fórmula que sigue, teniendo que dar como resultado un dato menor a 1 para ser aceptable.

$$
\frac{N_{ED}}{A \cdot f_{yd}} + \frac{M_{yED}}{W_{el} \cdot f_{yd}} < 1
$$

8275  $\frac{118,4 \cdot 1800}{ }$  + 877500  $\frac{1}{1150 \cdot 1800} = 0.46$ 

Comprobada la resistencia, se pasa a la **comprobación a pandeo**, teniendo que dar de nuevo un resultado menor a 1 para poder seguir contando con este perfil.

$$
\frac{N_{ED}}{0.2\cdot A\cdot f_{yd}} + \frac{1}{1 - \frac{N_{ED}}{N_{cr,y}}} \cdot \frac{M_{yED}}{W_{el}\cdot f_{yd}} < 1
$$

Para el cálculo de  $N_{cr,y}$ , deberemos de realizar también el cálculo de la esbeltez mecánica ( $\lambda$ ) tanto en el plano del pórtico como en el plano lateral y elegir el mayor resultado.

$$
\lambda = \frac{\beta * L}{i}
$$

β: Beta de pandeo = 1

i: Radio de giro

L: Longitud de la barra

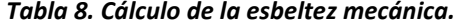

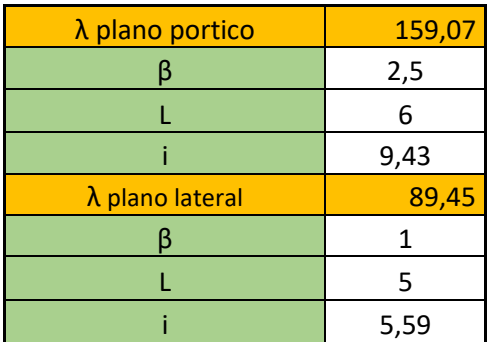

Una vez seleccionada la esbeltez mecánica como 159,067, se procederá al cálculo de  $N_{cr,y}$ y por consiguiente a la comprobación a pandeo.

$$
N_{cr,y} = \pi^2 \cdot \frac{E}{\lambda} \cdot A
$$

*Ncr*, 
$$
y = \pi^2 \cdot \frac{2100000}{159.07} \cdot 118.4 = 15427034.88
$$

Ahora, la comprobación a pandeo.

$$
\frac{N_{ED}}{0.2\cdot A\cdot f_{yd}} + \frac{1}{1-\frac{N_{ED}}{N_{cr,y}}} \cdot \frac{M_{yED}}{W_{el}\cdot f_{yd}} < 1
$$

$$
\frac{8275}{118.4 \cdot 1800} + \frac{1}{1 - \frac{8275}{15427034.88}} \cdot \frac{877500}{1150 \cdot 1800} = 0.46
$$

Para finalizar los cálculos con el pilar se realizará la **comprobación a desplome (Δ)** conforme sigue. Debe saberse que el límite del mismo está marcado por h/150, es decir en 4 cm.

$$
\Delta = \frac{3}{40} \cdot \frac{q_v \cdot h^4}{EI_Y \cdot \gamma}
$$

Δ: Desplome

qv: Cargas a soportar= 750 kg/m

- h: Altura del pilar = 6 m
- $\gamma$ : Coeficiente mayorante de cargas = 1.5
- E: Módulo de elasticidad = 2.1x106 kg/cm2

$$
\Delta = \frac{3}{40} \cdot \frac{q \sigma \cdot 600^4}{2.1 \cdot 10^6 \cdot 1.5 \cdot 14919} = 1.55
$$

 $1.55 < 4$ 

### 6. CORREAS

Para el cálculo del diseño de la correa, se deberá de realizar el cálculo de las cargas, elegir el tipo de perfil IPE y realizar la comprobación a resistencia y a deformación.

El cálculo de cargas es simplificado; simplemente hay que tener en cuenta el peso de las correas y el peso de la cubierta para las acciones constantes y, por otro lado, la sobrecarga de uso y de nieve para las acciones variables, todo justificado en el apartado 2. El resultado total es de 118.35 Kg/m2 al mayorar las variables por 1,5 y las constantes por 1,35. Este resultado deberá de ser multiplicado por la separación de correas conforme sigue:

$$
q = 118.35 \frac{kg}{m^2} \cdot 2 m = 236.7 kg/m
$$

Ahora se deberá de abordar el cálculo del Momento; al ofrecer la cubierta rigidez en el eje z, solamente habrá preocupación por el eje y, se tendrá en cuenta que la pendiente de la cubierta es de 10% y la longitud de las correas de 5 metros.

$$
M_{max}=0.125\cdot q\cdot L^2
$$

q= 236.7 kg/m

L: Longitud de las correas= 5 m.

$$
M_{max} = 0.125 \cdot 236.7 \cdot 5^2 = 739.69 \; kgm
$$

Al ser la pendiente del 10%, tan $\alpha$ =0.1, por lo que  $\alpha$ =5.71º,  $\alpha$ =0.09966 radianes.

 $M_y = M_{max} \cdot cos\alpha$ 

$$
My = 739.69 \cdot cos0.09966 = 728.45 kg \cdot m
$$

A continuación, se elige el perfil IPE-140 y se realizarán las comprobaciones pertinentes; estas son sus características:

#### *Tabla 9. Perfil IPE-140.*

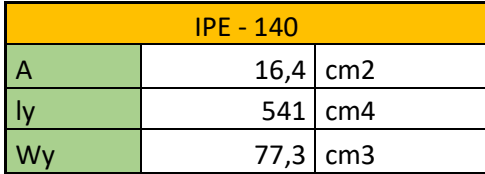

Para la consiguiente comprobación a resistencia se utiliza la fórmula que sigue, teniendo que dar como resultado un dato menor a 1 para ser aceptable.

$$
\frac{N_{ED}}{A\cdot f_{yd}} + \frac{M_{yED}}{W_{el}\cdot f_{yd}} < 1
$$

$$
\frac{0}{16.4 \cdot 1800} + \frac{72845}{77.3 \cdot 1800} = 0.5235
$$

Ahora, la comprobación a deformación (f), utilizándose un coeficiente de mayoración ( $\gamma$ ) de 1,4611. Una vez calculada la flecha, esta debe de ser menor a un límite establecido por la longitud de la corra dividida entre 200, es decir de 2.5.

$$
\gamma = \frac{(1.35 \cdot 21 + 1.5 \cdot 60)}{21 + 60} = 1.4611
$$

$$
f = \frac{5 * q * L^4}{384 * EI_y * \gamma}
$$

f: Deformación

q= 309.36 kg/m

L: Longitud de las correas= 500 cm

E: Módulo de elasticidad =  $2.1x106$  kg/cm2

 $\gamma$ : Coeficiente de mayoración = 1.476

$$
f = \frac{5 * 2.37 * 500^4}{384 \cdot 201 \cdot 10^6 \cdot 541 \cdot 1.46} = 1.16
$$

$$
1.16<2.5
$$

### 7. ZAPATAS

Para la determinación del diseño de las zapatas requeridas se necesitará determinar los esfuerzos que reposan sobre ellas, las características del suelo y por último la decisión de las dimensiones, las respectivas comprobaciones, así como el número de barras necesario. Para los esfuerzos desmayorados existentes calcularemos el momento en la base del pilar, por lo que será:

$$
M=\frac{M_{y,ed}}{1.5}
$$

M: Momento en la base del pilar.

 $M_{y,ed}$  = 8775 kgm

$$
M = \frac{8775}{1.5} = 5850 \; kgm
$$

El cortante, reacción en la base del pilar debido al viento, se considera todo el empuje del viento:

$$
V=q_v*\frac{h_p}{1.5}
$$

V: Cortante

qv: Cargas a soportar = 750 kg/m

hp: Altura del pilar = 6 m

$$
V = 750 \cdot \frac{6}{1.5} = 3000 \, kg
$$

El axil (N), considerado el axil calculado en el pilar; en este caso el desmayoramiento (F) se realiza calculando la media de mayoración de todas las acciones:

$$
F = \frac{(1.35 \cdot 56 + 1.5 \cdot 60)}{56 + 50} = 1.43
$$

$$
N = \frac{Ned}{1.43} = \frac{8275}{1.45} = 5786,71 \text{ kg}
$$

Las determinaciones de las características del suelo se muestran en la tabla siguiente, sabiendo que el suelo es limoso.

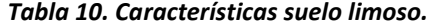

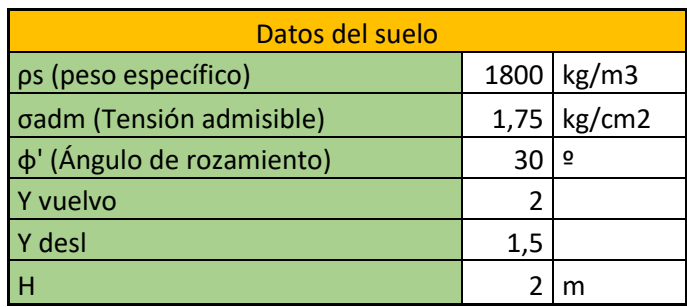

A continuación, se muestran los datos del hormigón y del acero, además de la decisión sobre las dimensiones de la zapata que posteriormente se deben de comprobar.

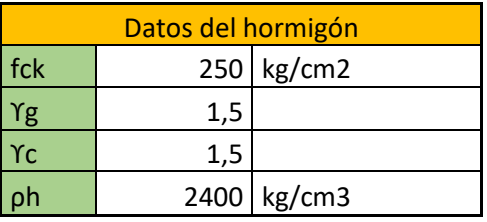

### *Tabla 11. Datos del hormigón (HA-25).*

*Tabla 12. Datos del acero (B-500S).*

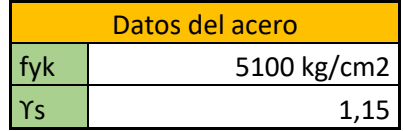

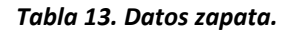

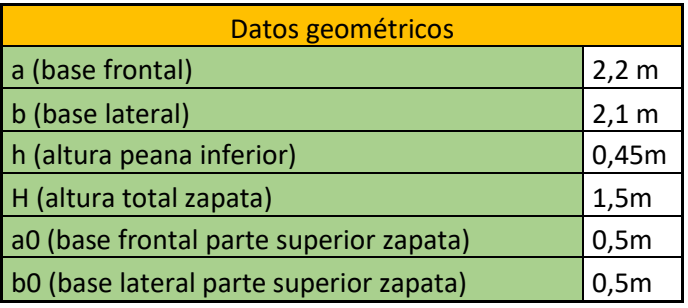

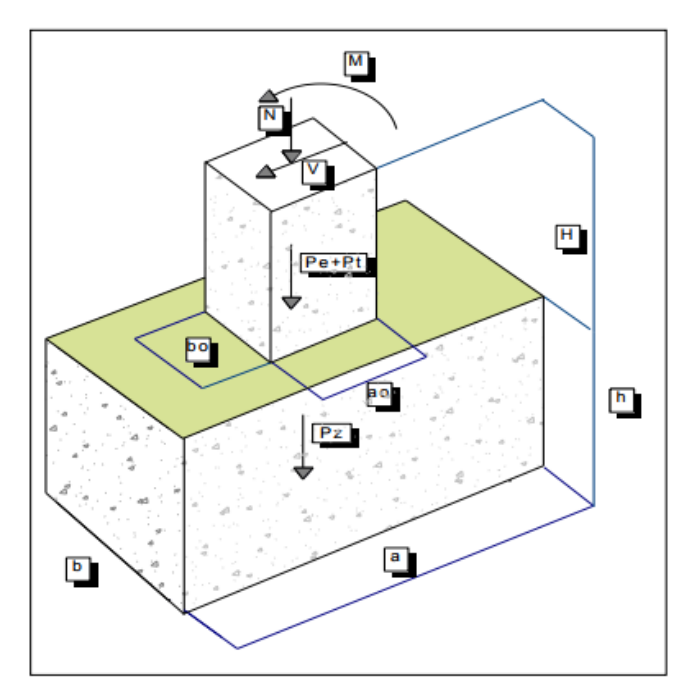

*Ilustración 5. Modelo de zapata. Fuente: DIRAC.*

A continuación, se comprobará las condiciones de rigidez, comprobación a vuelco, comprobación a deslizamiento y transmisión de tensión al terreno.

Condiciones de rigidez:

*vuelo* (*v*) = 
$$
\frac{a}{2} - \frac{ao}{2} = 0.85
$$
  
*Vuelo* (*v*)  $\leq 2h \rightarrow Zapata rígida$ 

Vuelo  $(v)$  > 2h  $\rightarrow$  Zapata flexible

Y el vuelo es mayor a dos veces h, que es 0.9, por tanto, la zapata es rígida.

**Comprobación a vuelco** se realiza a través de todo lo que sigue:

Peso de la zapata (Pz) =  $\rho h \cdot a \cdot b \cdot h$  =4656.96 Kg Peso del enano (Pe) =  $\rho h \cdot a_0 \cdot b_0 \cdot (H - h) = 630$  Kg Peso del suelo (Ps) =  $\rho s \cdot a \cdot b \cdot (H - h)$  = 8731.8 Kg  $\Sigma N = P_e + P_s + P_z + N = 19805.47$  Kg  $ΣM$  desestabilizantes =  $M + V \cdot H = 10350$  Kg/m  $\alpha$ 

 $\Sigma M$  estabilizantes =  $\Sigma N$   $\cdot$  $\frac{1}{2}$  = 21786.02 Kg

*Yv* · *ΣM* desestabilizantes = 20700 Kgm

**CONDICIÓN:** *Υv* ⋅ Σ*M* desestabilizantes ≤ Σ*M* estabilizantes

Por tanto, con estas medidas, la zapata cumple.

Para la **comprobación a deslizamiento** se seguirá el guion siguiente:

 $\Sigma F$  estabilizadoras =  $\Sigma N \cdot tan\phi$ ' = 11434,69 Kg  $\Sigma F$  desestabilizadoras =  $V$  = 3000 Kg *Yd* · *ΣF* desestabilizadoras = 4500 Kg

**CONDICIÓN:** *Yd* ⋅ Σ*F* desestabilizadoras ≤ Σ*F* estabilizadoras

Por tanto, con estas medidas, la zapata cumple.

Seguidamente, se deberá de calcular la transmisión de tensión al terreno.

$$
Excentricidad (e) = \frac{M + V \cdot H}{N + Pe + Pz + Ps} = 0.52
$$

$$
\frac{a}{6} = 0.3667
$$

Al ser la excentricidad mayor a a/6, se trata de una flexión compuesta y se calculará la tensión con la siguiente fórmula:

$$
\sigma \max = \frac{4}{3} \cdot \frac{\Sigma N}{(a - 2e)} \cdot \frac{1}{b} = 1.084 \, kg/cm^2
$$
  

$$
\sigma \text{ adm} = 1.75 \, kg/cm^2
$$

**CONDICIÓN**: σmáx. < σadmisible

Dicho esto, con estas medidas, la zapata cumple. Nótese que el dato de tensión admisible se extrae de la Tabla 11.

Finalmente, solo queda realizar el cálculo del armado, instrucción del hormigón estructural (EHE-08). Se hará uso de las siguientes fórmulas, sabiendo que el recubrimiento mecánico (r) es de 5 cm:

$$
l = vuelo + a0.0,15
$$
\n
$$
U_o = 0.85 * b * d * \frac{f_{ck}}{\Upsilon_c}
$$
\n
$$
d = h - r
$$
\n
$$
U_s = U_o * (1 - \sqrt{1 - \frac{2 * Md}{Uo * d}}
$$
\n
$$
Us\phi12mm = As\phi12 * \frac{f_{yk}}{\Upsilon_s}
$$
\n
$$
N^{\circ} de barras = \frac{Us}{Us\phi12mm}
$$
\nSeparación entre barras =  $\frac{b - 2 * r}{v}$ 

 $N^{\Omega}$  real de barras  $-1$ 

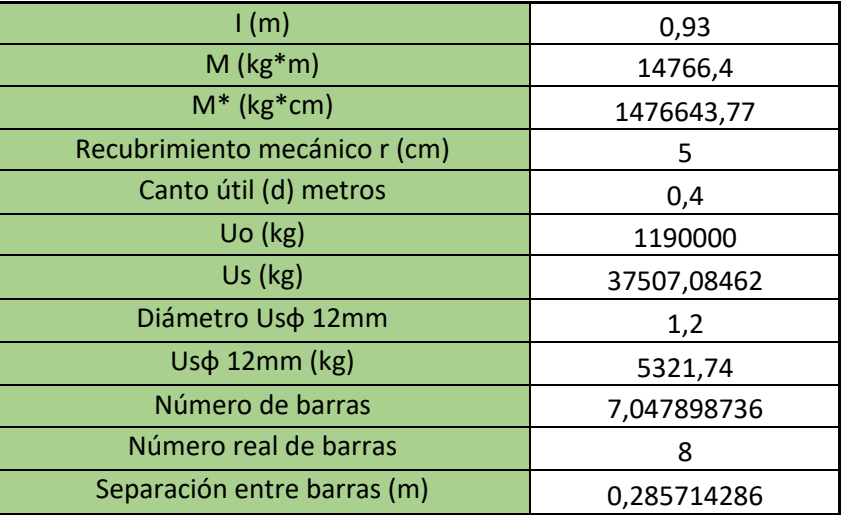

#### **Tabla 14. Resultados del cálculo del armado**

Según el EHE-08, la separación entre barras resultante debe de ser menor a 30 y, por tanto, se cumple con dicho requisito. De todas maneras, se debe de notificar que el EHE-08 impone unas cuantías geométricas mínimas con la que se calcula otro número de barras y de ambos resultados se coge aquel que sea mayor.

$$
As\ min = \frac{0.9}{1000} * b * h = 8.505
$$

 $N^{\mathfrak{g}}$  barras  $=$ As min  $\pi$  ∗ Diámetro Usφ 12mm 4

 $N^{\circ}$  de barras = 7.52 = 8 barras

Por tanto, no cabe elegir, el número de barras necesario es de 8.